# **2023 省本级政府设备采购招标项目**

项目名称:海南省经济技术学校 VR 仿真实训基地设备采购项目

招标编号: HNJY2023-29-7

# 竞争性磋商采购文件

文学家

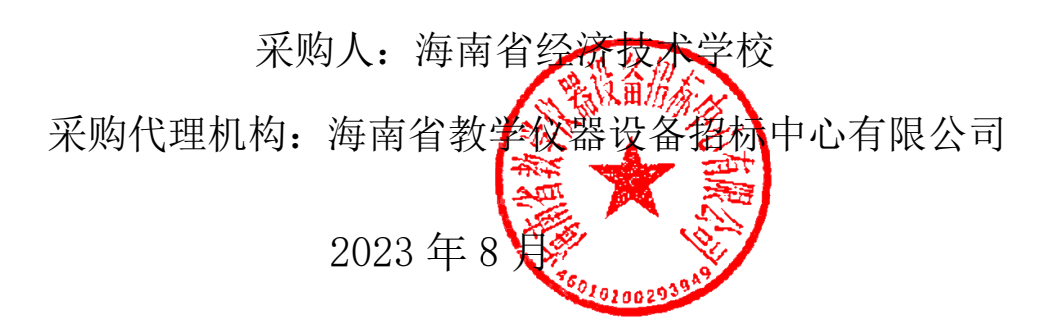

1

# **目 录**

- **第一部分 竞争性磋商采购邀请函**
- **第二部分 竞争性磋商项目需求**
- **第三部分 供应商须知**
- **第四部分 评审办法**
- **第五部分 合同条款格式**
- **第六部分 响应文件格式**

### **第一部分 投标邀请函**

海南省经济技术学校 VR 仿真实训基地设备采购项目的潜在供应商应在(海南省政府采购 网([https://www.ccgp-hainan.gov.cn/zhuzhan/](https://www.ccgp-hainan.gov.cn/zhuzhan/%EF%BC%89%E8%8E%B7%E5%8F%96%E9%87%87%E8%B4%AD%E6%96%87%E4%BB%B6%EF%BC%8C%E5%B9%B6%E4%BA%8E2023%E5%B9%B48%E6%9C%88))获取采购文件,并于 2023 年 8 月 22 日 8 点 30 分(北京时间)前提交响应文件。

#### **一、项目基本情况**

项目编号: HNJY2023-29-7

项目名称:海南省经济技术学校 VR 仿真实训基地设备采购项目

采购方式: 竞争性磋商

预算金额:324.509878 万元。

最高限价:324.509878 万元

采购需求:设备、服务一项、详见招标文件采购需求清单

合同履行期限:合同签订之日起 120 天内完成交货及安装调试。 本项目不接受联合体。

#### **二、申请人的资格要求:**

1.满足《中华人民共和国政府采购法》第二十二条规定;

2.落实政府采购政策需满足的资格要求:无

3.本项目的特定资格要求:

3.1. 提供 2023 年近半年内任意一个月的社会保障资金缴纳证明(社保缴费单或银行付 款单复印件加盖公章)和 2023 年近半年任意一个月的依法缴纳税收的证明复印件(须加盖公 章,无税收月份打印零申报表);

**NATION** ELECTRIC

3.2.参加政府采购活动前三年内,在经营活动中没有重大违法记录(根据格式提供声 明);

3.3. 具有良好的商业信誉和健全的财务会计制度【提供 2022 年度会计师事务所出具的 财务审计报告或 2023 年以来任意一个季度的财务报表(资产负债表、损益表/利润表)】

3.4. 具有履行合同所必需的设备和专业技术能力(提供承诺书)

3.5.投标时提供本项目投标被授权人近期任意三个月在投标人处缴纳的社保证明复印件;

3.6. 提交供货承诺书:保证货源全新正品,保质保量,按时供货,否则按合同赔偿违约 金,并自愿接受省财政部门的相关处罚;

3.7.供应商承诺在本项目投标中与其他投标人无串通投标的情形,否则接受省财政部门 的相关处罚及承担相应的法律责任。;

3

3.8. 在 " 信 用 中 国 " 网 站 ( www.creditchina.gov.cn ) 、 中 国 政 府 采 购 网 (www.ccgp.gov.cn)没有列入失信被执行人、重大税收违法案件当事人名单、政府采购严重 违法失信行为记录名单的投标人。(注:采购人或采购代理机构将于本项目投标截止日在"信 用中国"网站、"中国政府采购网"网站等渠道对供应商进行信用记录查询,凡被列入失信 被执行人、重大税收违法案件当事人名单、政府采购严重违法失信行为记录名单的,视为存 在不良信用记录,参与本项目的将被拒绝。)

3.9. 参加政府采购活动前三年内, 在经营活动中没有环保类行政处罚记录(成立不足三 年的从成立之日起计算,提供声明)

3.10.购买采购文件,并提交保证金。

#### **三、获取采购文件**

时间: 2023 年 8 月 11 日至 2023 年 8 月 18 日, 每天上午 00:00 至 12:00 , 下午 12:01 至 23:59(北京时间,法定节假日除外 )(公告期限为五个工作日)

地点:海南省政府采购网(<https://www.ccgp-hainan.gov.cn/zhuzhan/>

方式:网上获取

售价:200 元每包

#### **四、响应文件提交**

截止时间:2023 年 8 月 22 日 8 点 30 分(北京时间)

地点:海南省海口市蓝天路西 2-8 号、海南省教学仪器设备招标中心有限公司开标室

#### **五、开启**

时间:2023 年 8 月 22 日 8 点 30 分(北京时间)

地点:海南省海口市蓝天路西 2-8 号、海南省教学仪器设备招标中心有限公司开标室

#### **六、**其他补充事宜

1. 购买采购文件银行帐户:

单位名称:海南省教学仪器设备招标中心有限公司

开户银行:中国银行海口琼山支行蓝天西路支行(可以直接选择海口琼山支行)

#### 银行帐号:266255028427

2.递交磋商保证金银行帐户:

- 单位名称:海南省教学仪器设备招标中心有限公司
- 开户银行:中国建设银行股份有限公司海口国兴大道支行
- 银行账号: 46001002537052500288

财务联系电话:0898-66757906

5

3. 供应商应准备一份正本和三份副本,并在每一份"响应文件"上要明确注明"正本" 或"副本"字样。

4. 供应商应将"响应文件"胶装成册。供应商应将"响应文件"的"正本"的"报价一 览表和规格响应表"多备一份(加盖公章以包为单位)单独密封于一小信封内,并在该信封 上标明"报价一览表"等字样,然后再装入"响应文件"正本的密封袋中。

5. 采购人不接受有任何选择的报价。

**6.** 采购信息查询:海南省政府采购网(<https://www.ccgp-hainan.gov.cn/zhuzhan/>

**7. 重要提示:供应商应分别提交保证金,保证金为:16000 元整.保证金应在递交响应 文件截止时间前汇入所要求的银行账户,并注明项目编号(如因网银文字限制,则简写即 可)。之前帐款不做抵扣。**

8. 本项目支持节能产品、环境标志产品、中小微企业发展、监狱企业发展及残疾人福利 性单位等相关扶持政策。

9. 购买采购文件地址:海南政府采购网-海南省政府采购电子化交易管理系统(新)

8.1 方式: 按以下步骤报名并获取文件

8.2 网 上 注 册 : 供 应 商 须 在 海 南 政 府 采 购 网 (https://www.ccgp-hainan.gov.cn/zhuzhan/)中的海南省政府采购电子化交易管理系统平 台进行注册 ,必须注册成功后才能购买采购文件。

9. 获取采购文件方式:下载采购文件及其他文件。 供应商使用交易系统遇到问题可致电技术支持:0898-68546705;

#### **七、凡对本次采购提出询问,请按以下方式联系。**

1.采购人信息

名 称: 海南省经济技术学校

地 址: 海南省海口市琼山区府城镇板桥路 28 号

联系方式: 0898-65716323

2.采购代理机构信息

名 称: 海南省教学仪器设备招标中心有限公司

地 址: 海南省海口市蓝天路西 2-8 号

联系方式: 0898-66779294

3.项目联系方式

项目联系人:秦先生

电话: 15091904988

## **第二部分 竞争性磋商采购项目需求**

一、供应商须知前附表

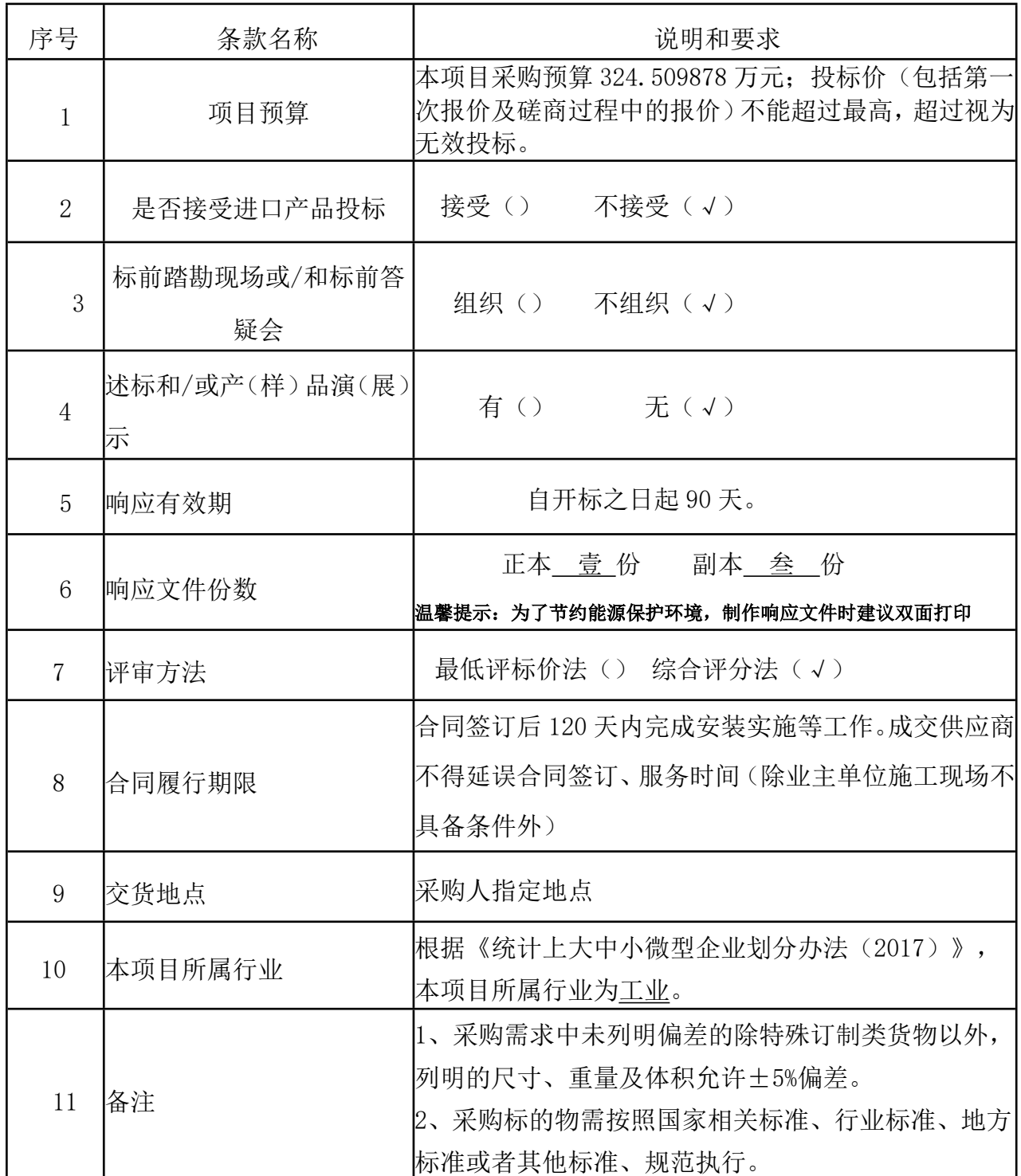

**AK** 

۶ ġ

#### 二、具体要求

1、服务要求

1.1 供货方成交后需在本地具有相应的技术支持及售后服务网点,确保设备使用的用户能够 得到及时优质的售后服务。

6

1.2 设备在安装调试、现场测试、终验后的保修期满后,因涉及设备问题或出现用户无法自 行处理的问题,供货方必须提供及时的后期技术支持。

2、培训要求

2.1 报价人应对本项目建设的内容提供维护、操作使用、管理等方面的培训,使受训人员能 基本掌握使用及简单维护,直至能熟练独立操作。

3、技术文件:报价人应提供货物的技术资料。

4、设备的安装调试、试运行和验收标准要求

1) 本项目为交付设备承包项目,成交供应商承包及负责采购文件对成交供应商要求的 一切事宜及责任。包括项目产品供货、配套设备提供、运输、保管、安装、调试、验收、培 训及相关服务等以及响应供应商认为必要的其他货物、材料、工程、服务;响应供应商应自 行增加系统正常、合法、安全运行及使用所必需但采购文件没有包含的所有设备、版权、专 利等一切费用,如果供应商在成交并签署合同后,在供货、安装、调试、培训等工作中出现 货物的任何遗漏,均由成交供应商免费提供,甲方将不再支付任何费用。

2) 成交采购设备到达目的地,经安装、调试、技术培训后,成交供应商向采购人提请 设备验收。采购人在接到成交供应商通知的 5 天内派人到现场负责组织验收,采购人按成交 供应商提供的仪器设备清单及检验产品合格证、使用说明书和其它的技术资料。所有指标应 与响应文件一致或在采购文件允许的范围内并符合响应的国家或行业标准以及符合用户的使 用要求。如有损坏、缺件、翻新等情况,应按款额赔偿。

3) 所有产品经安装、调试、技术培训、验收合格后,双方在《货物验收单》一式四份 书面签字(盖章)验收。

5、售后服务

在保质期满后,成交供应商应保证以合理的价格提供备件和保养服务,当发生故障时, 成交供应商应按保质期内同样的要求进行维修处理,合理收取维修费。

6、 技术培训要求

免费为 2—3 位采购人技术人员提供系统操作、维护培训。

7、 除采购文件明确外,未经采购人同意,成交供应商不得以任何方式转包或分包本项目。 8、签订合同:成交供应商在收到《成交通知书》按照相关法律法规定时间内与采购人签订合

同。

## **采购需求清单**

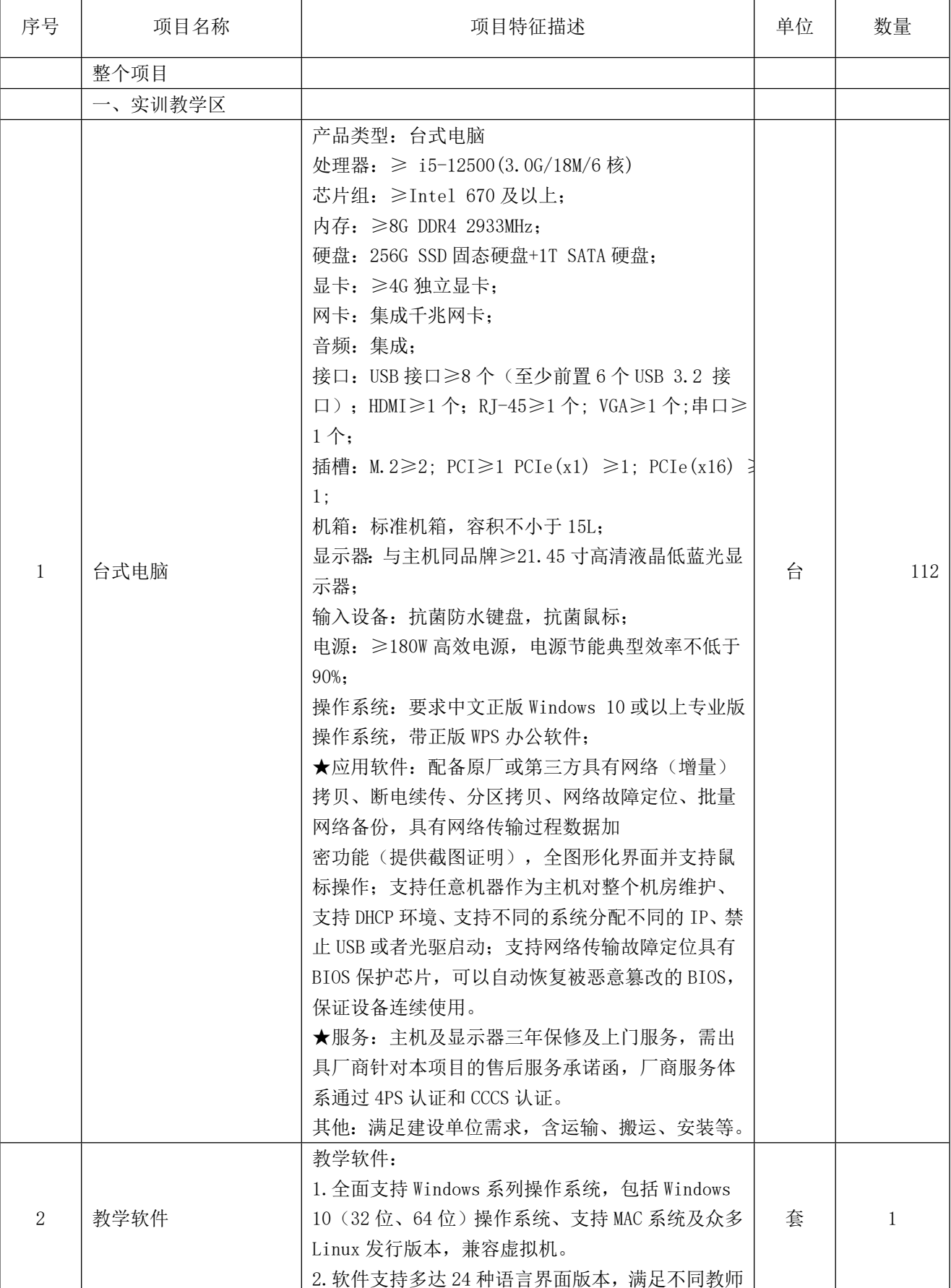

ß

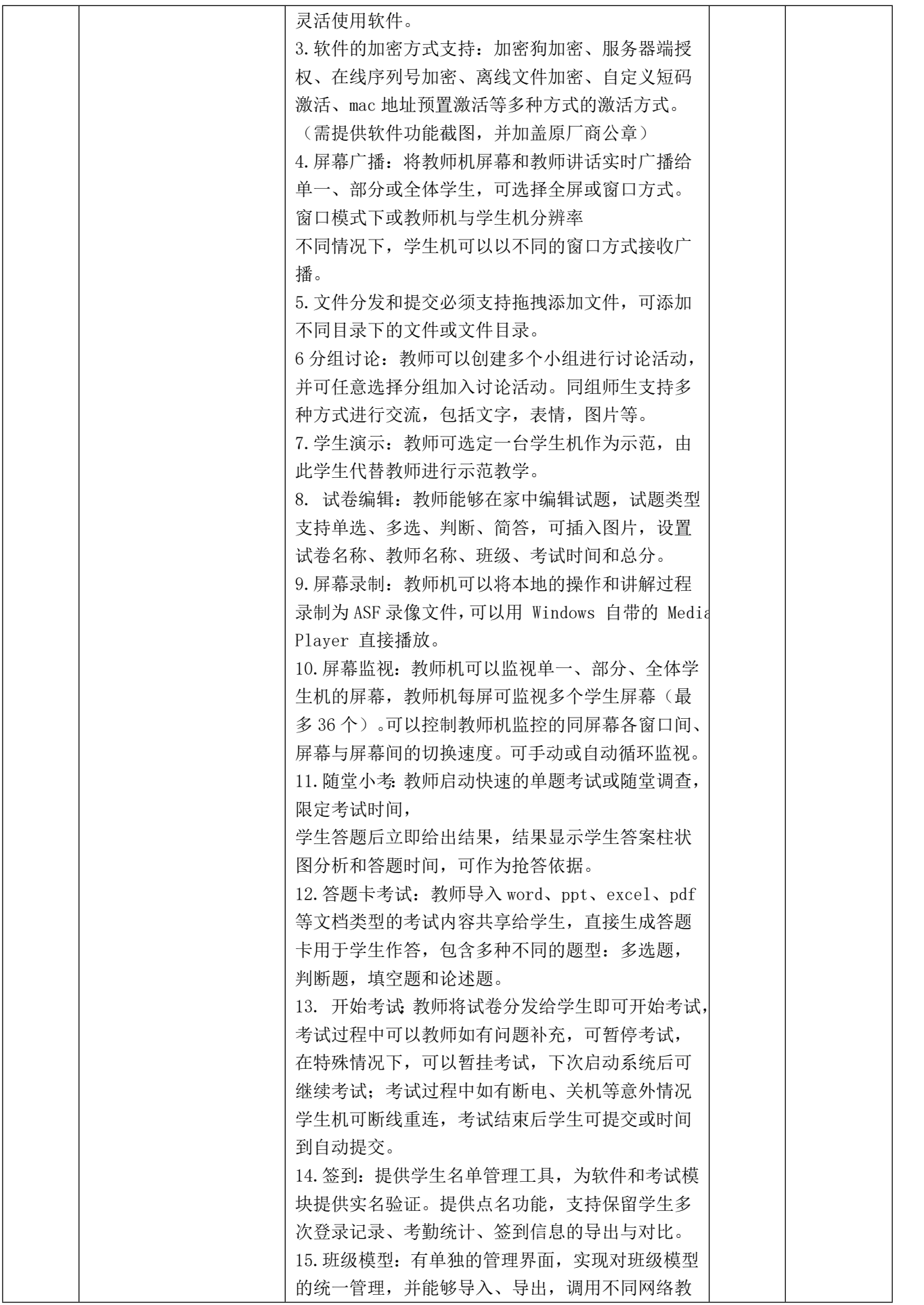

7,

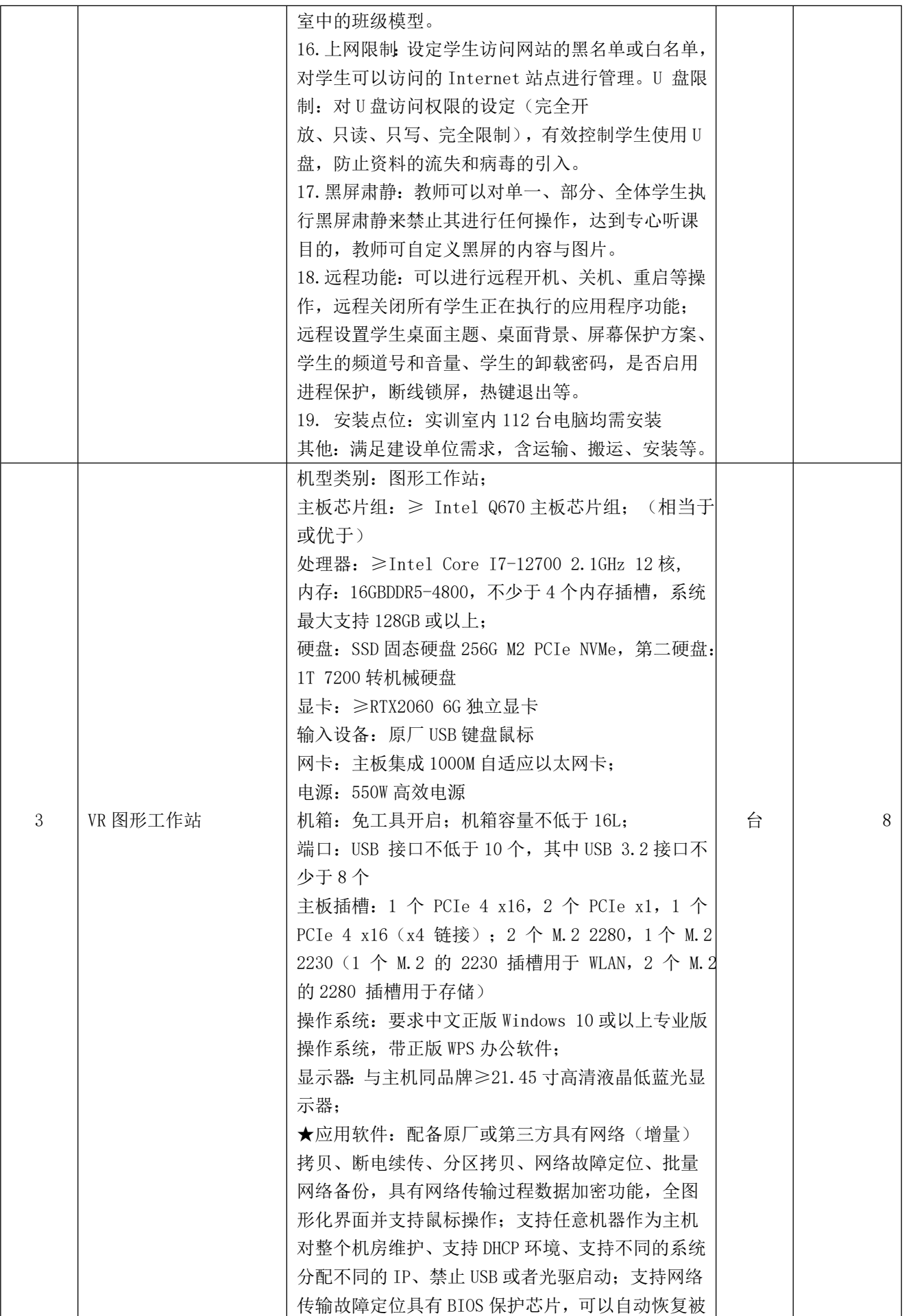

ŧ

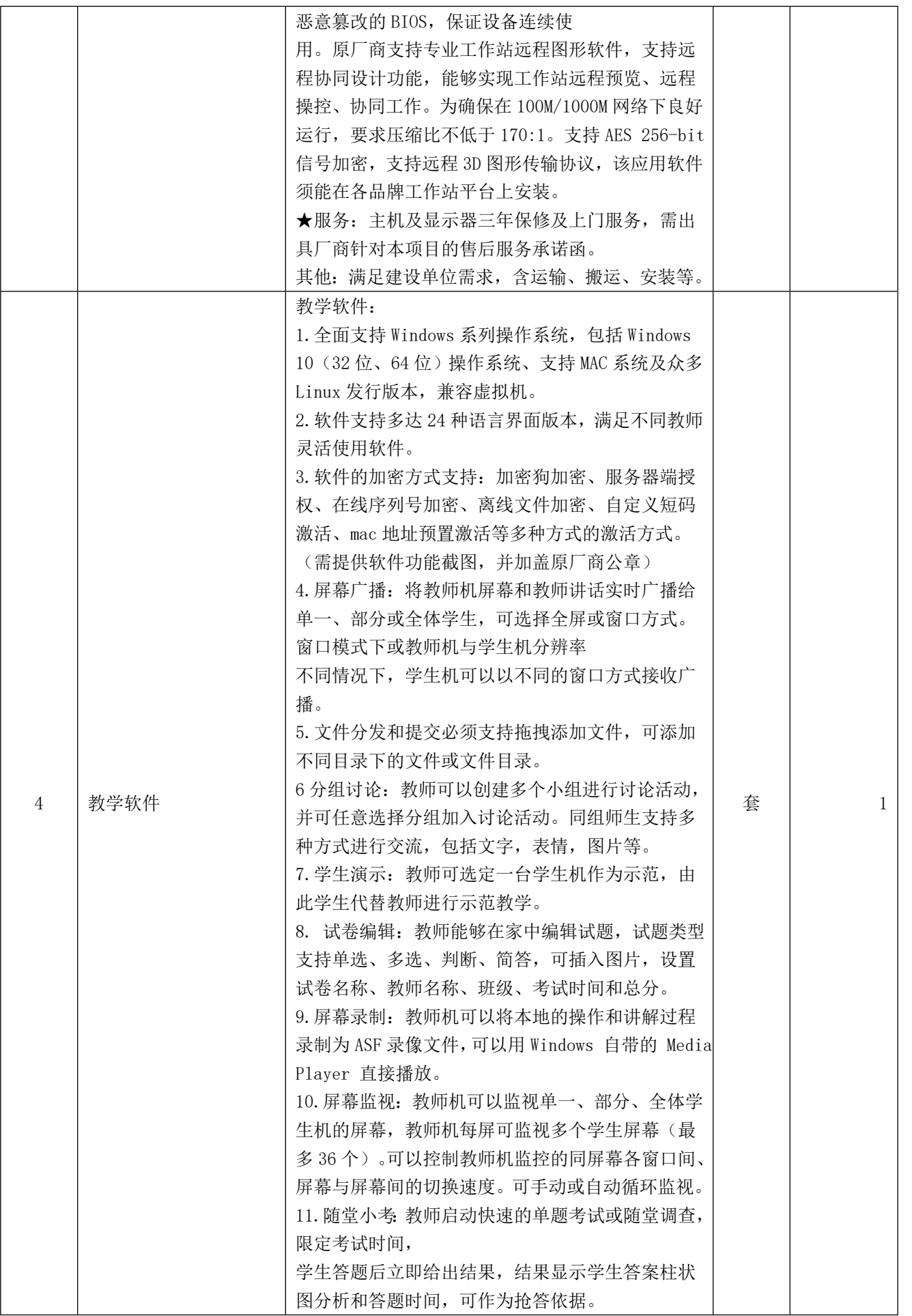

O

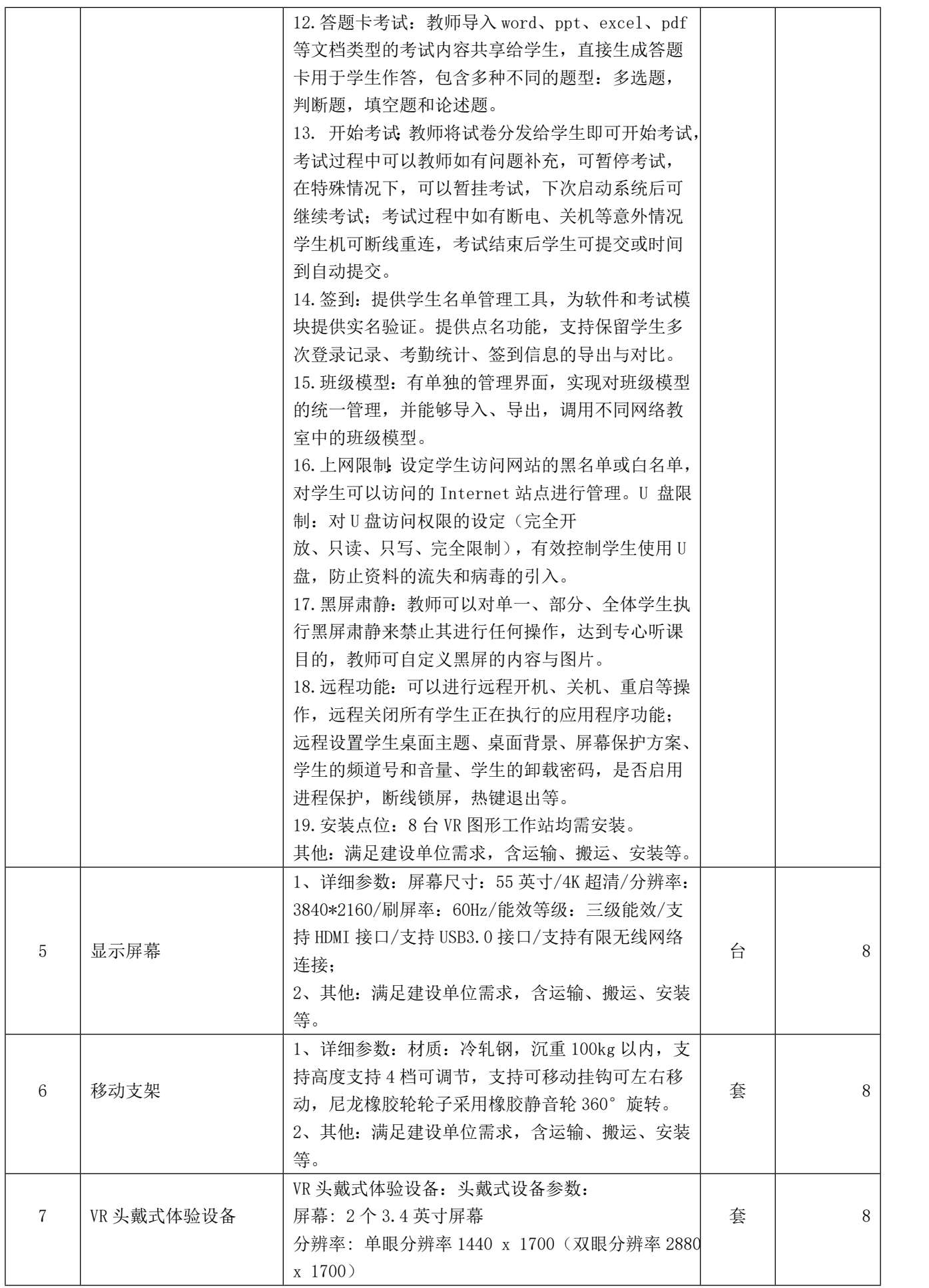

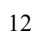

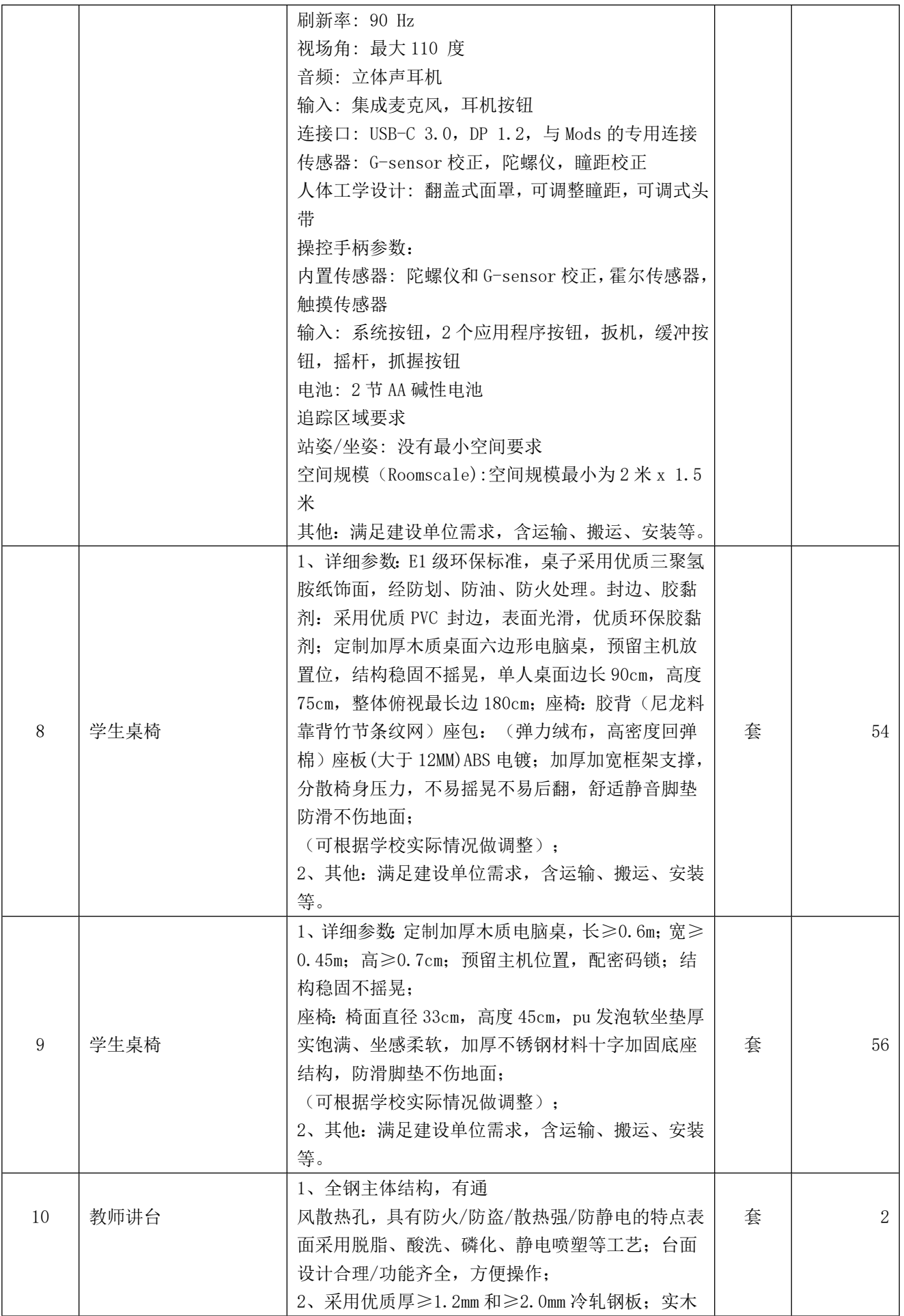

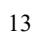

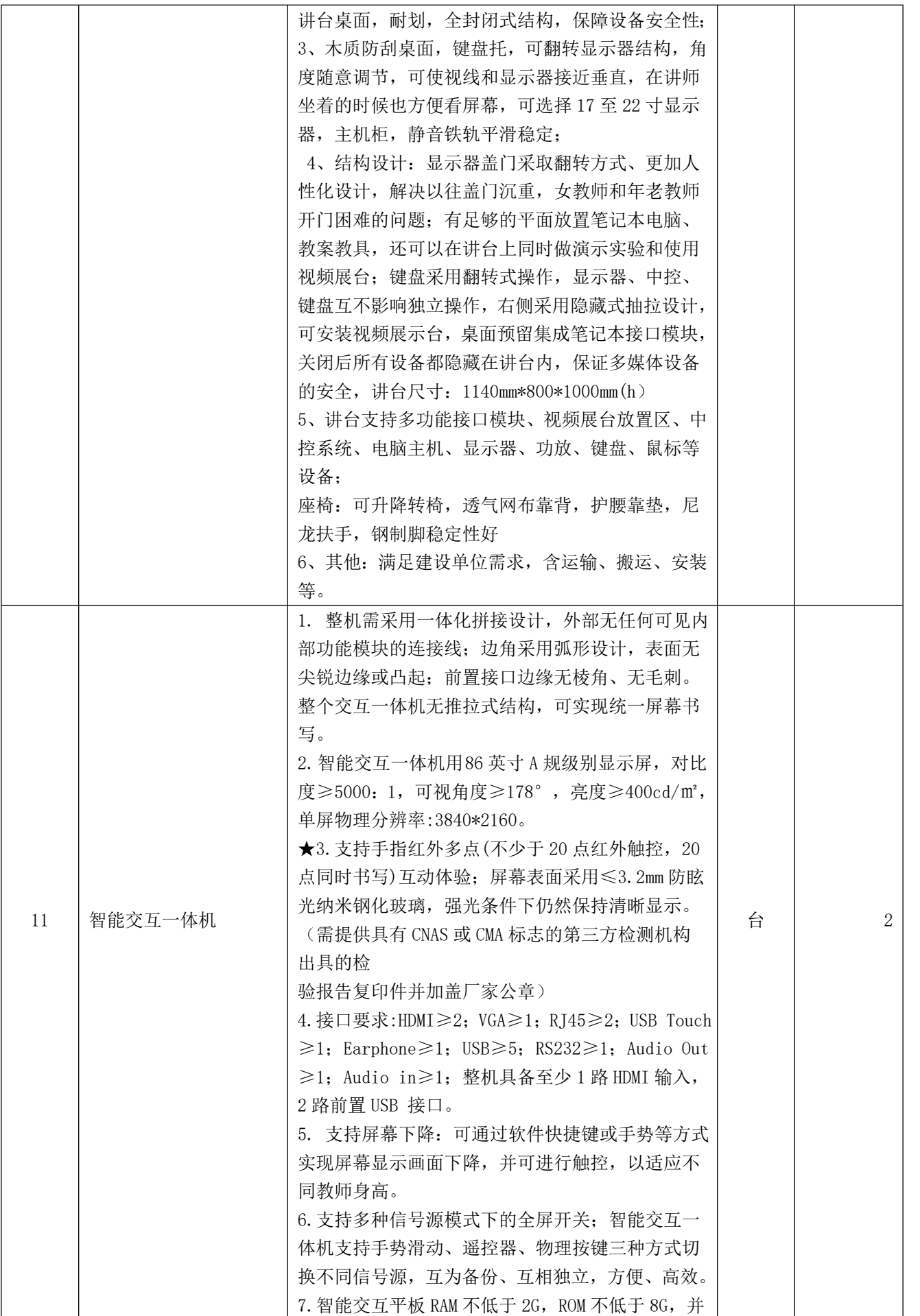

킽

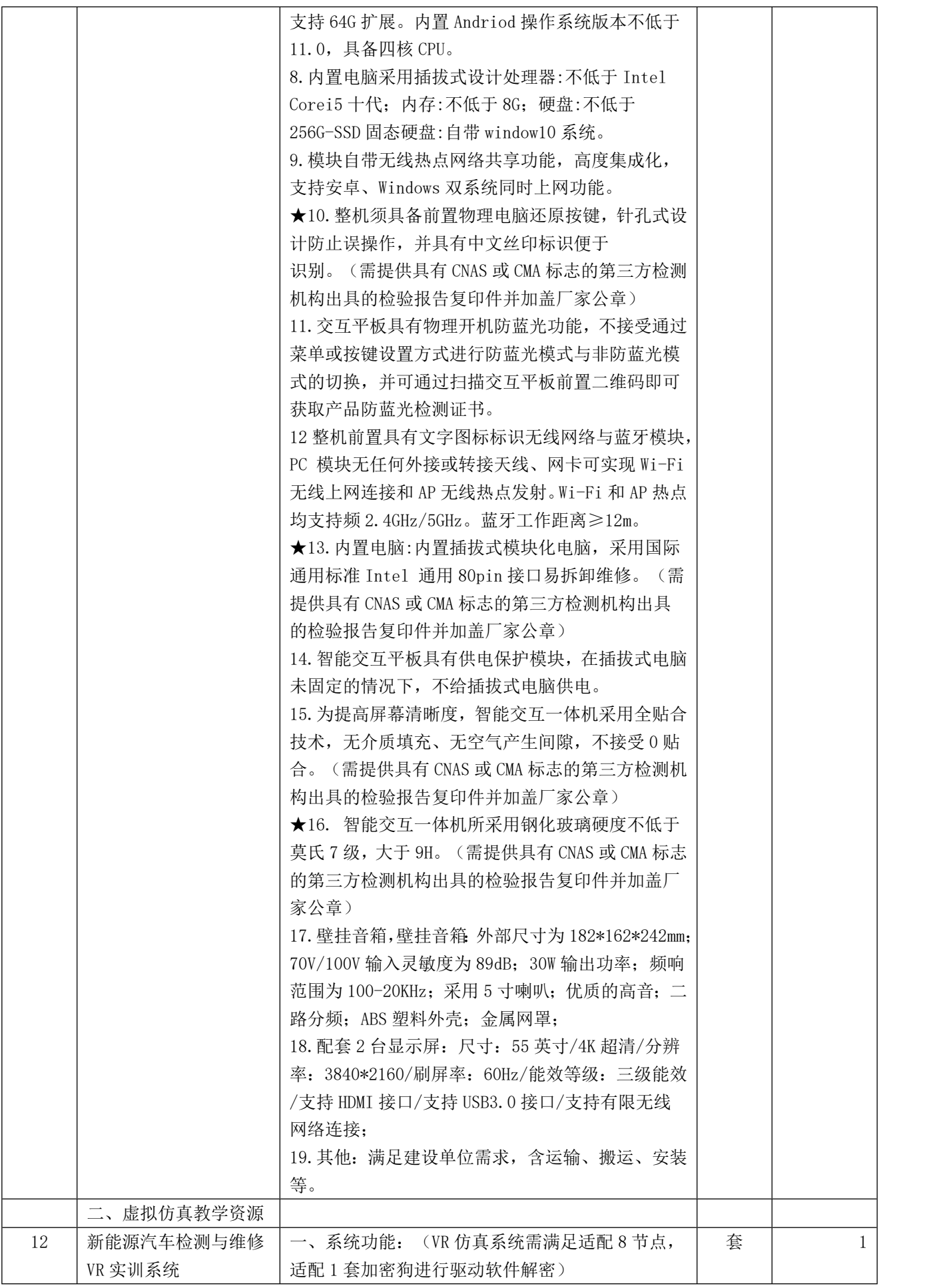

 $\overline{2}$ 

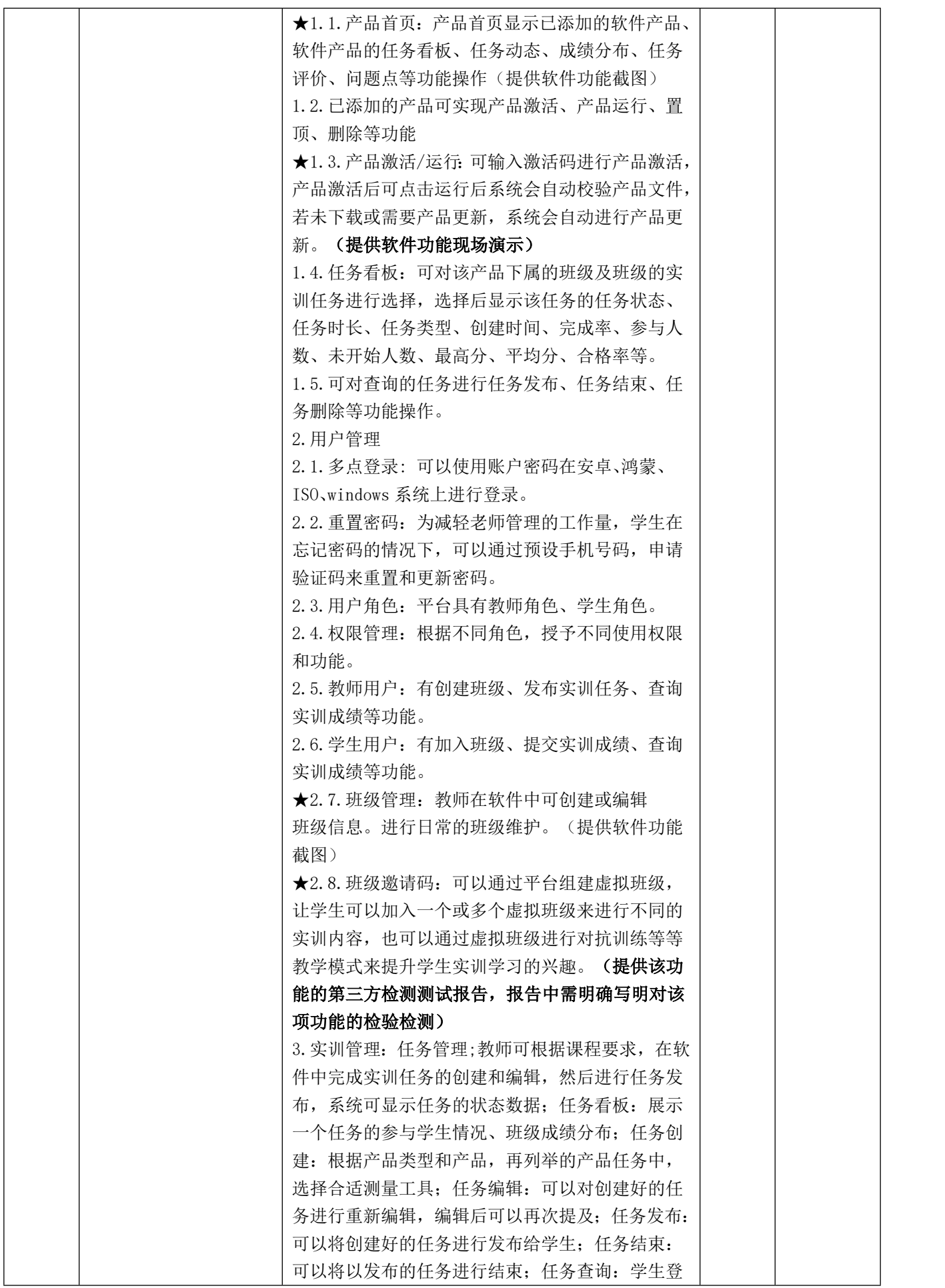

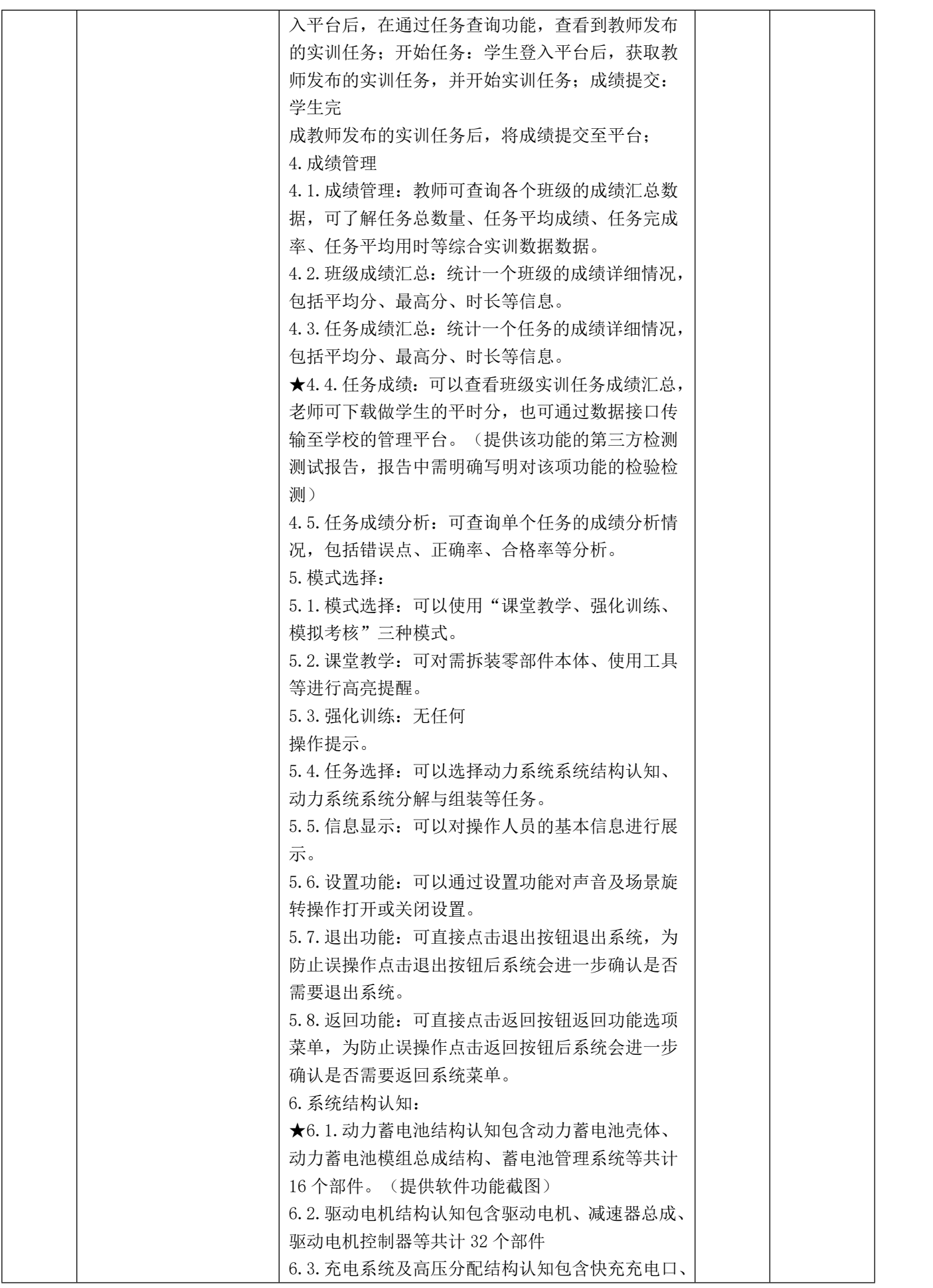

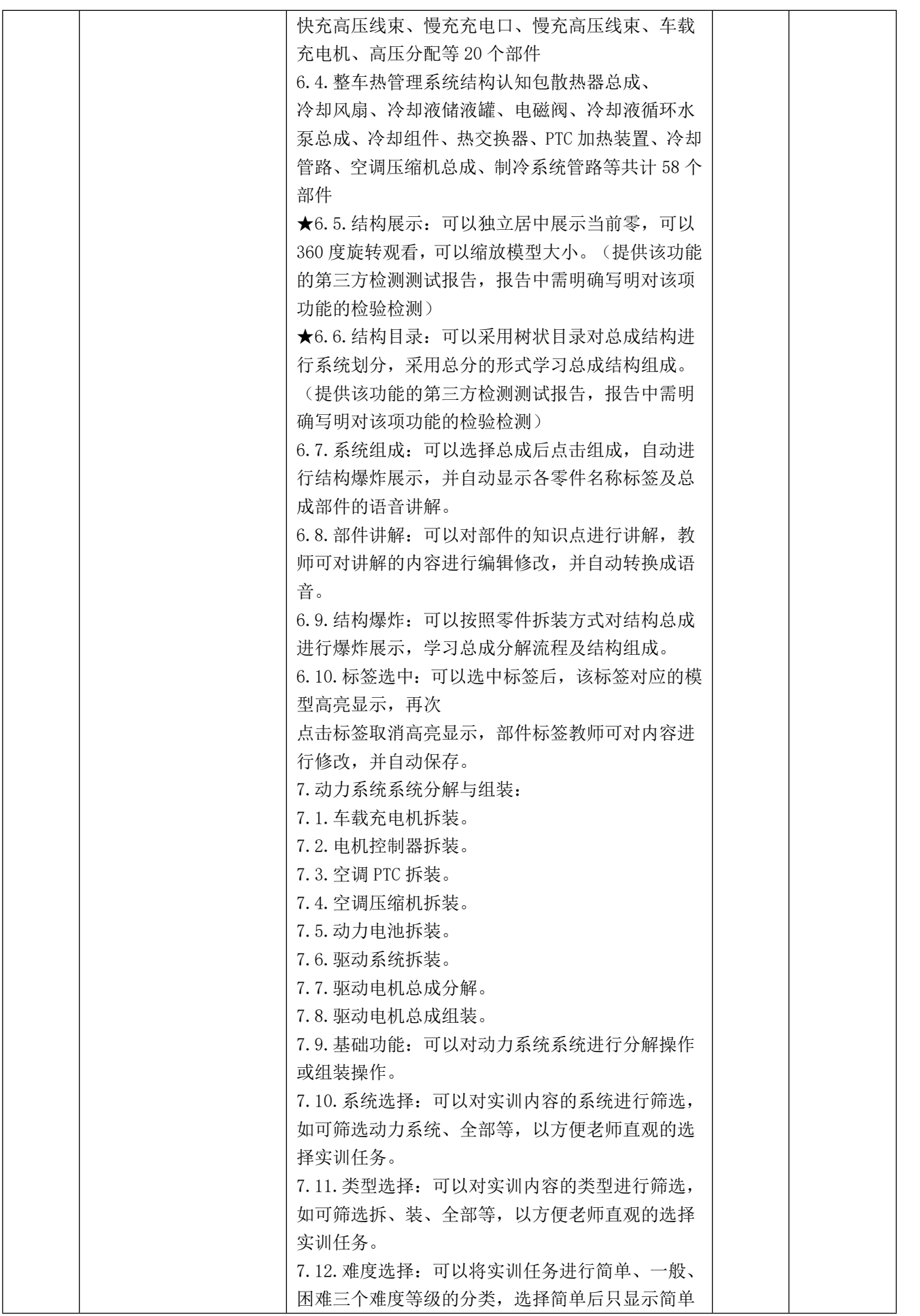

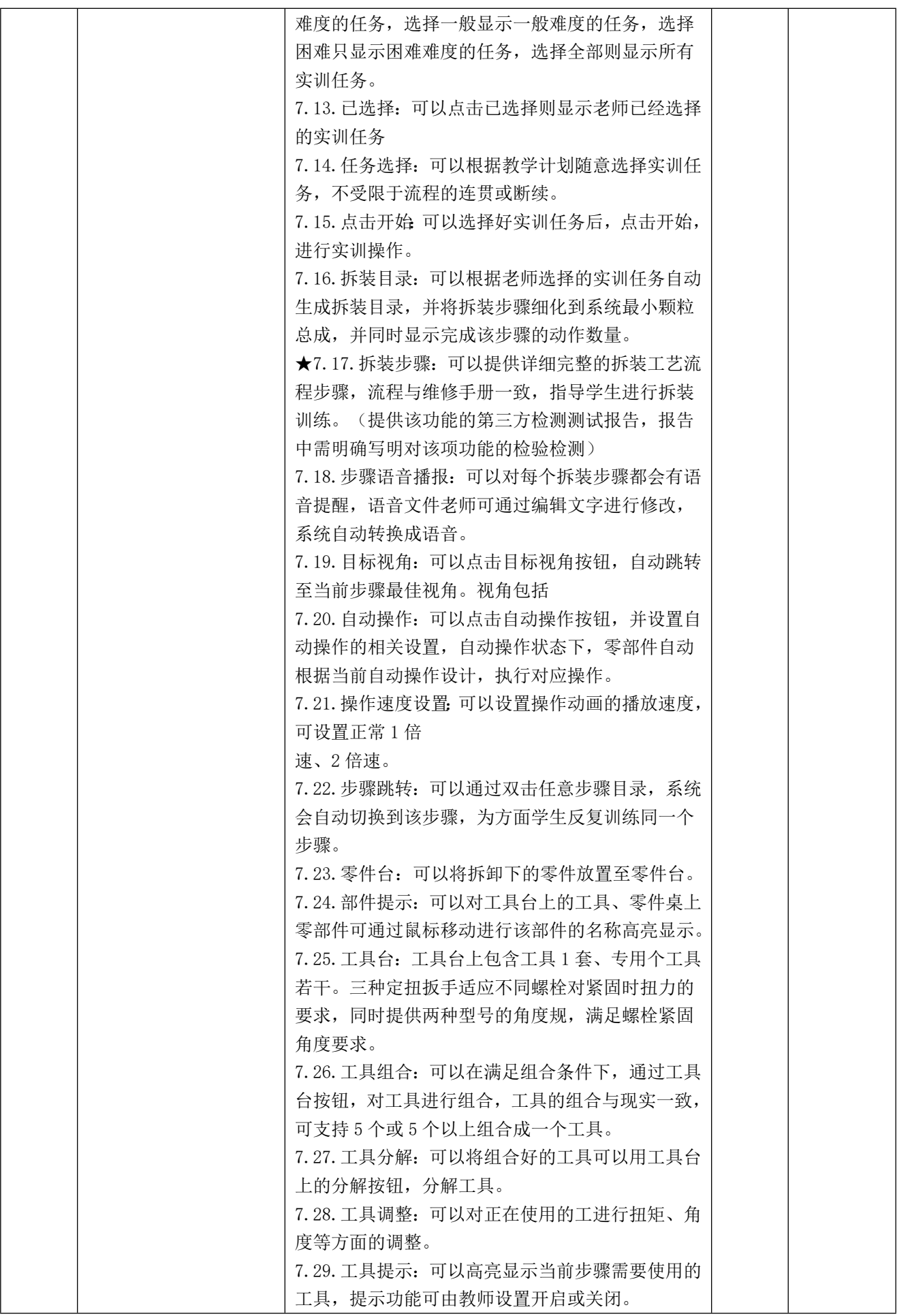

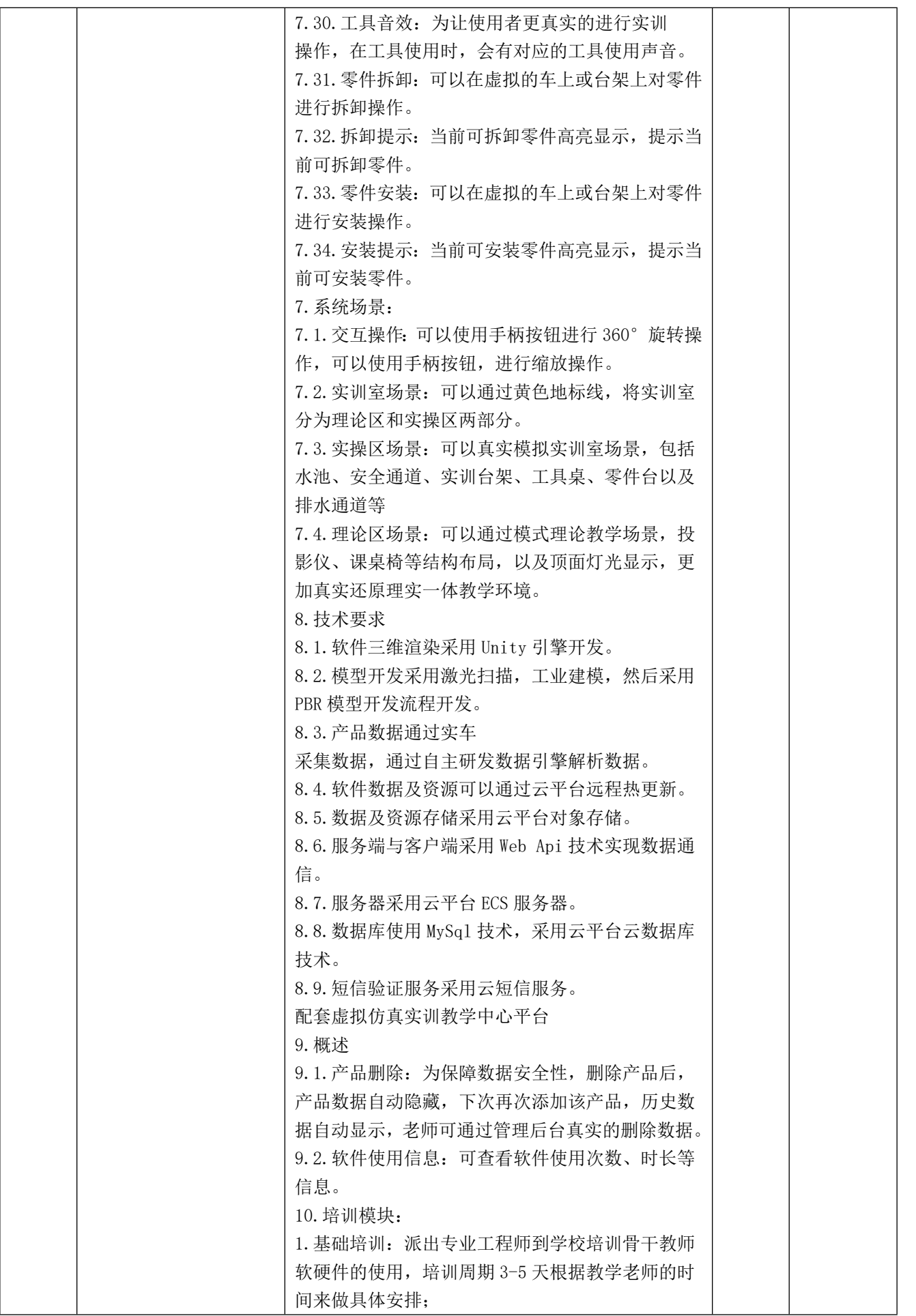

**CONTRACTOR** 

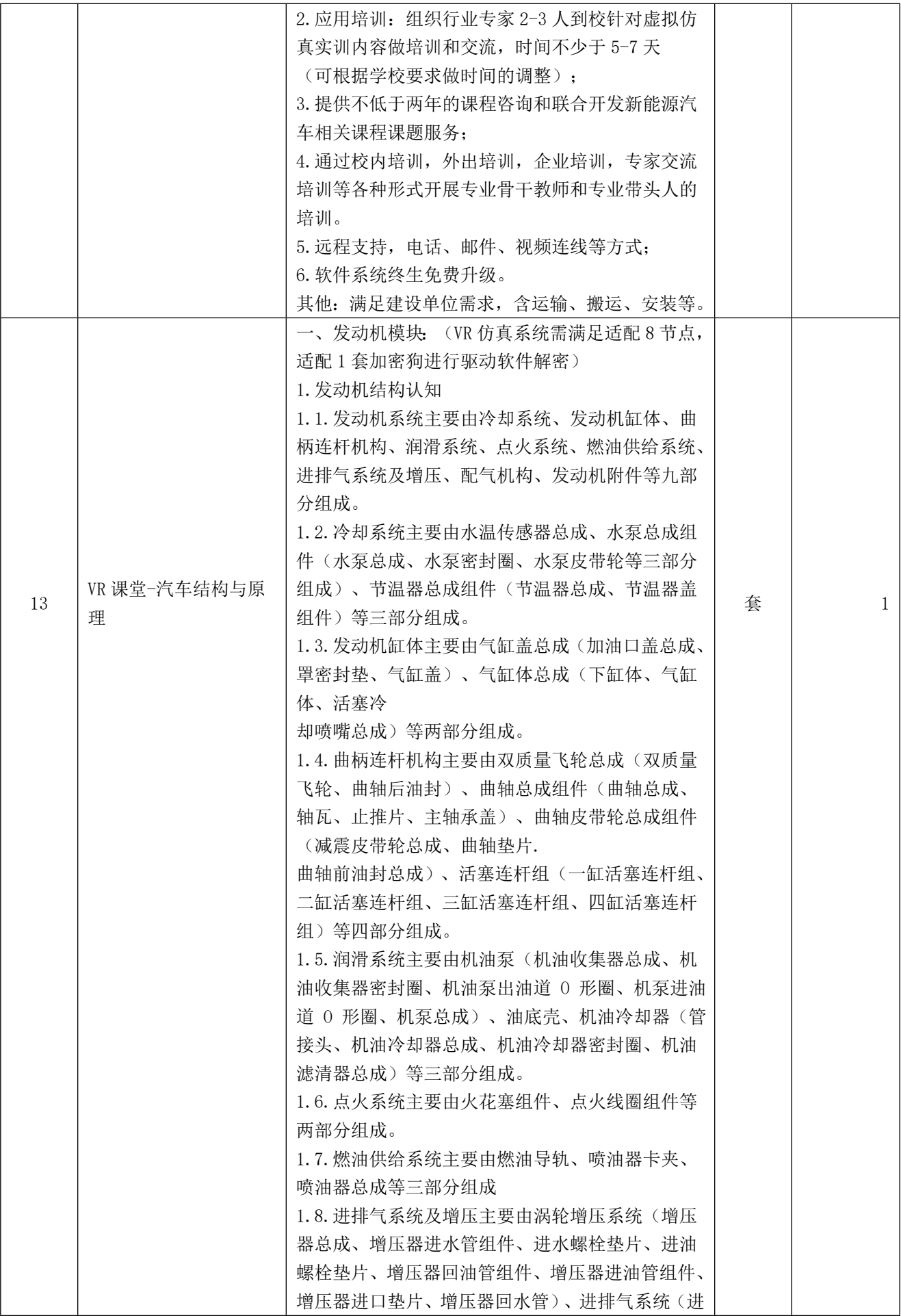

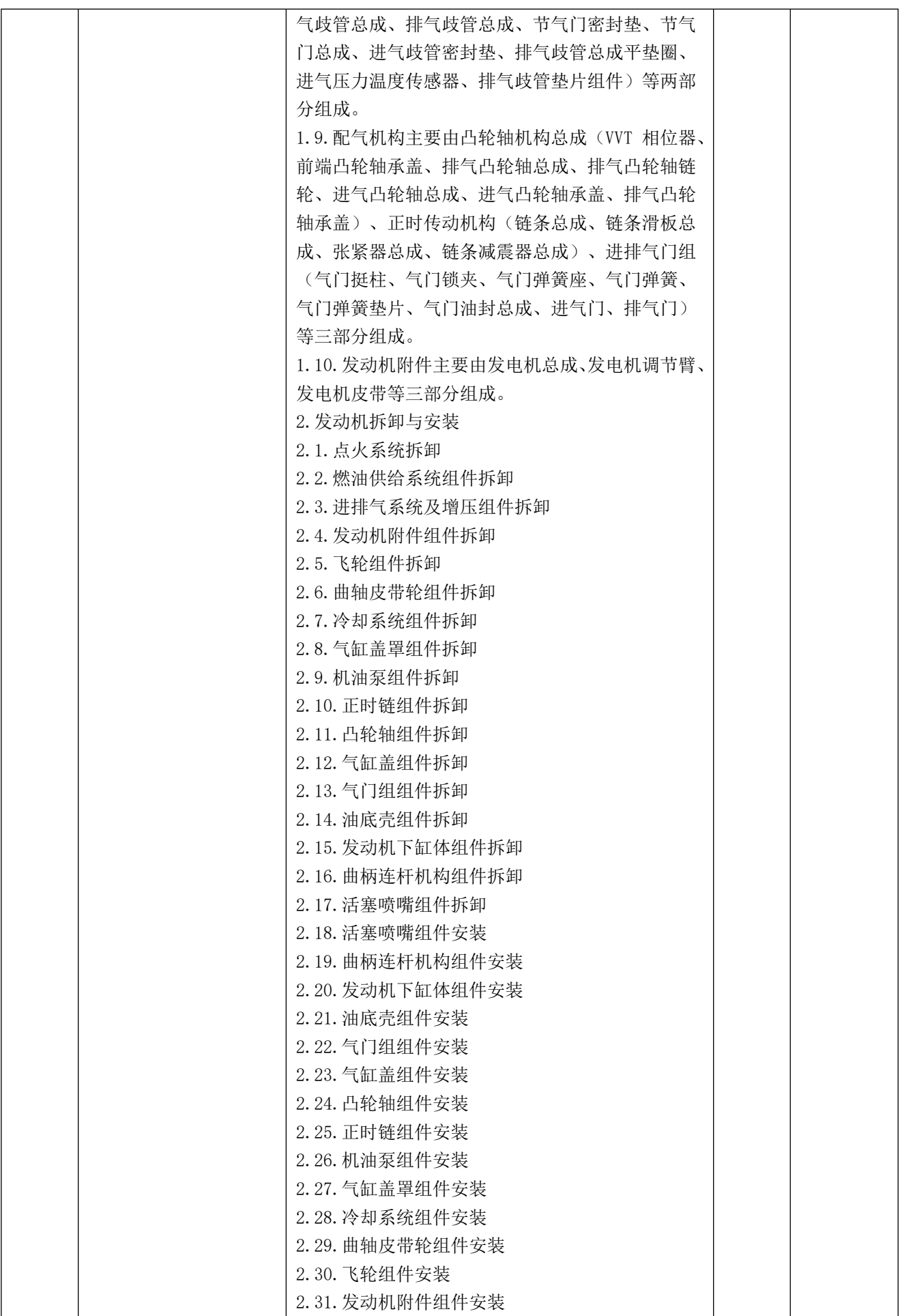

また コン 地域の

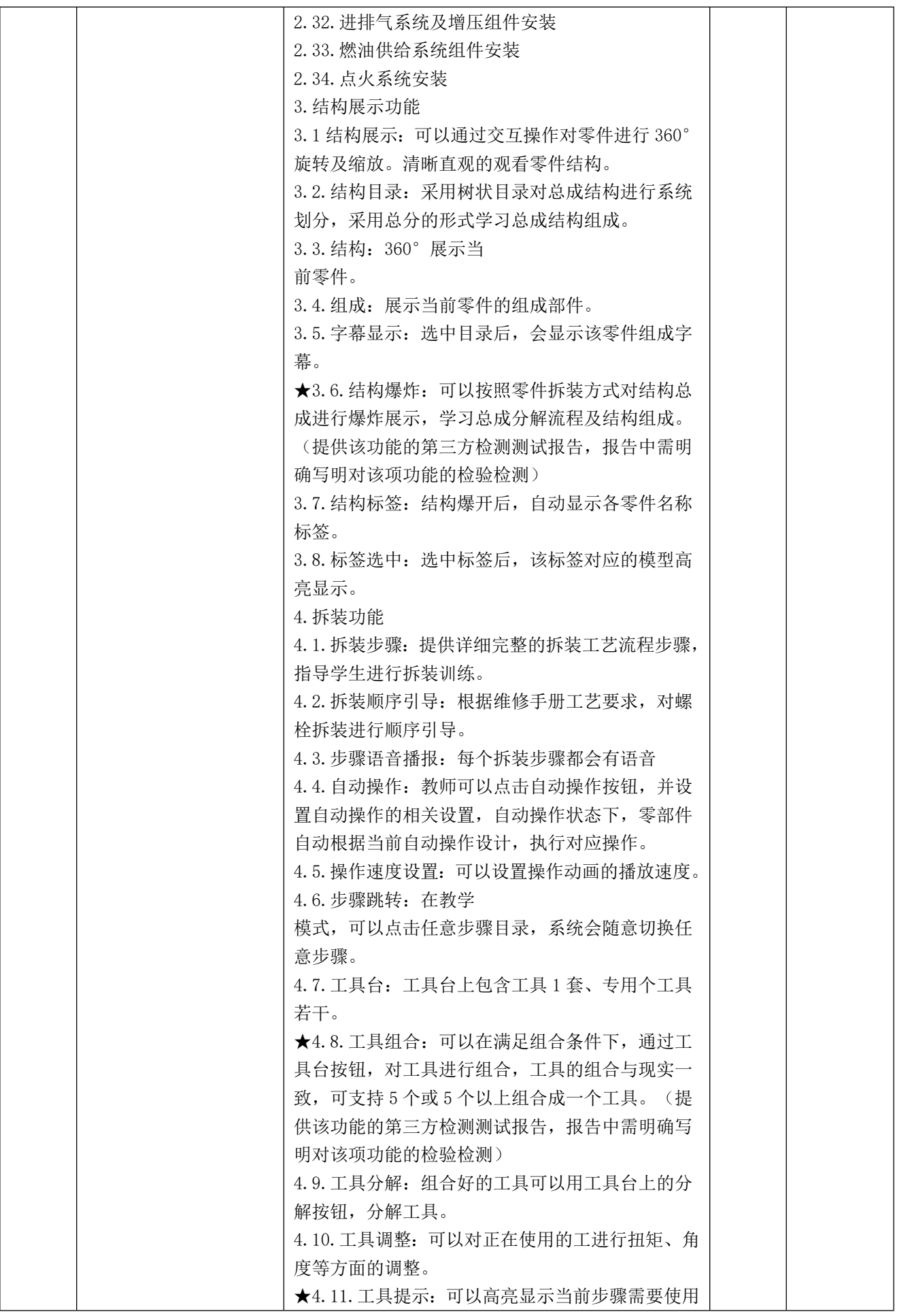

Þ **Sec** ź í

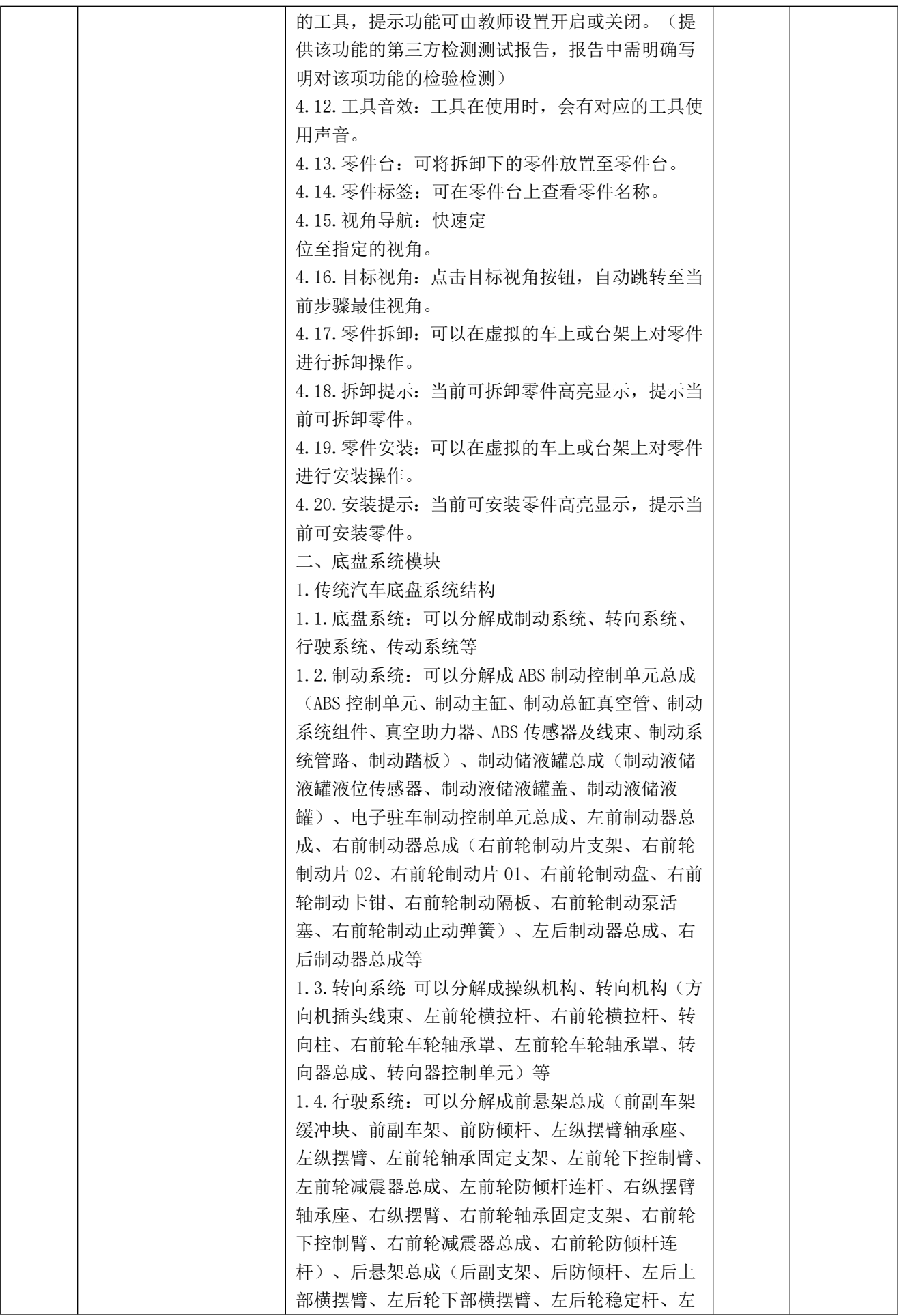

ã i<br>I

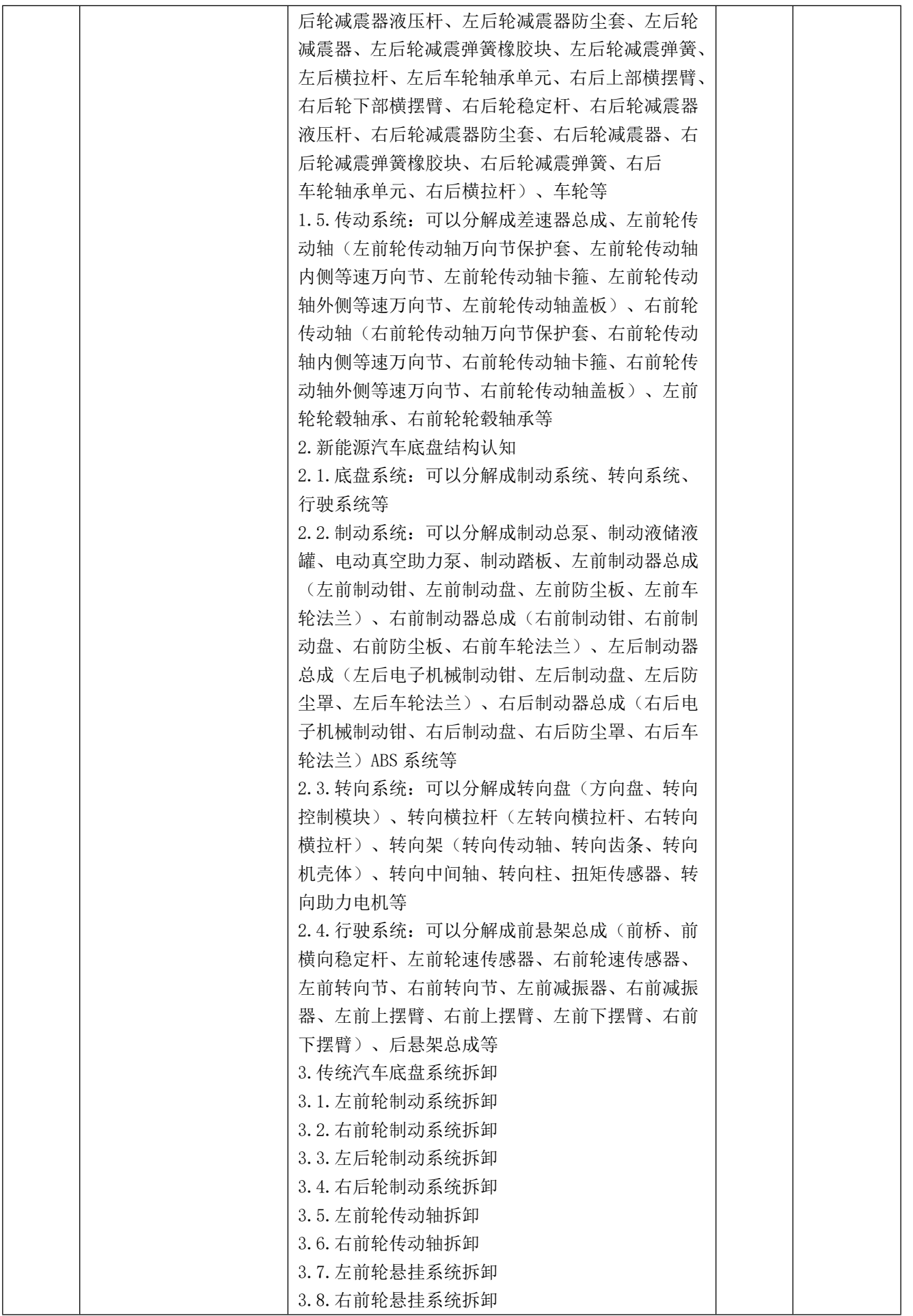

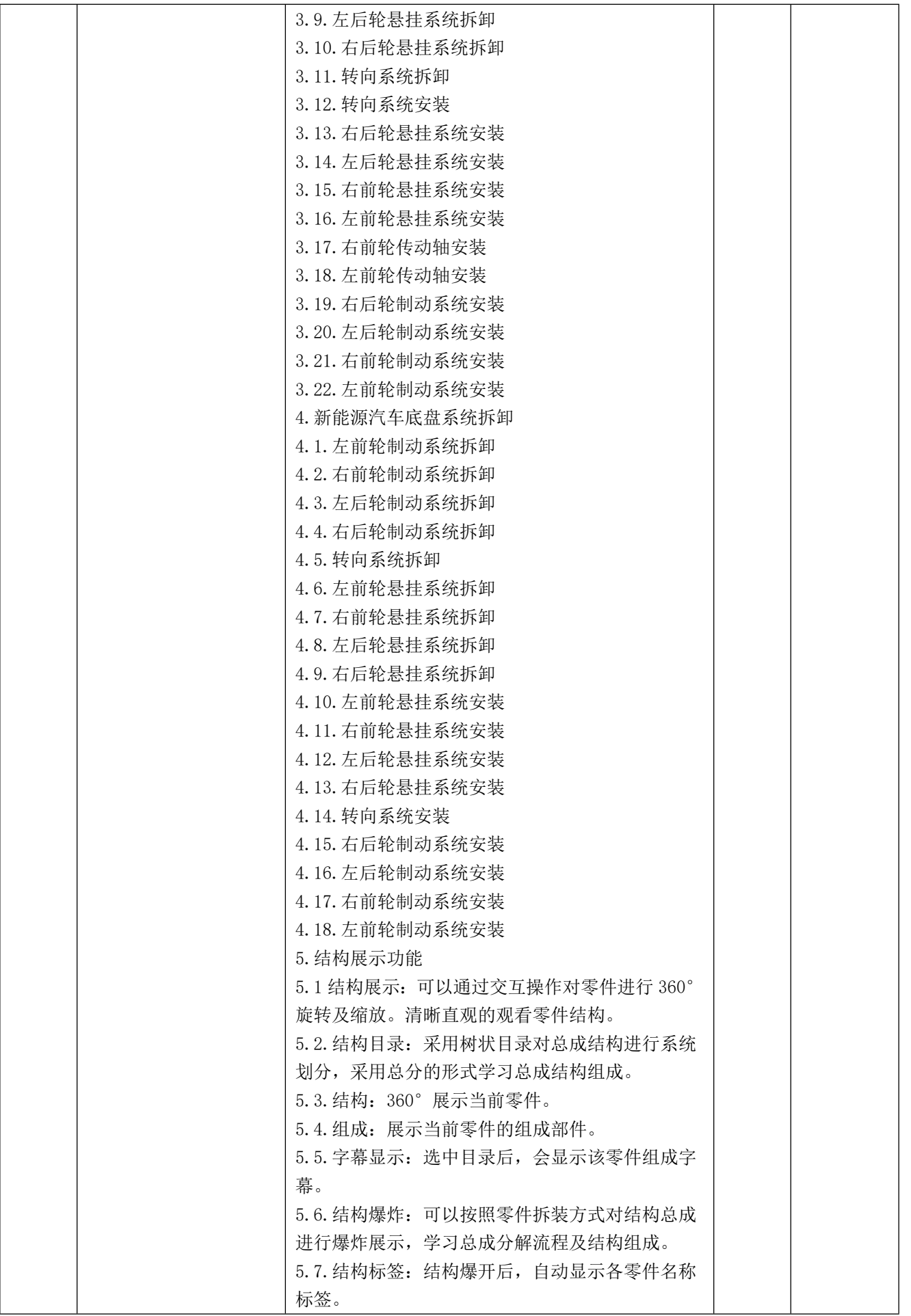

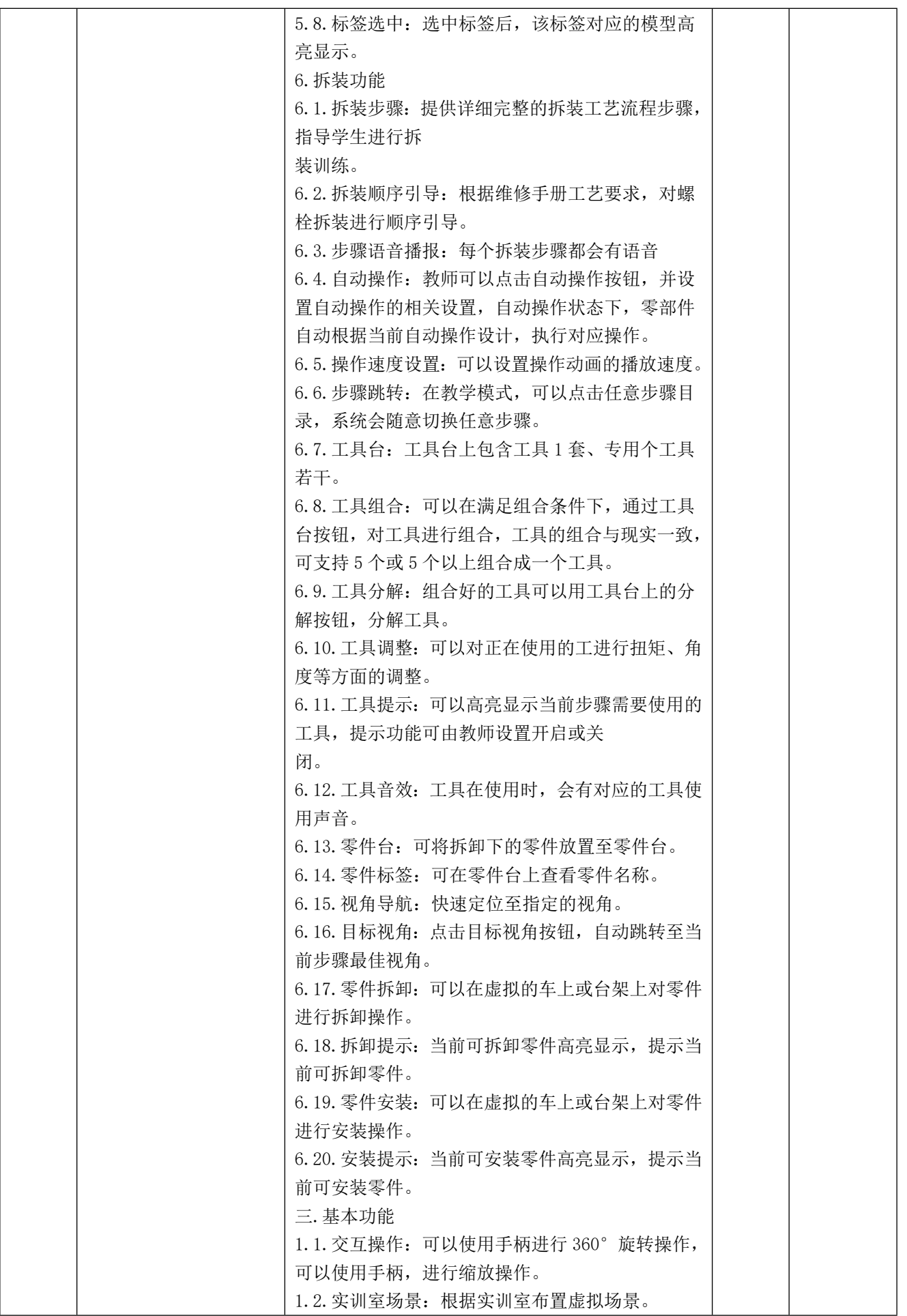

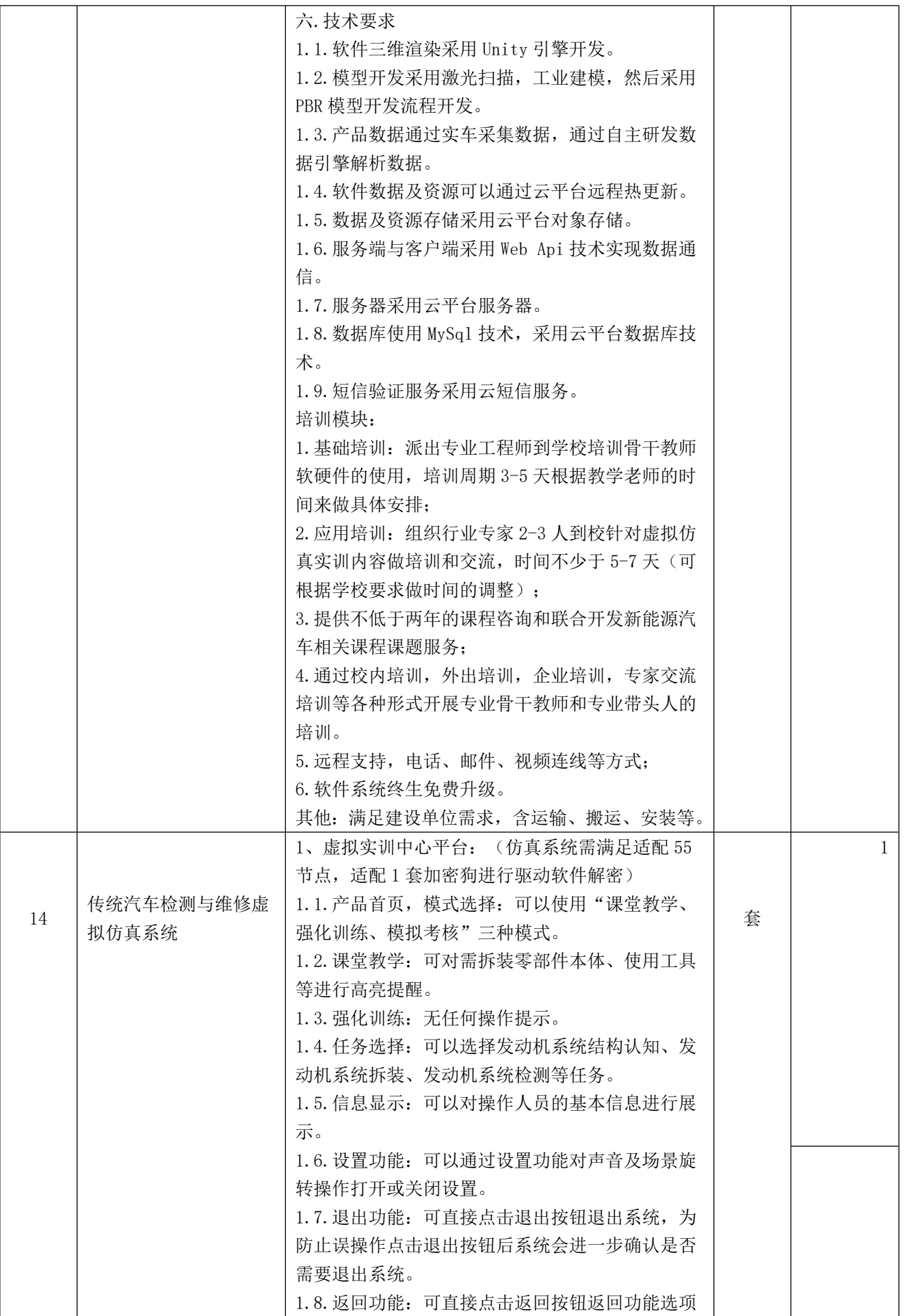

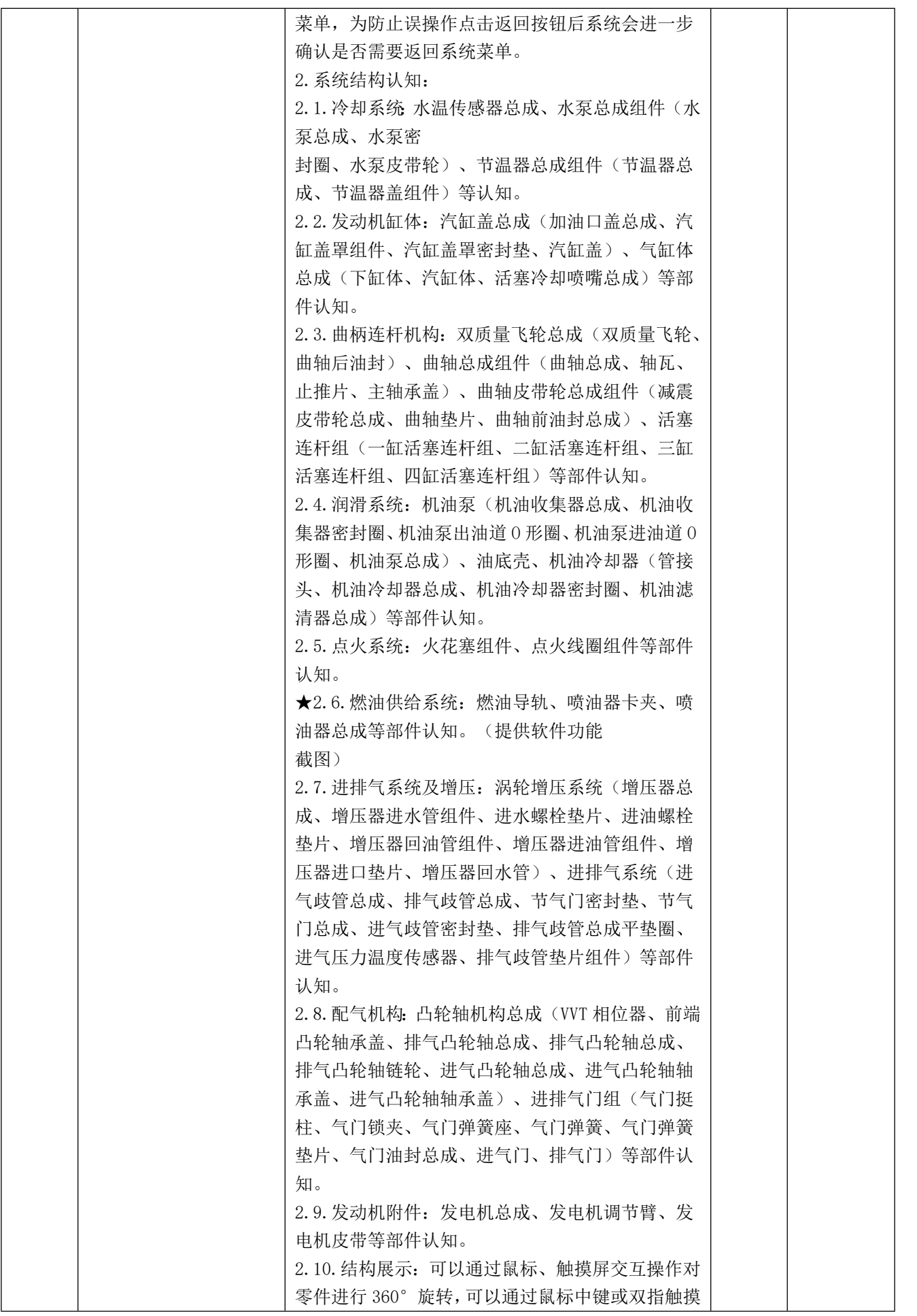

 $e^{i\pi}$  and the state

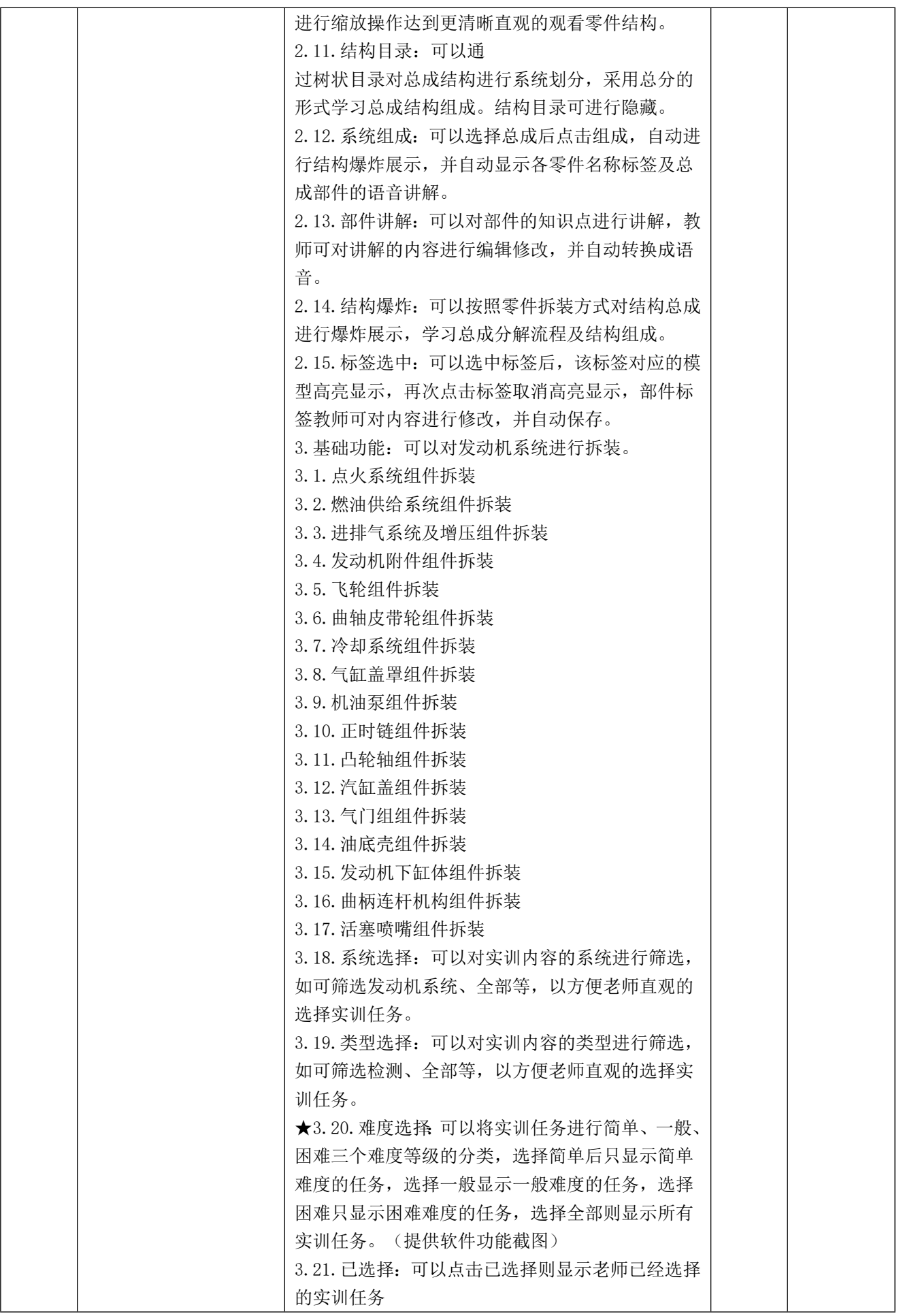

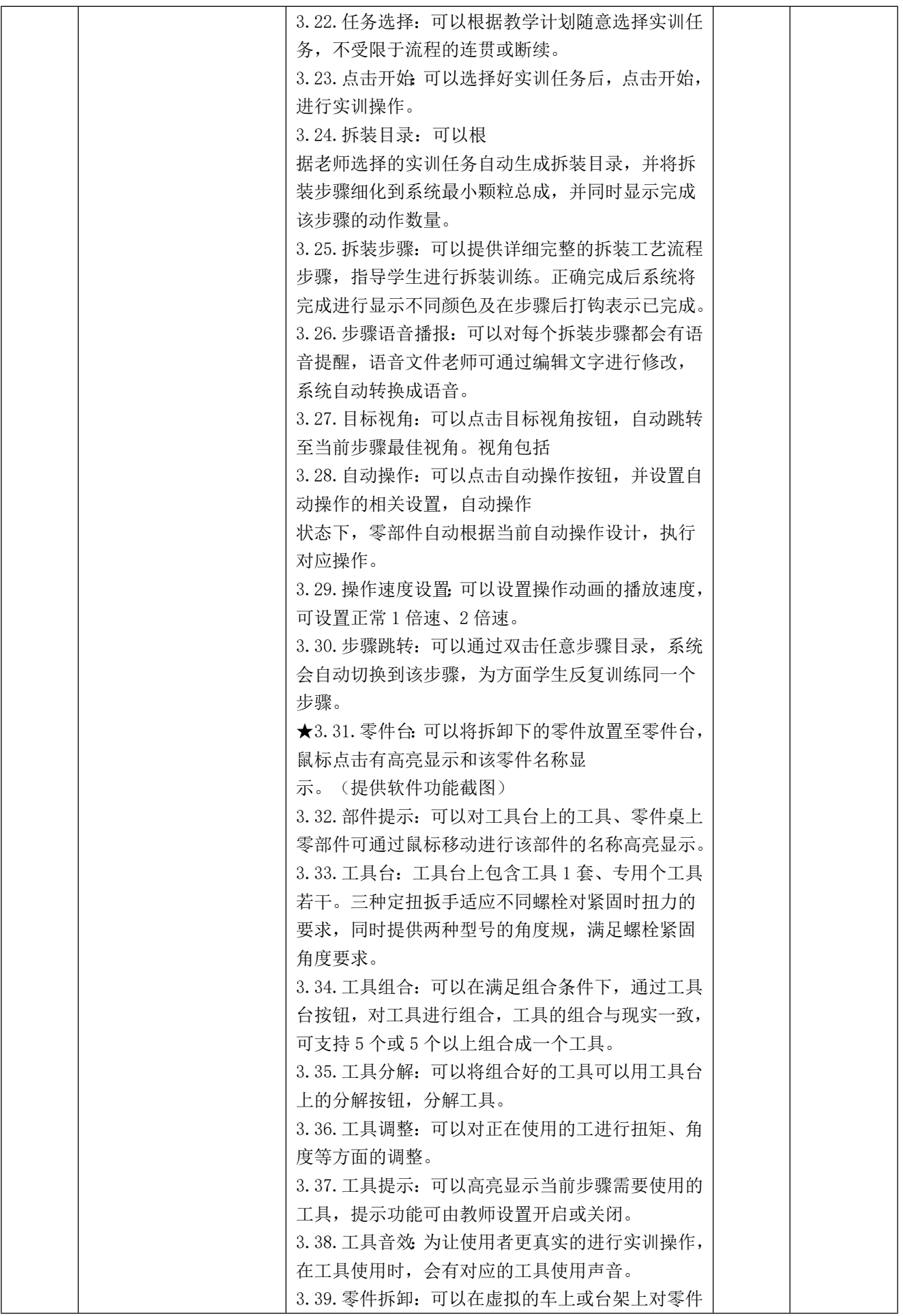

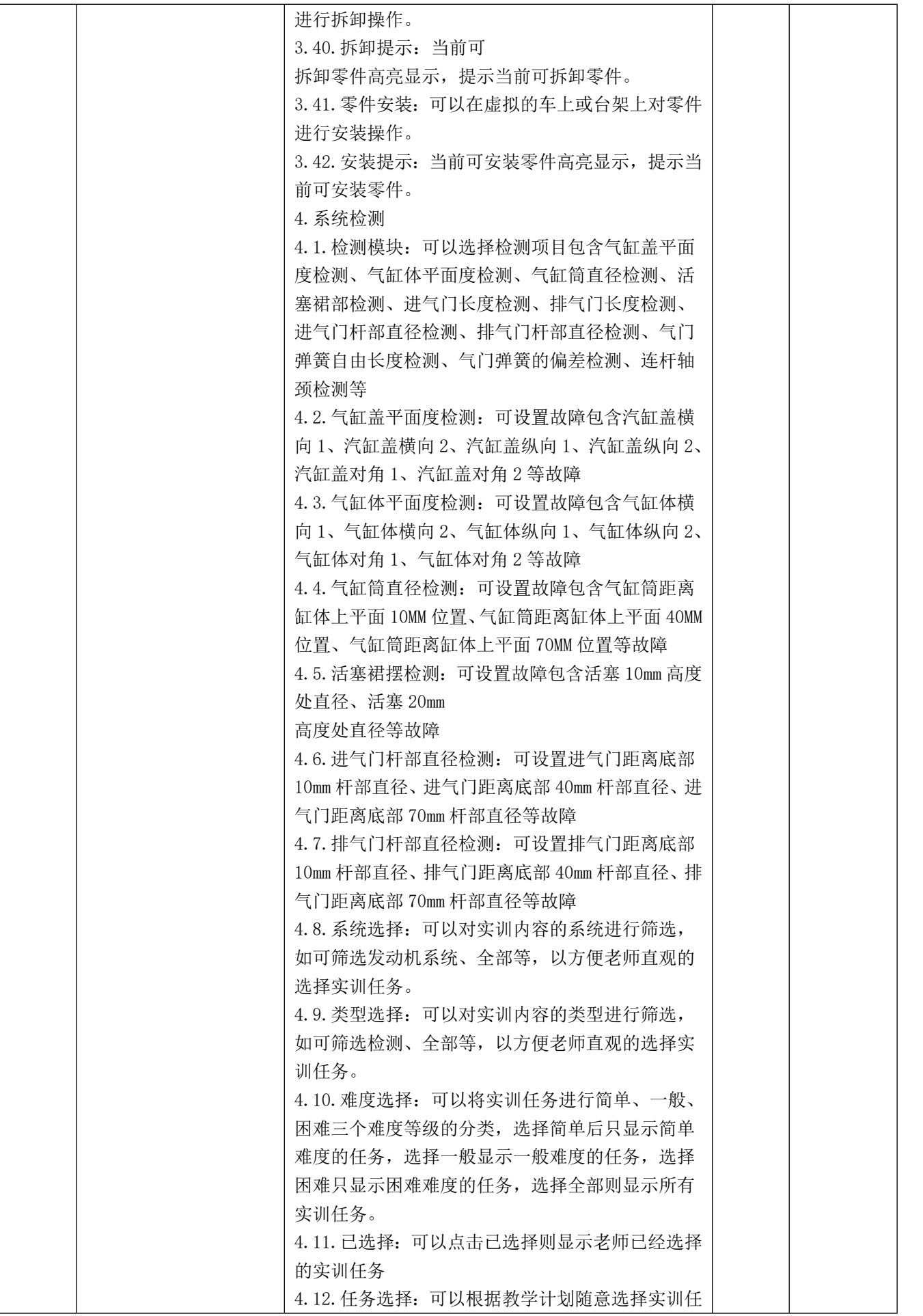

**CARGANISM P** 

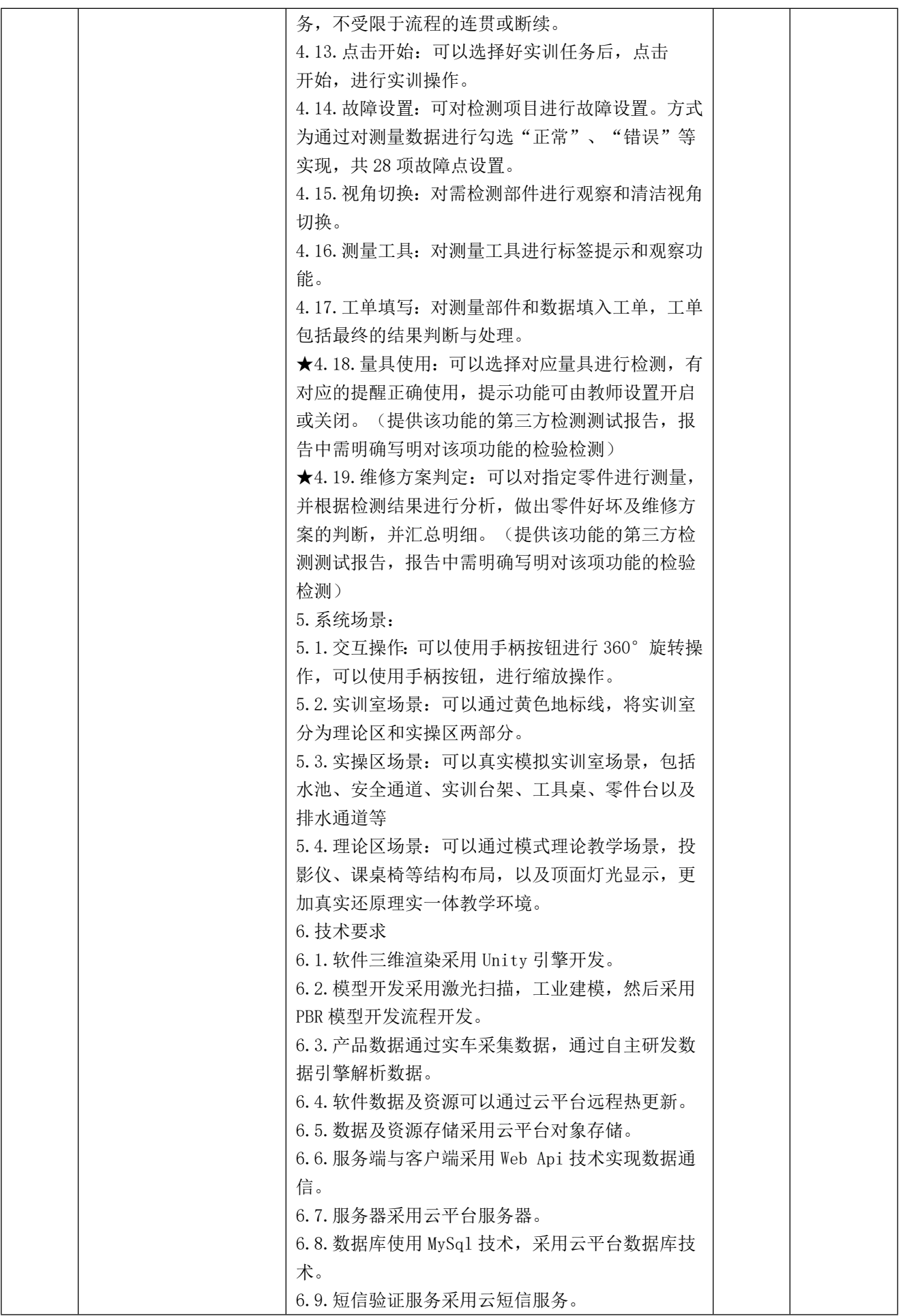

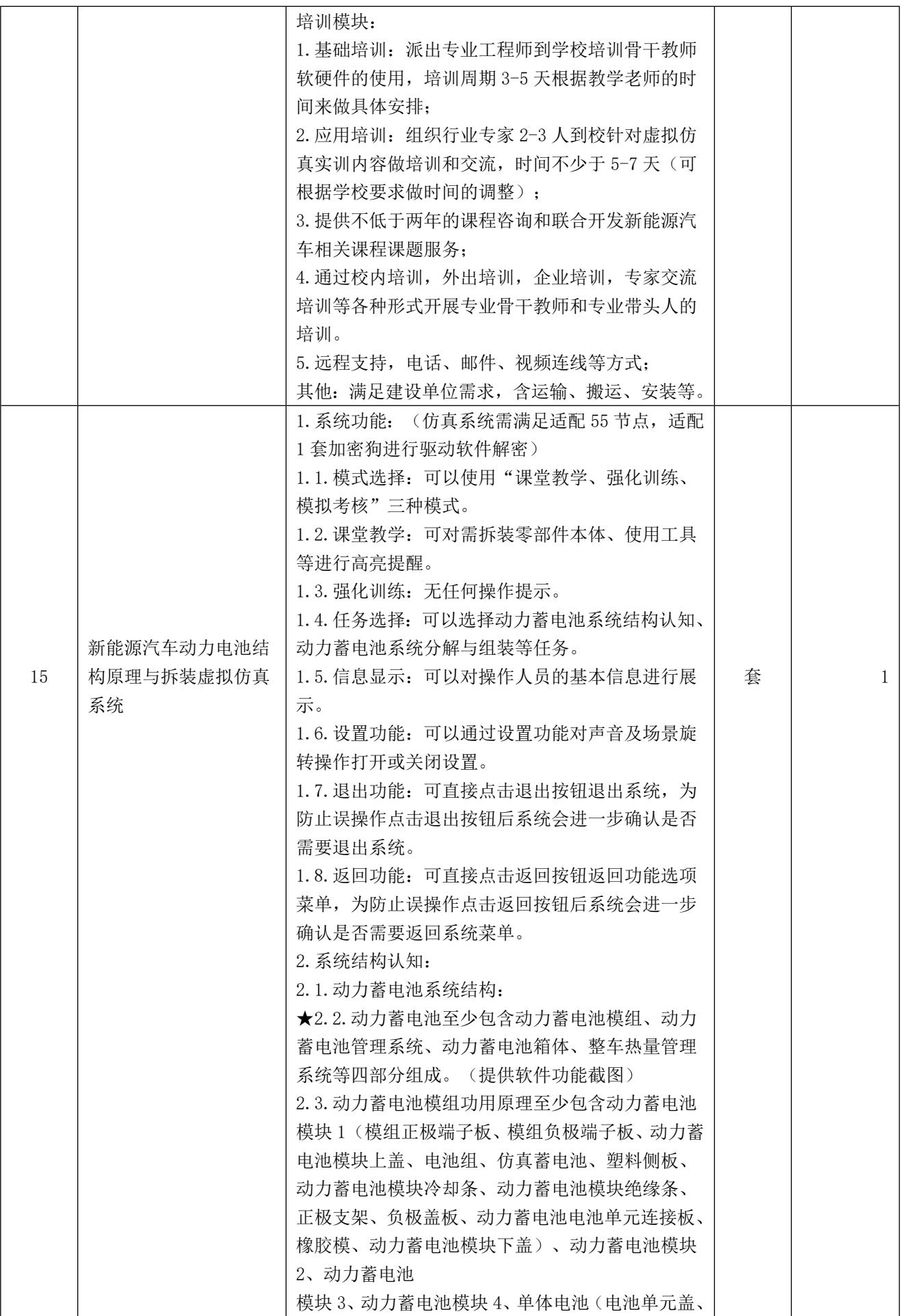

÷,

34

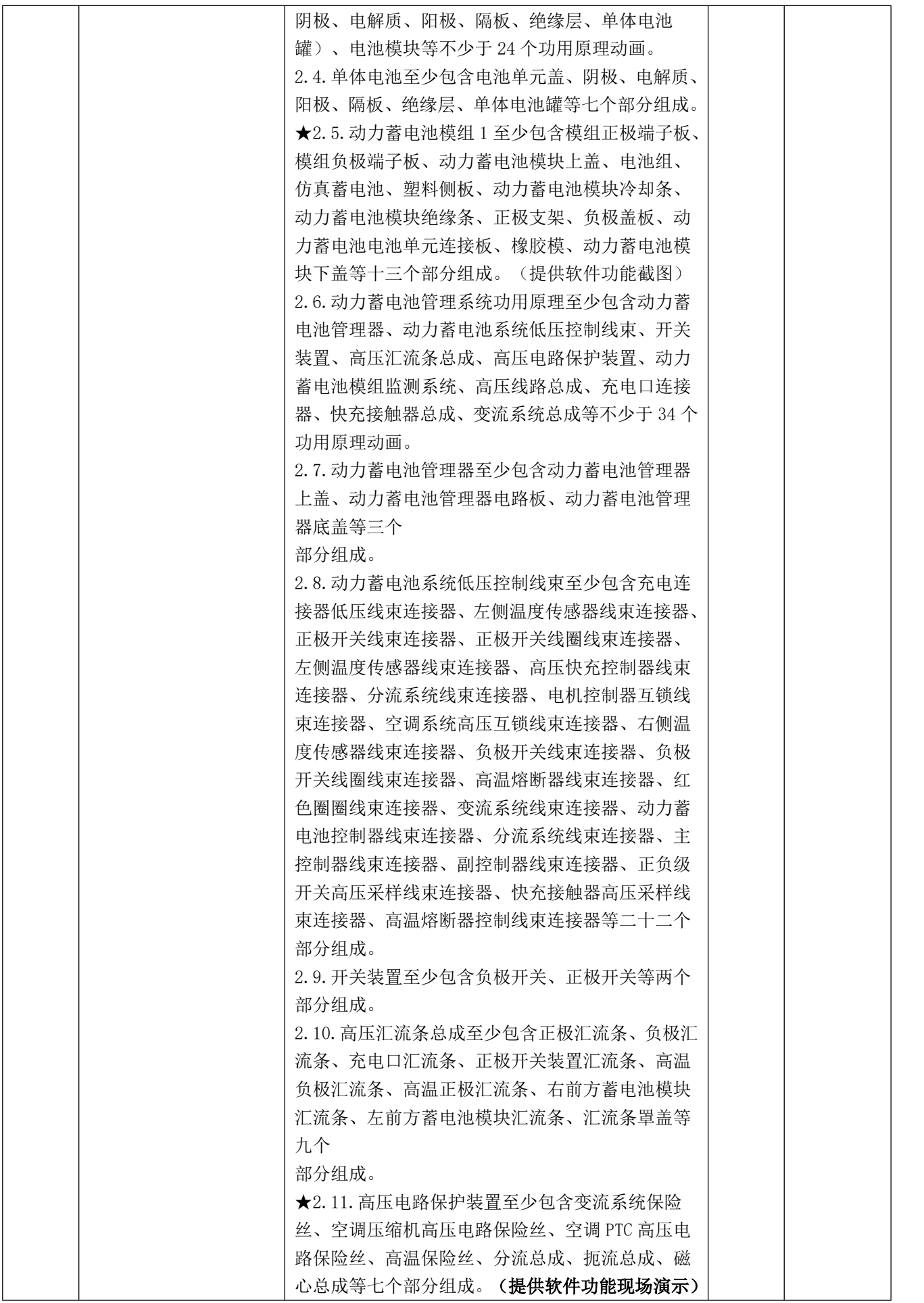

ŋ

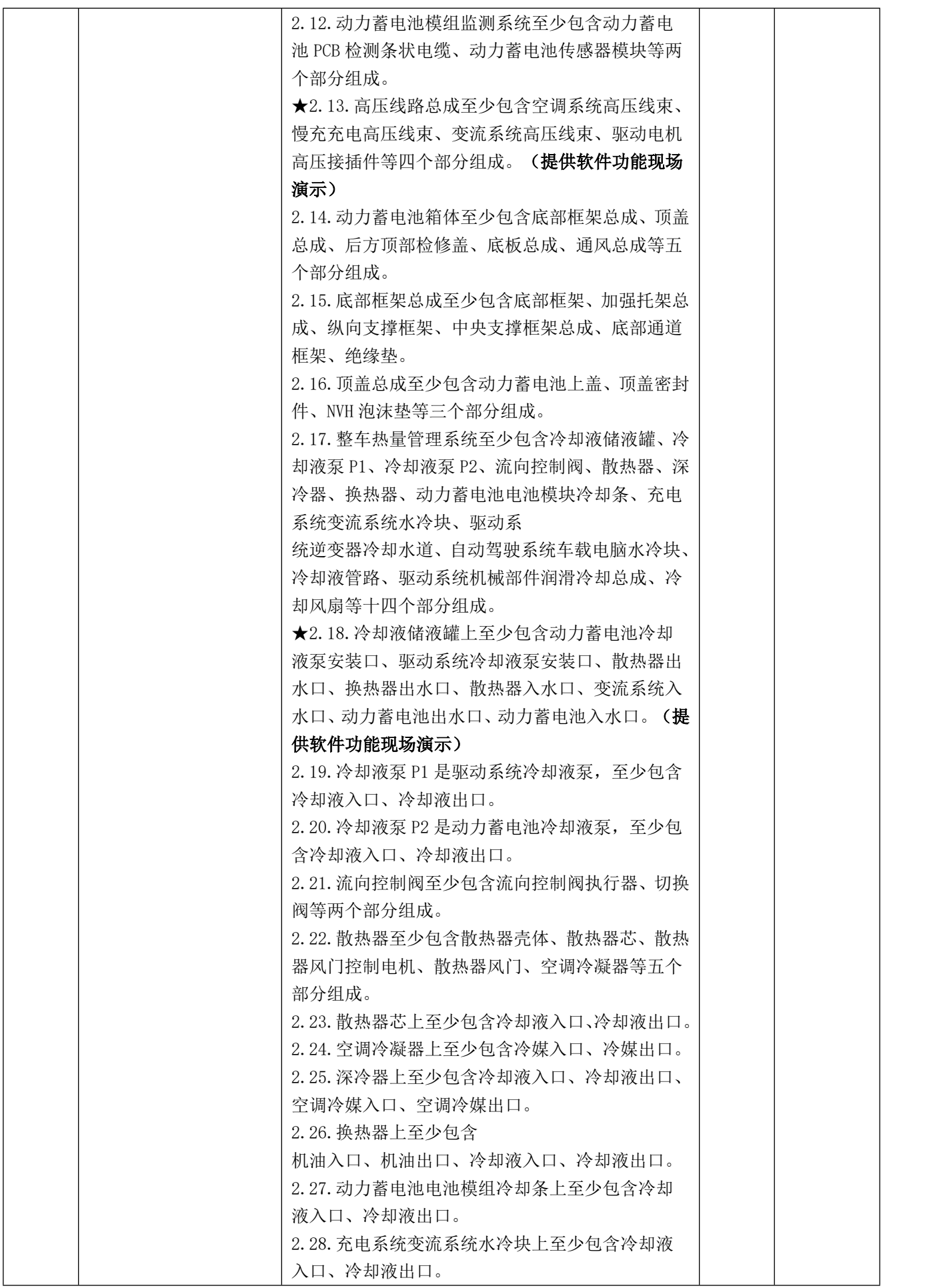
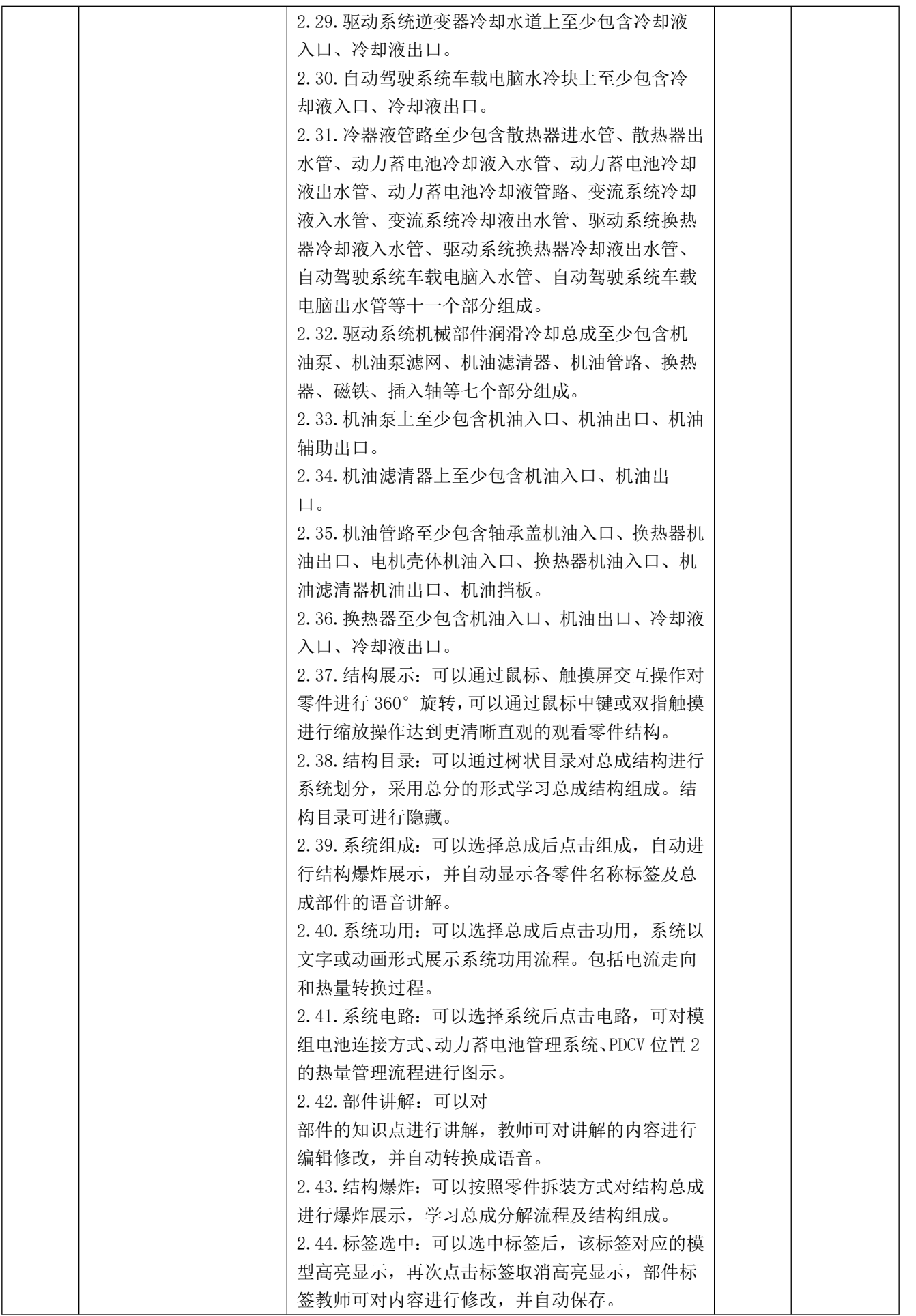

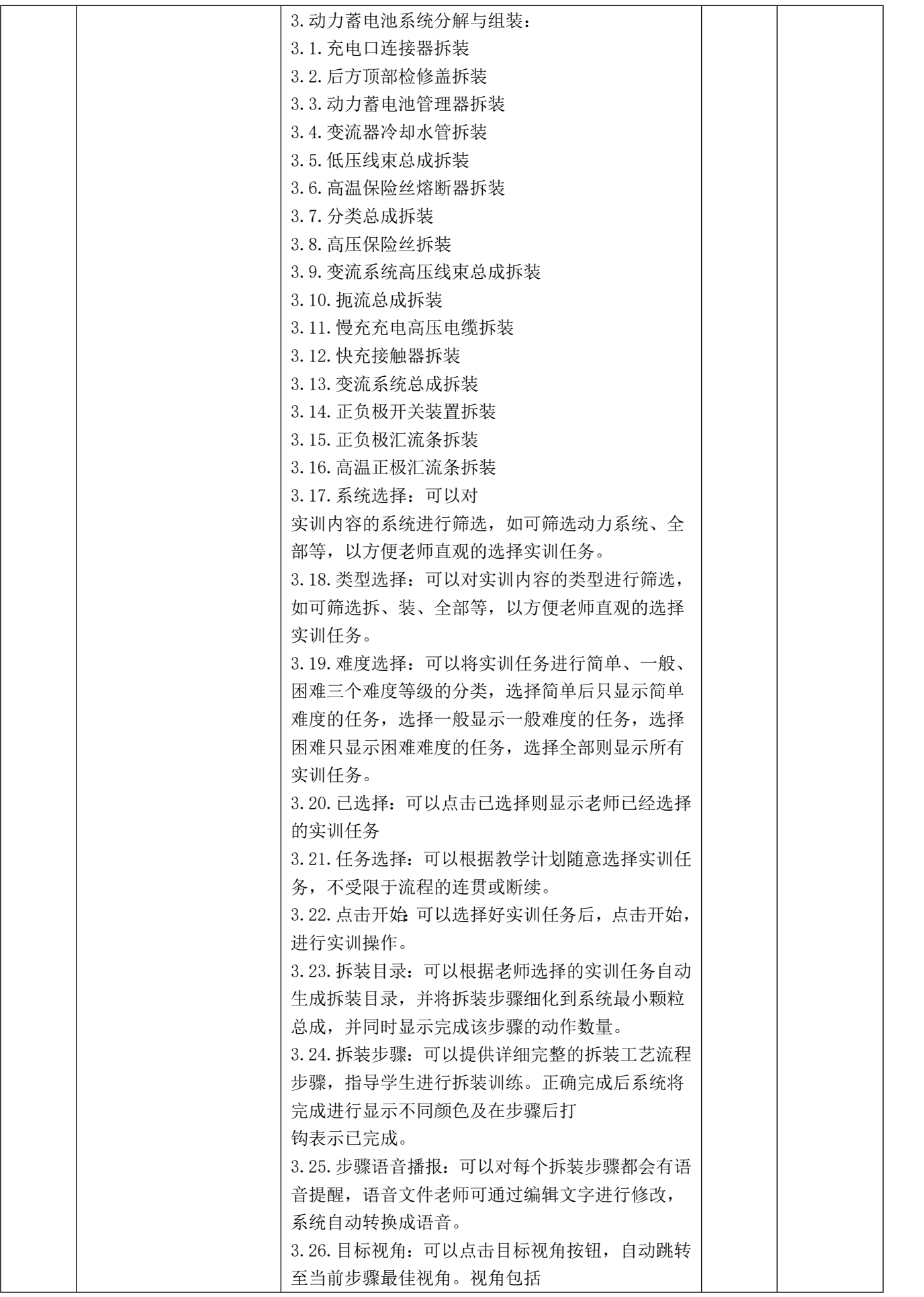

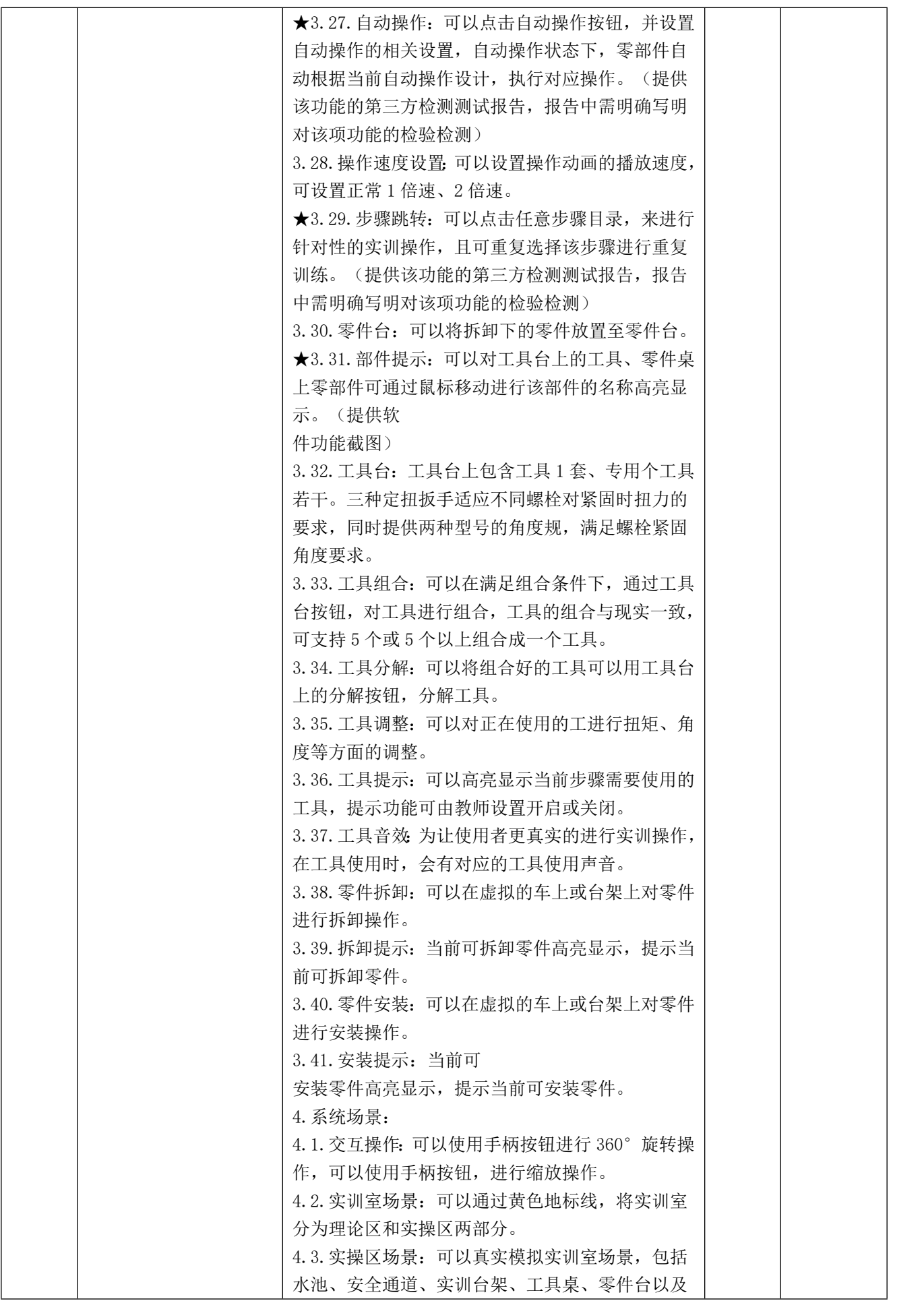

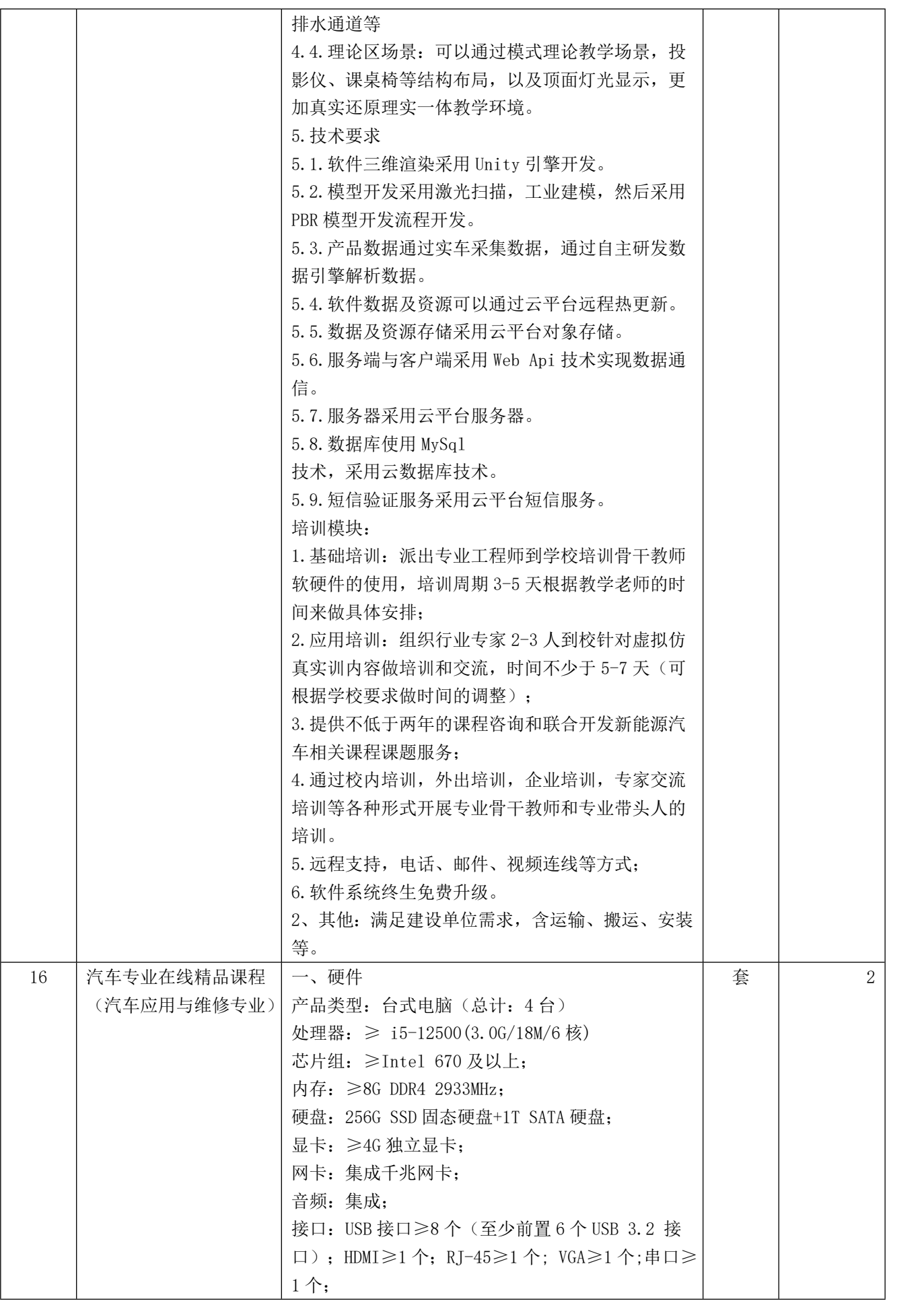

ą

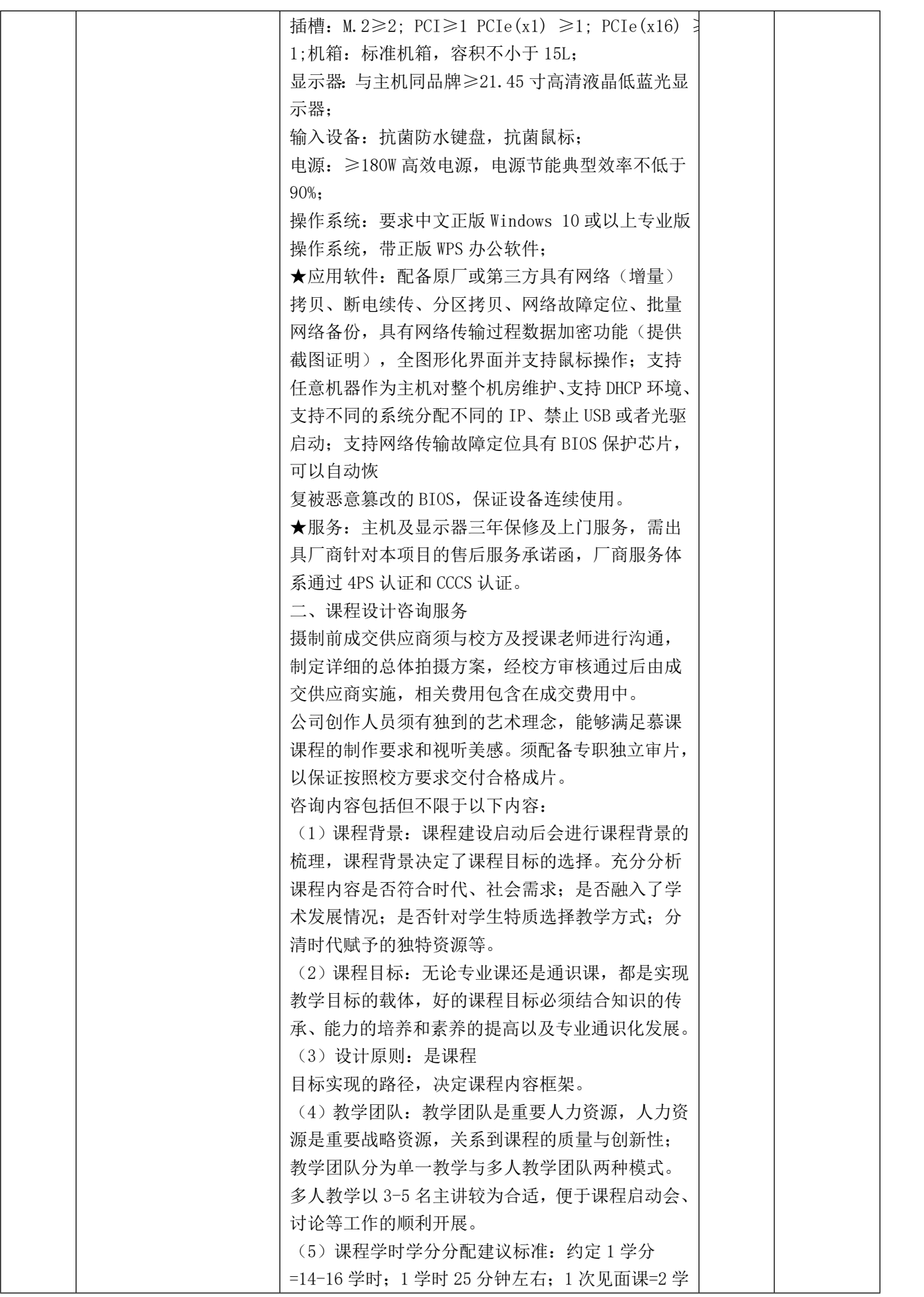

í.

S

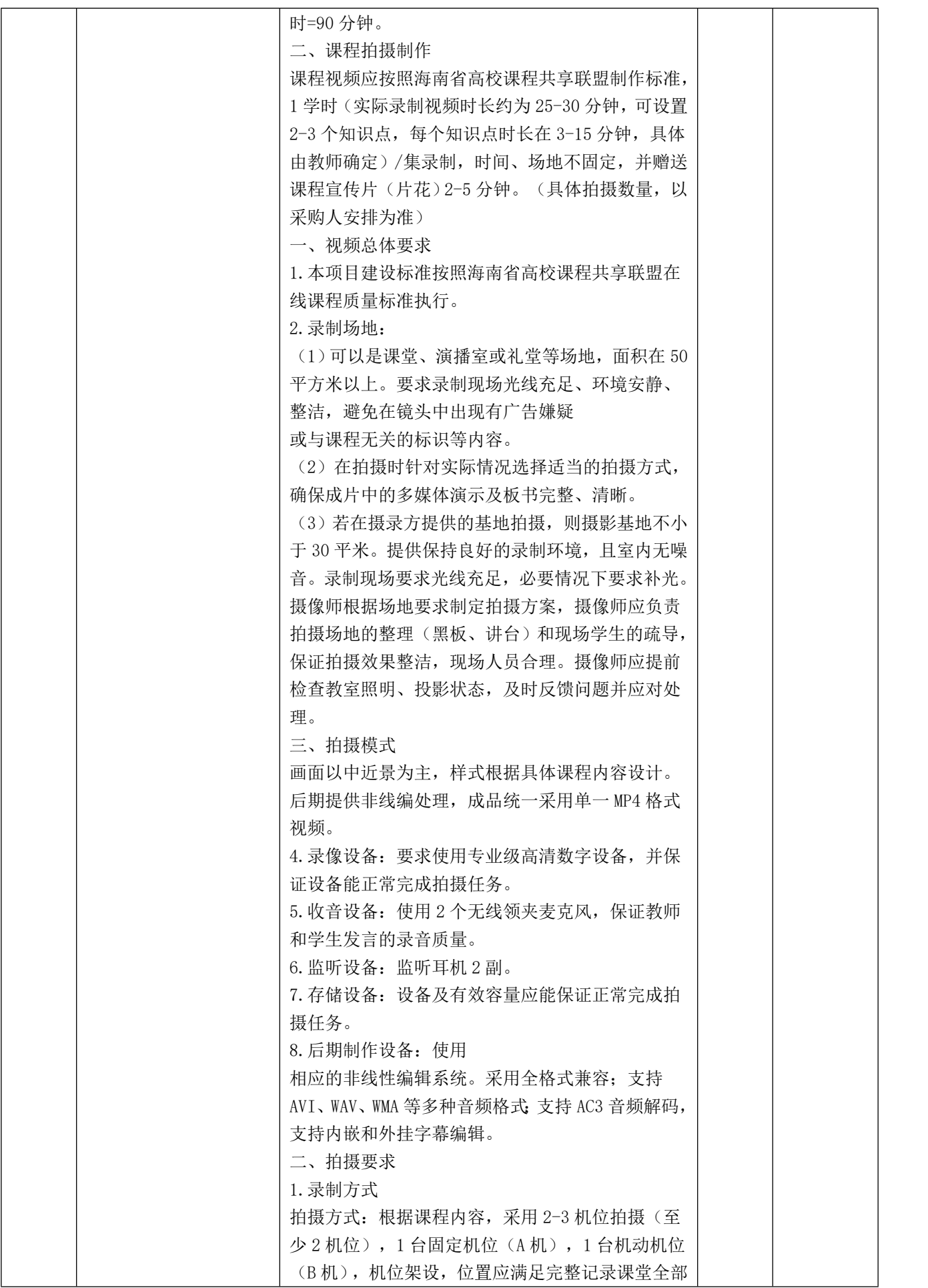

ß

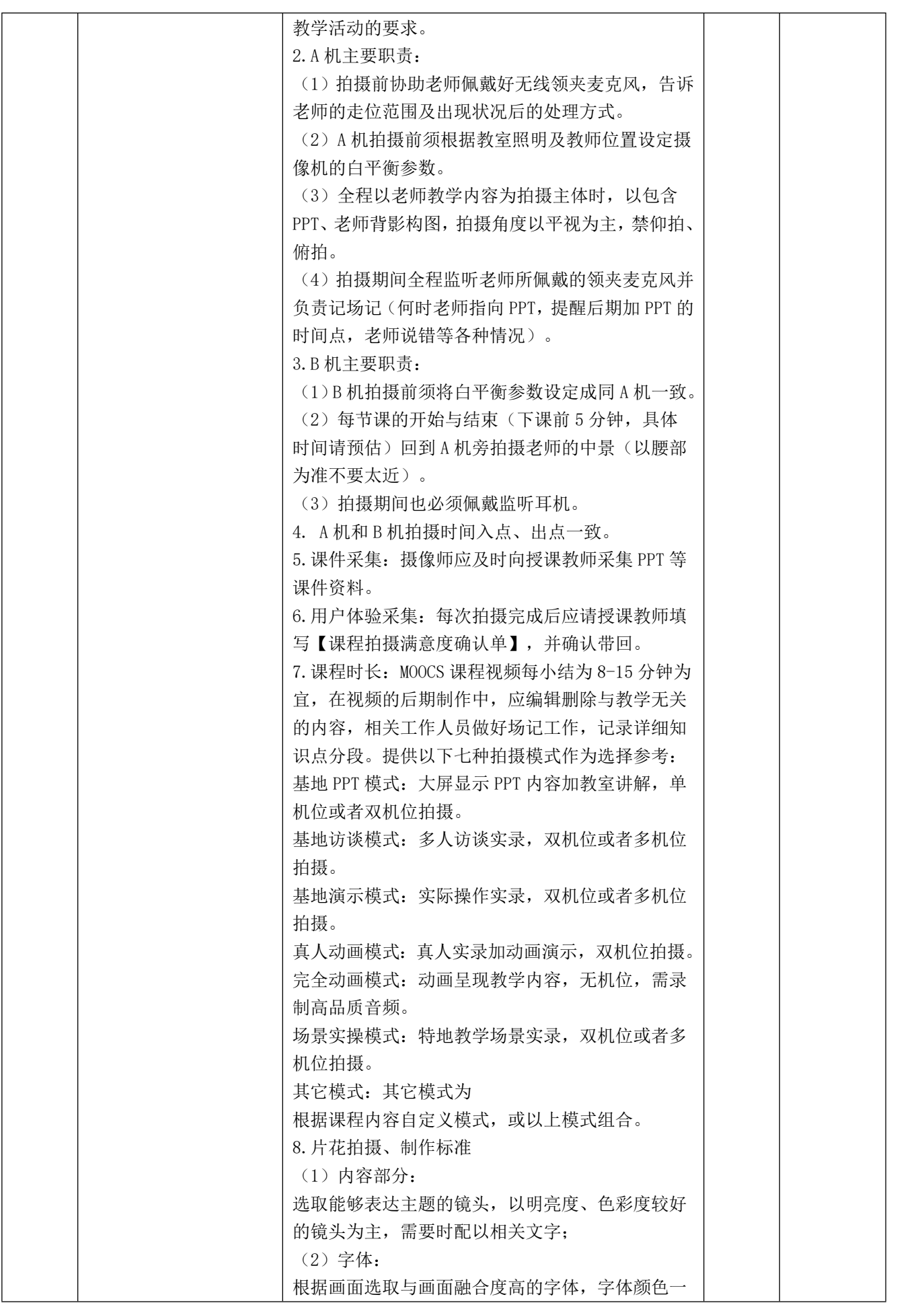

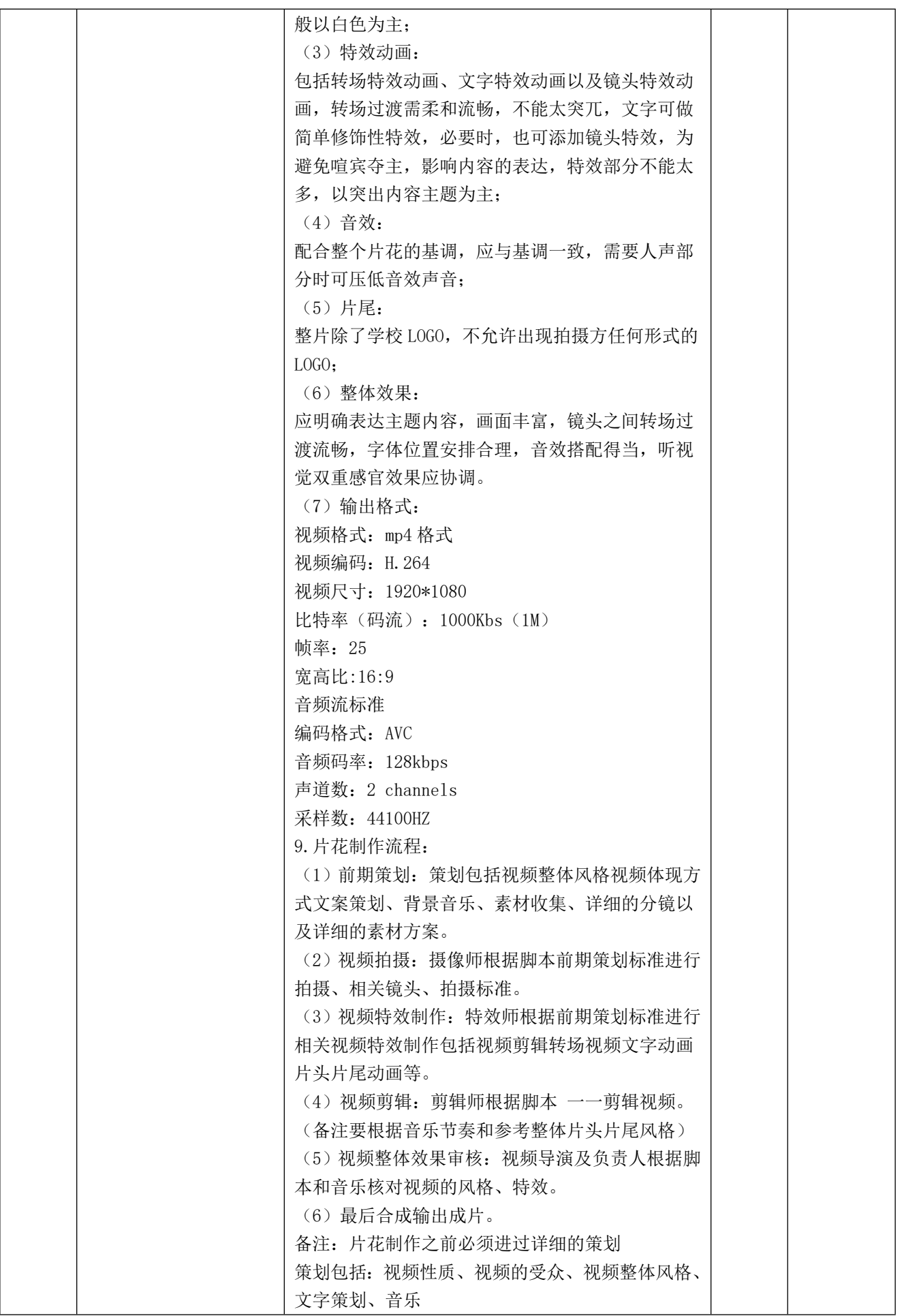

**CANADA** 

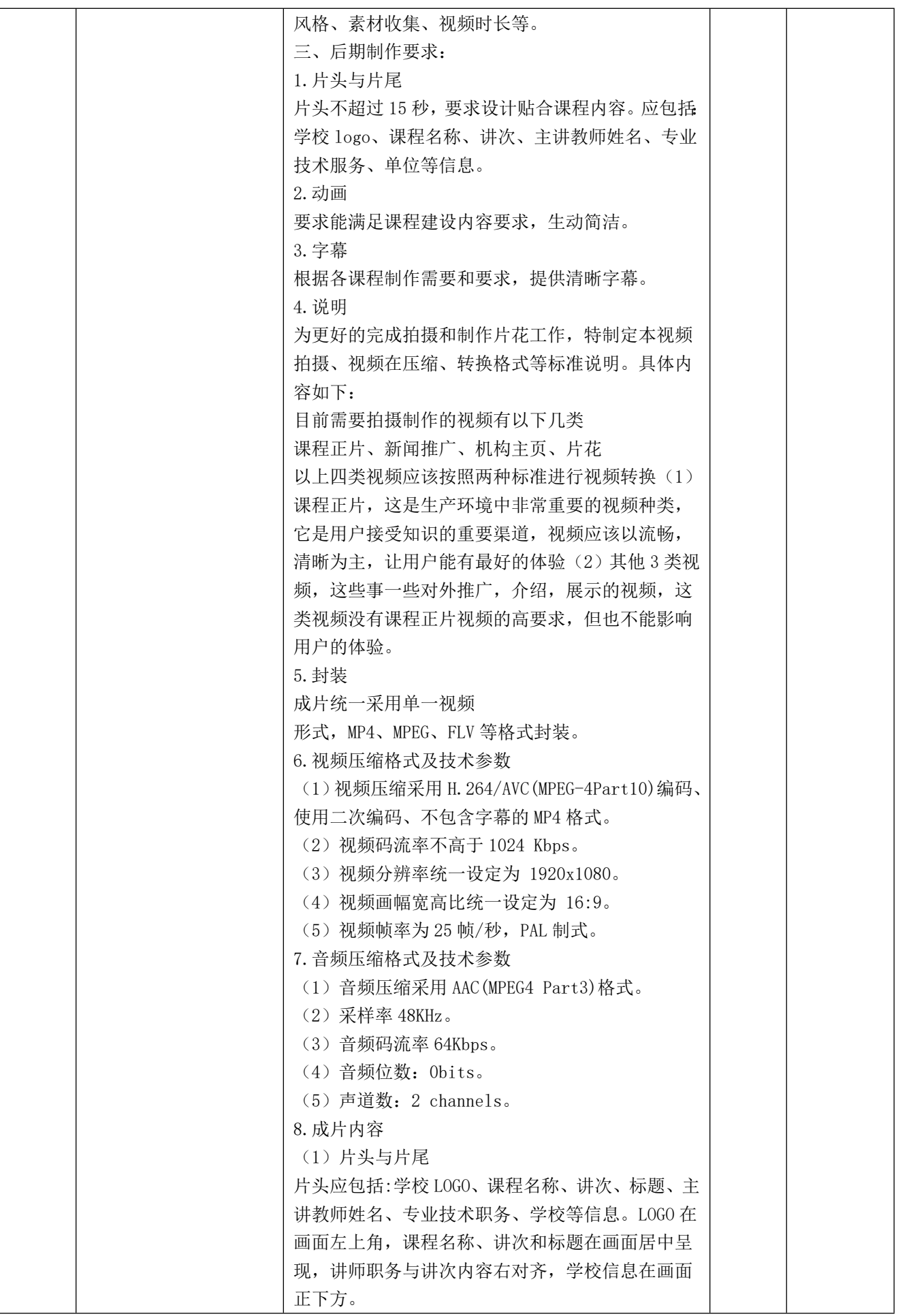

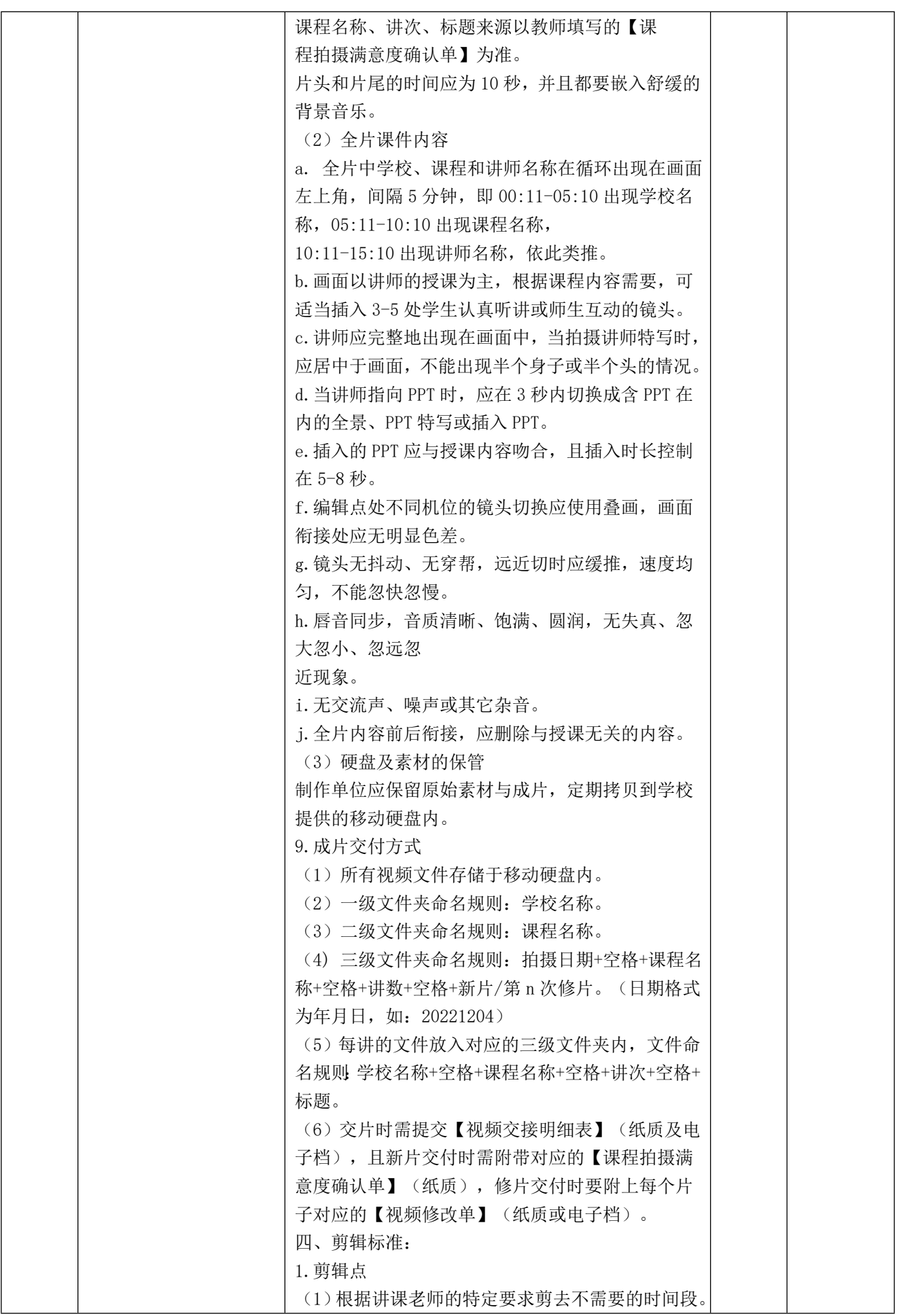

**A KNIFY MULLY WANTED** 

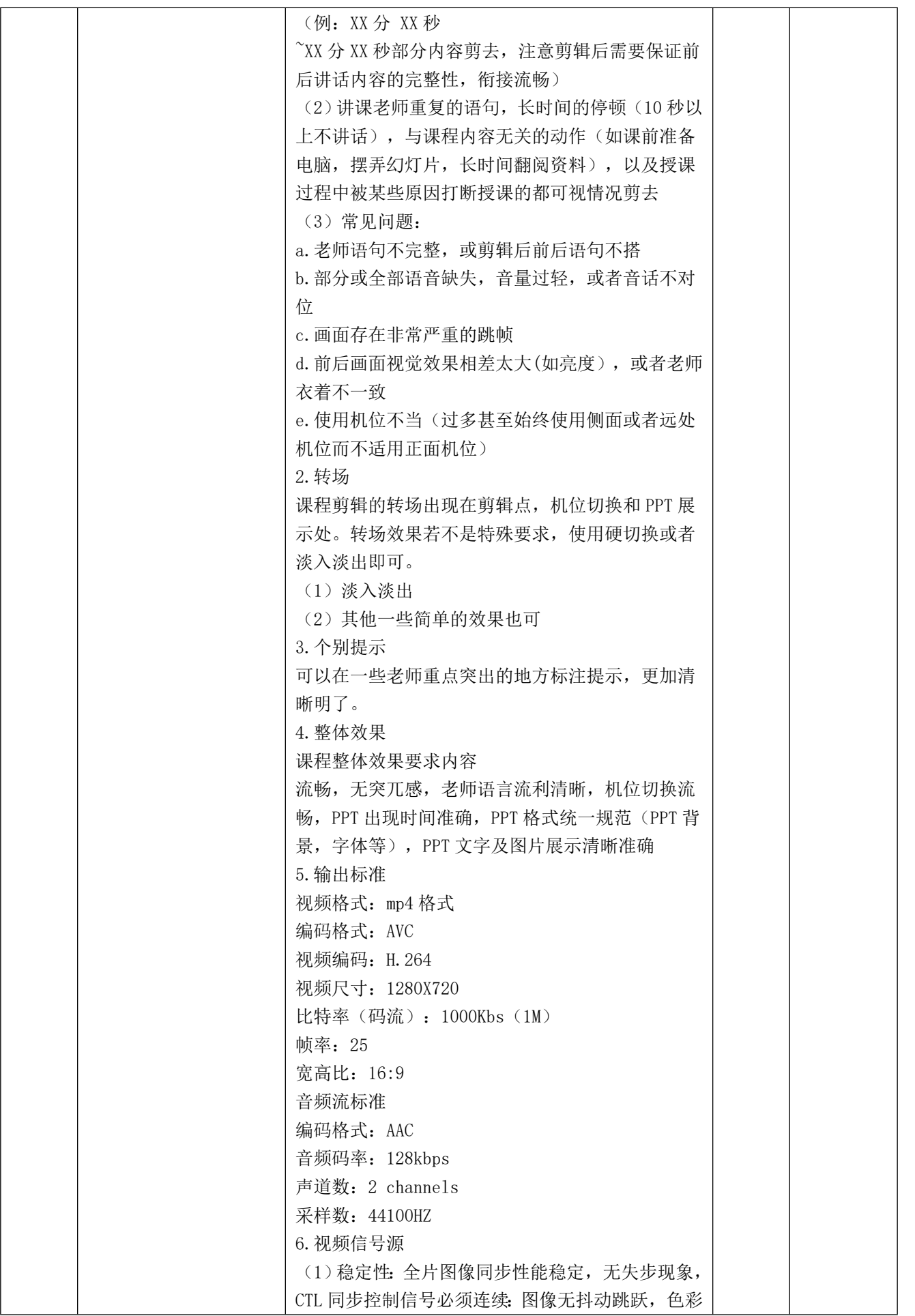

**Second Artists** 

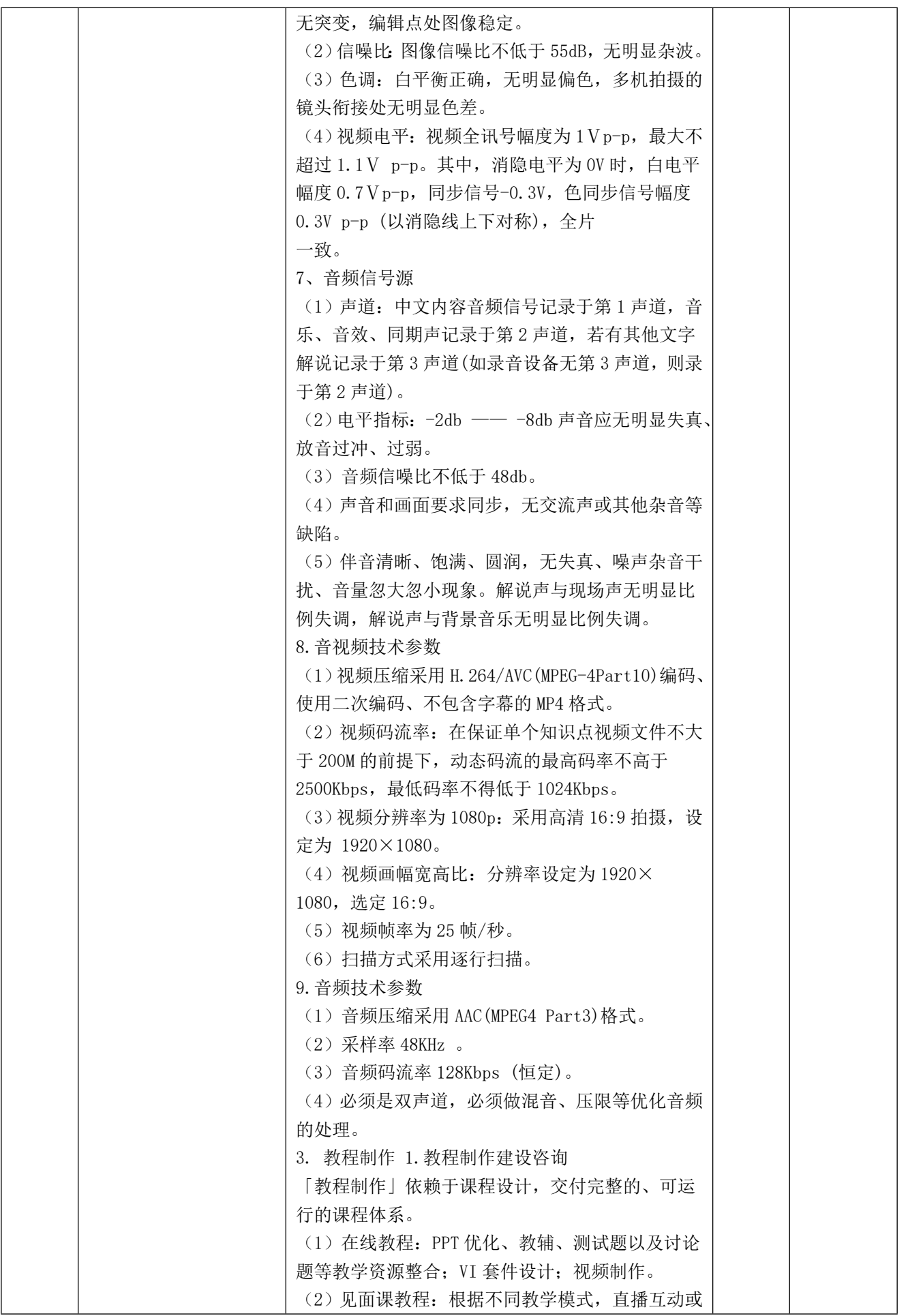

r  $\sigma$   $\kappa$ a j

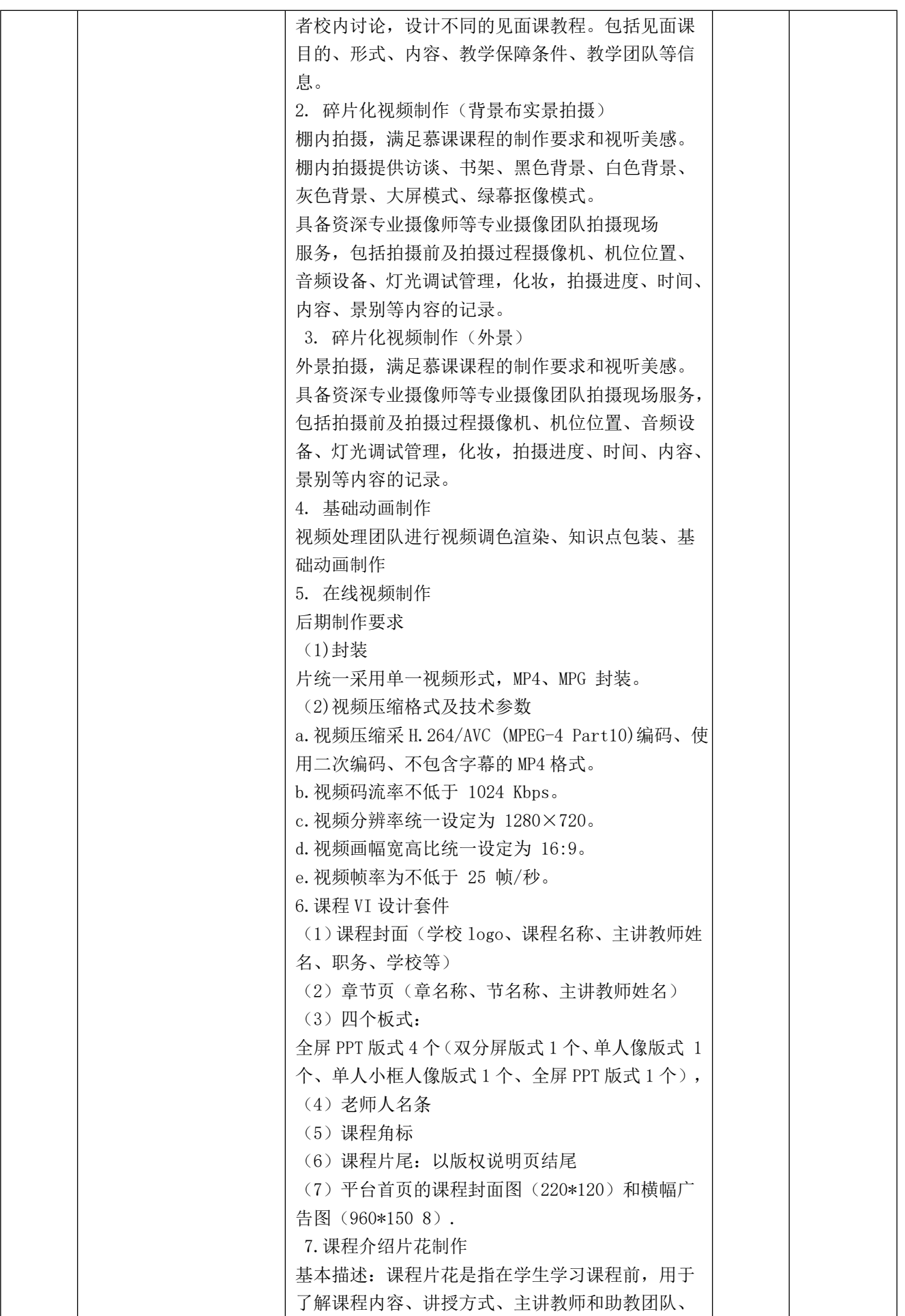

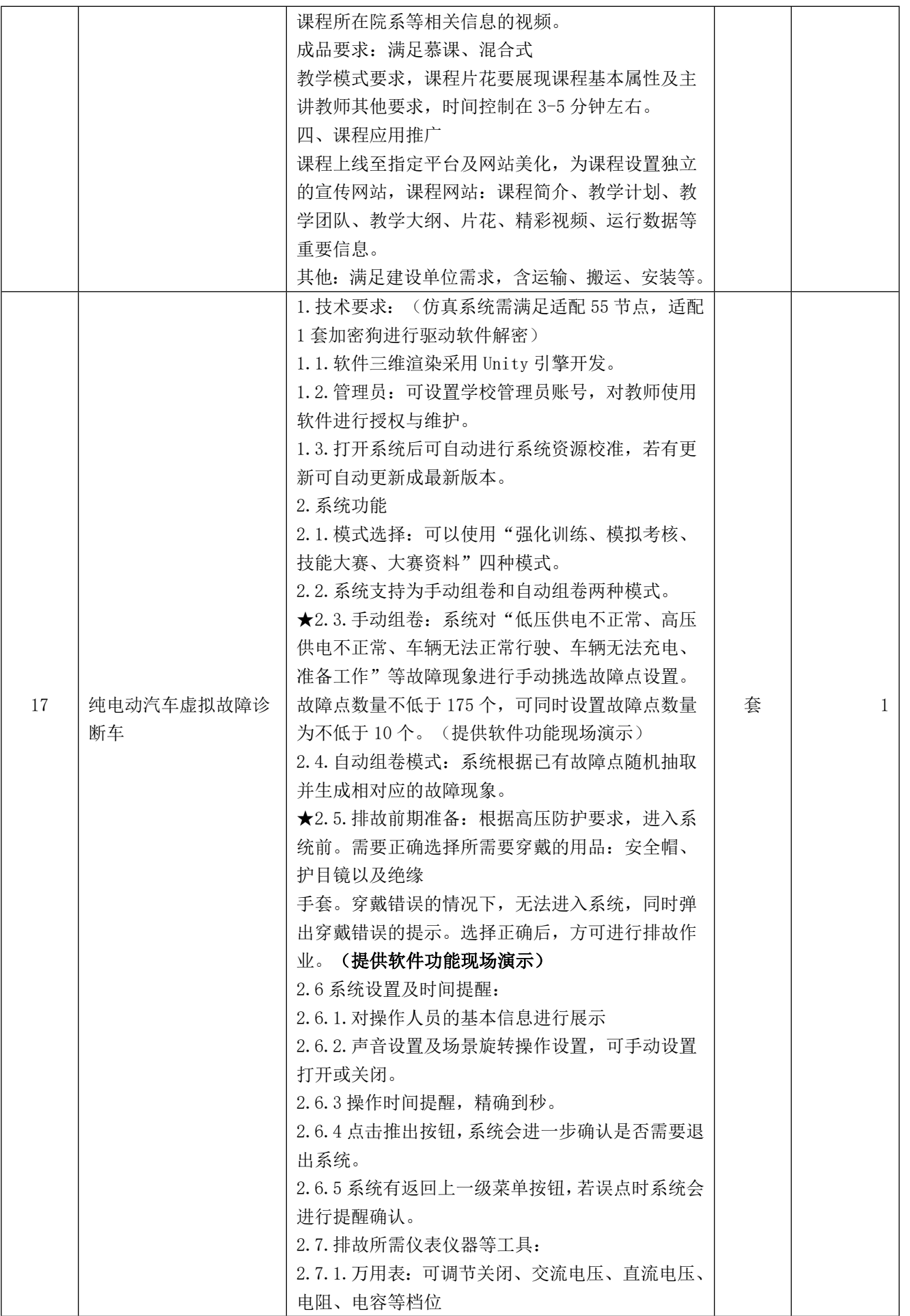

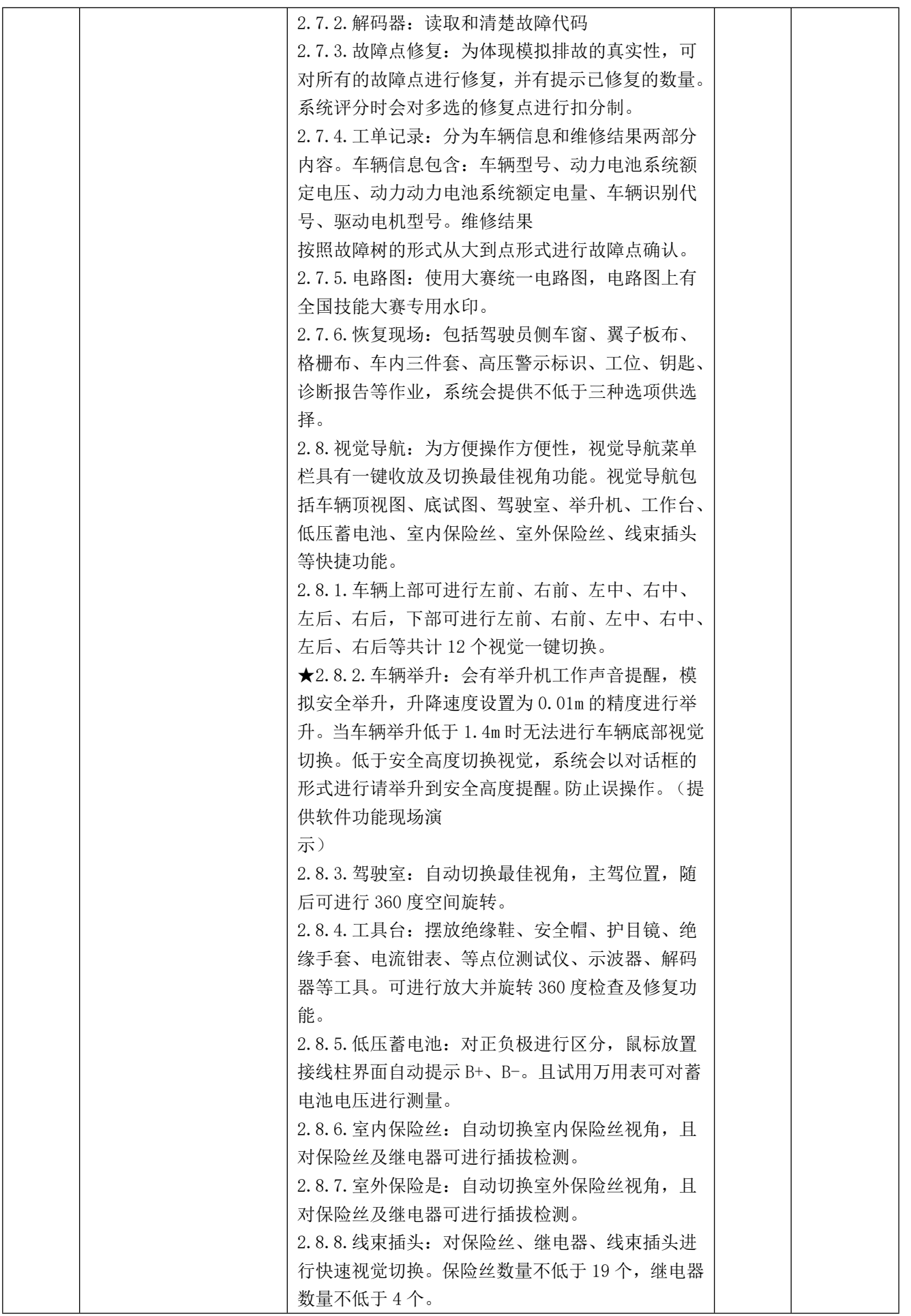

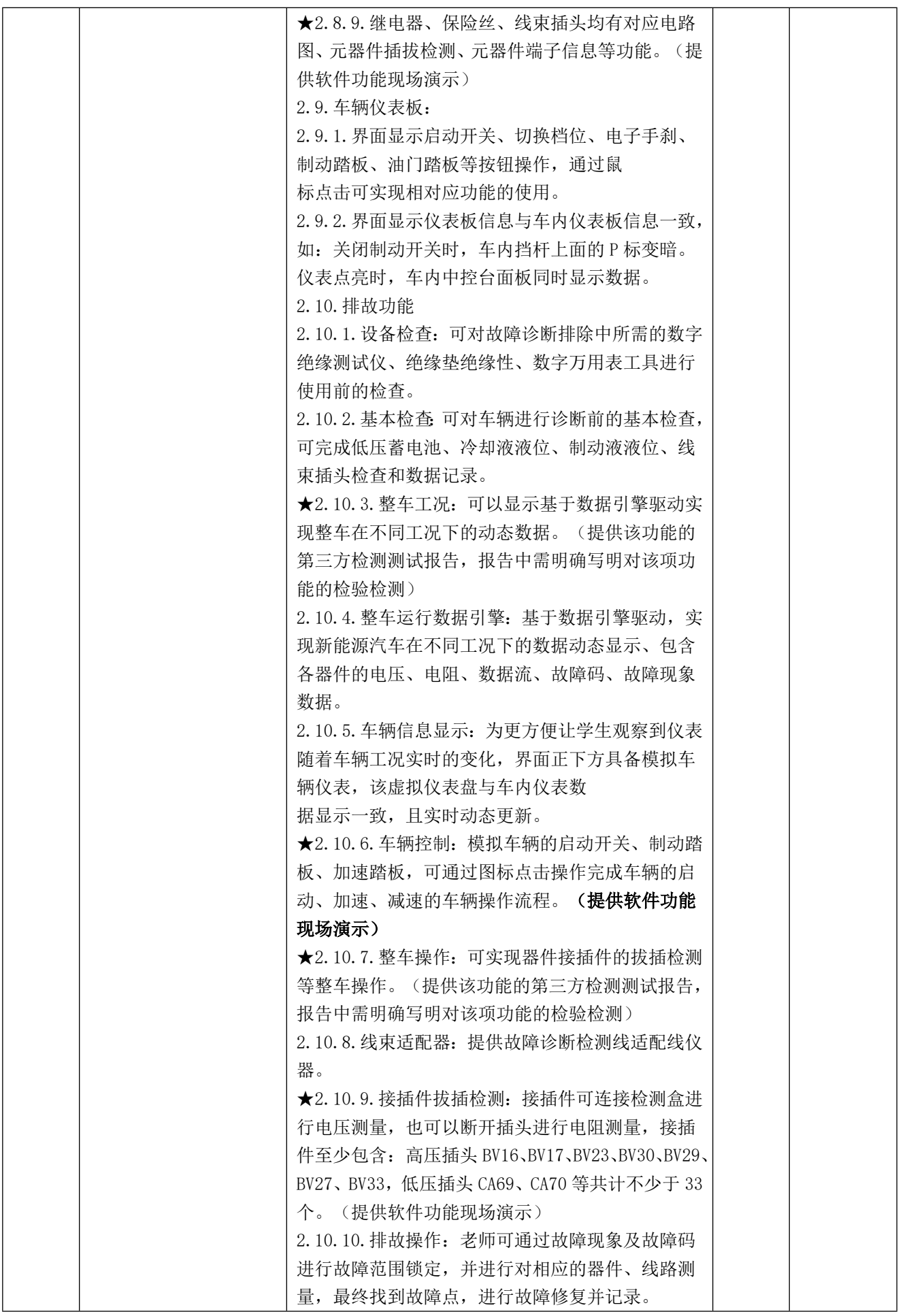

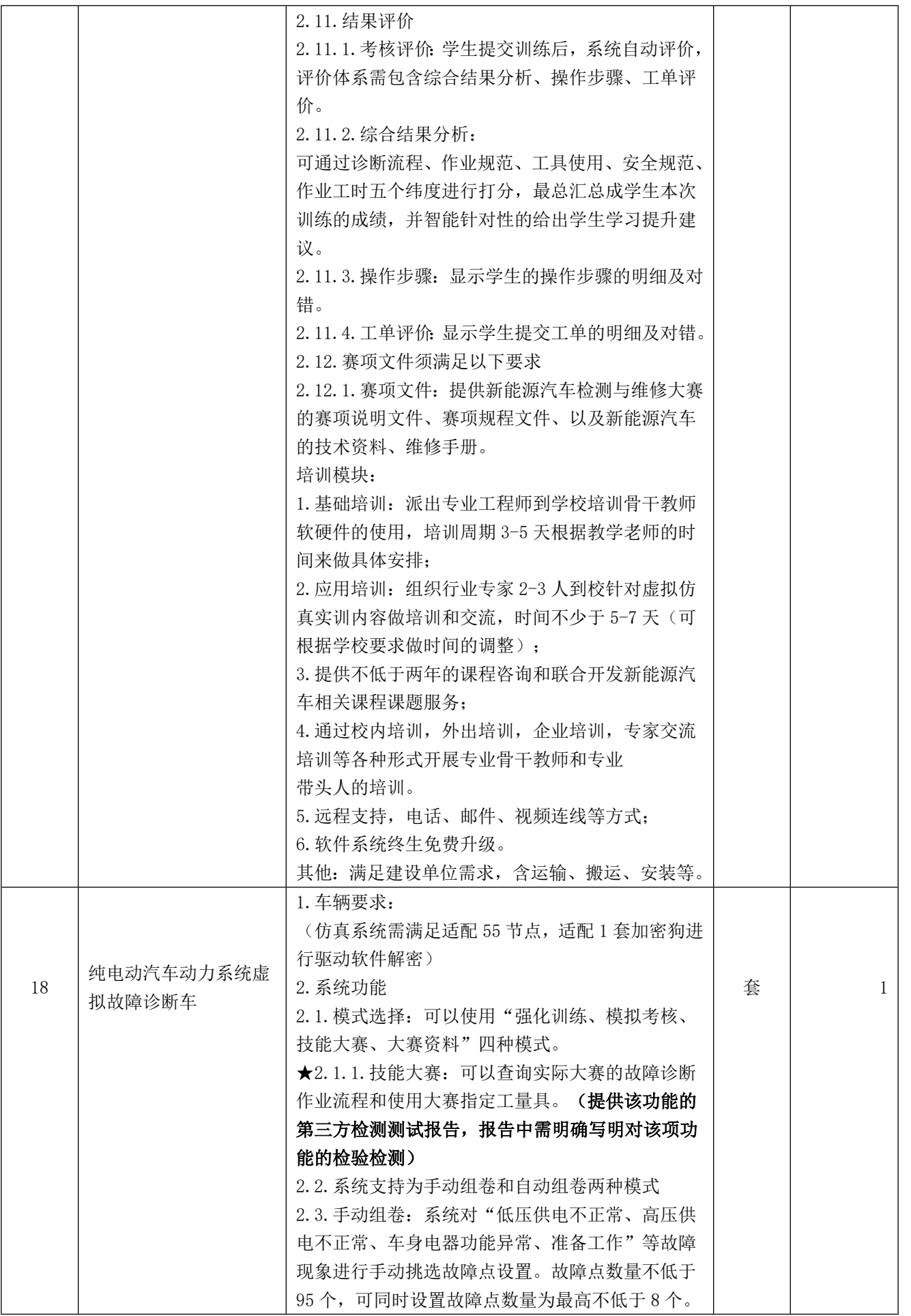

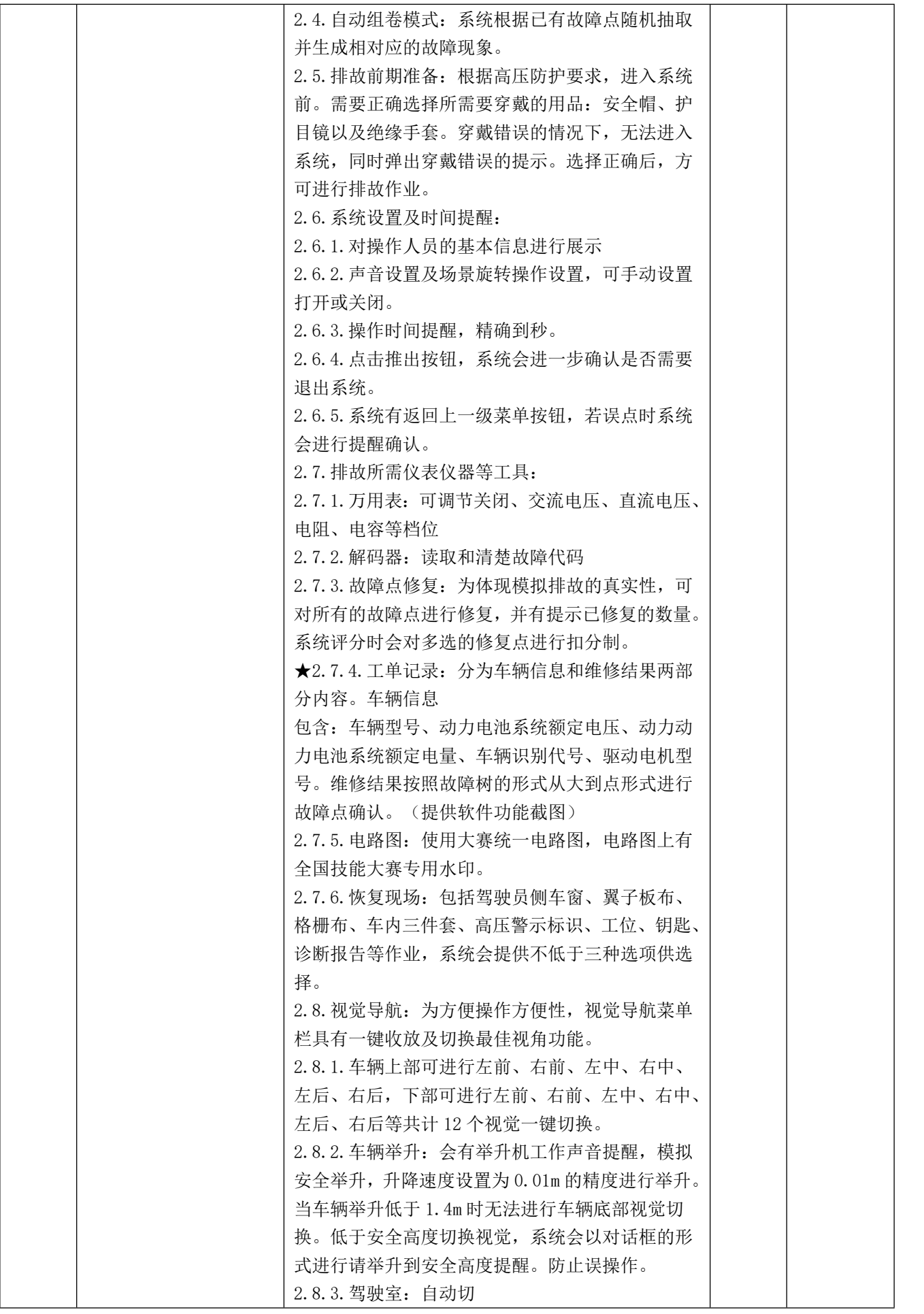

Ķ

**A. L. 20 N.** 

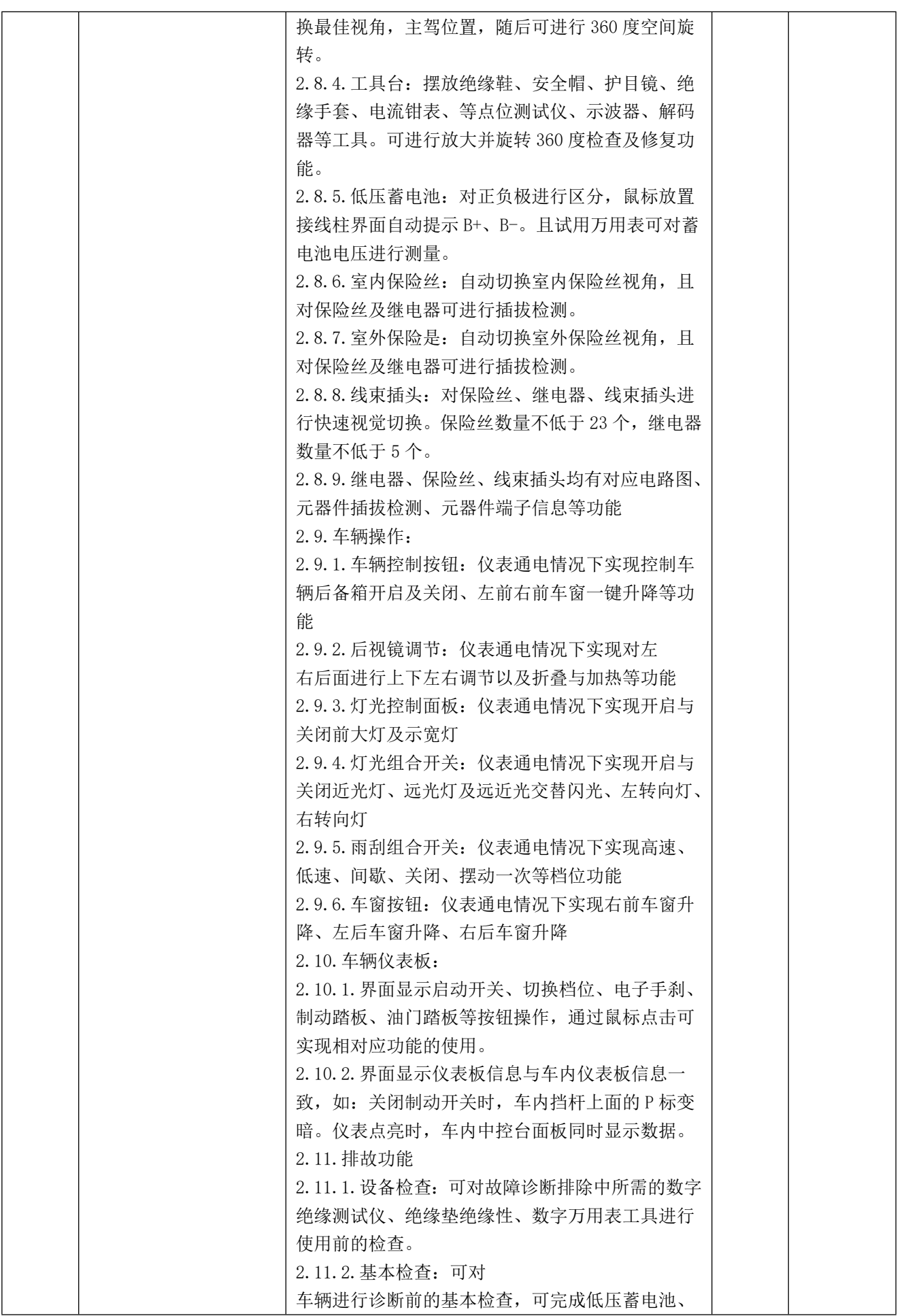

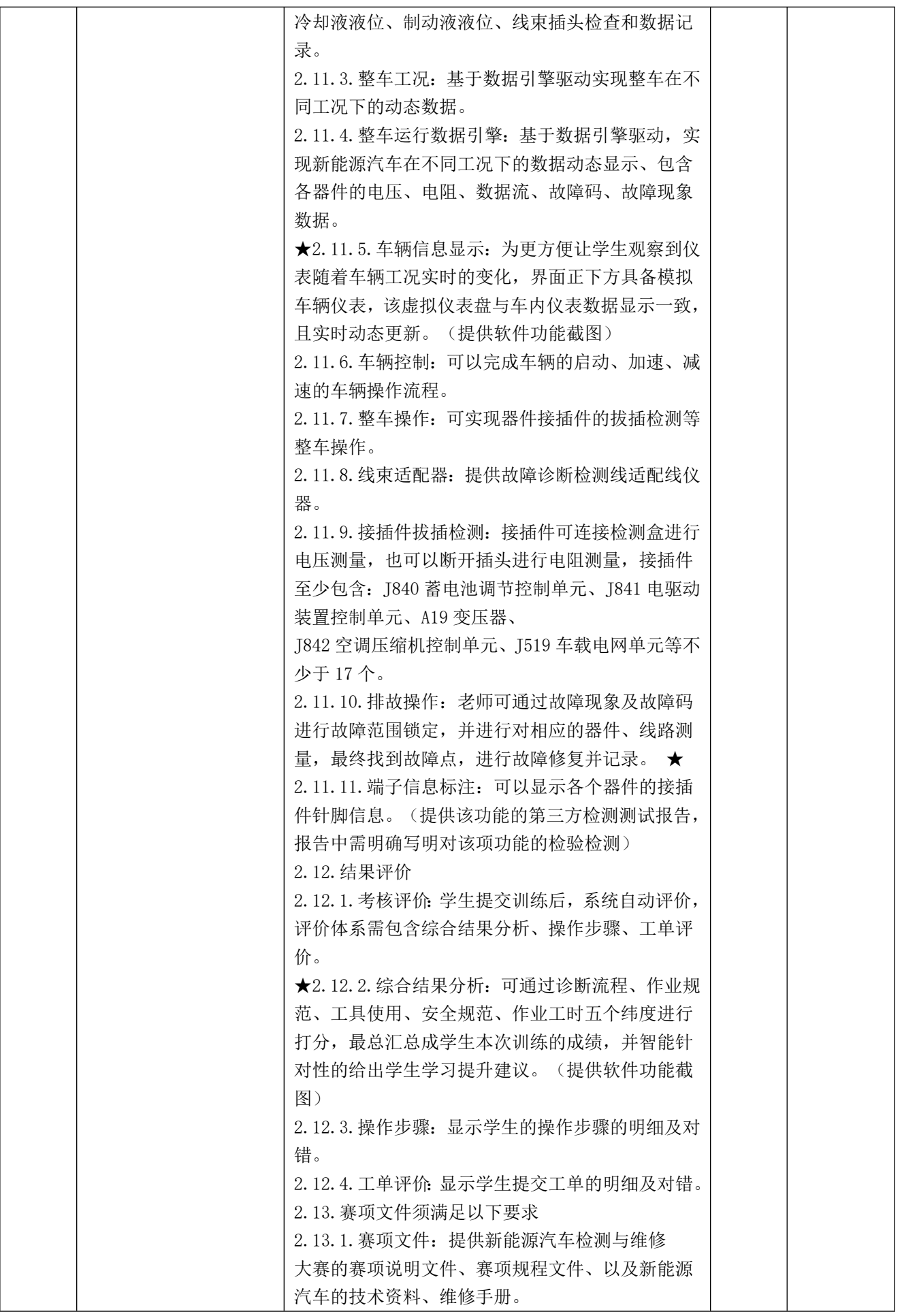

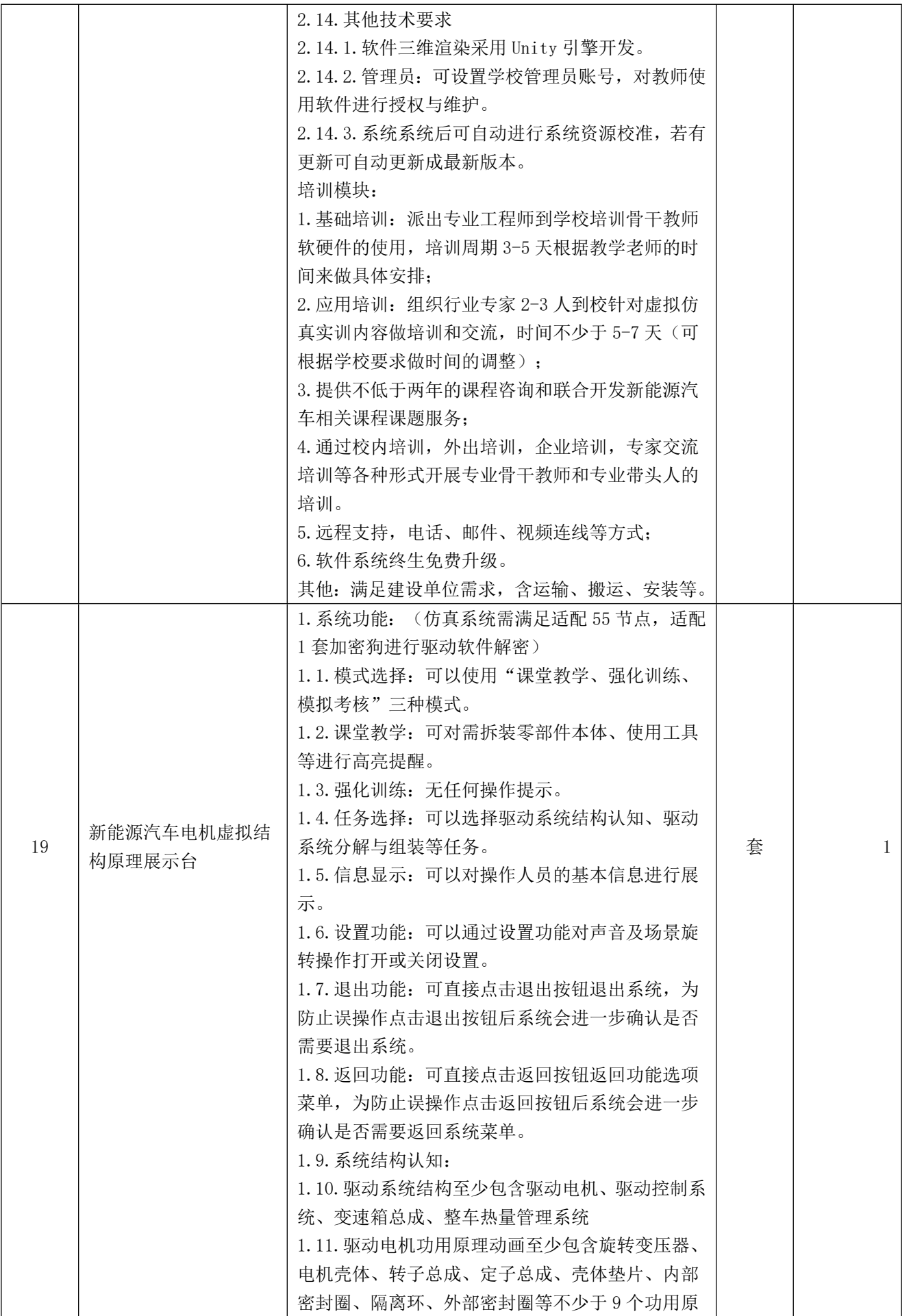

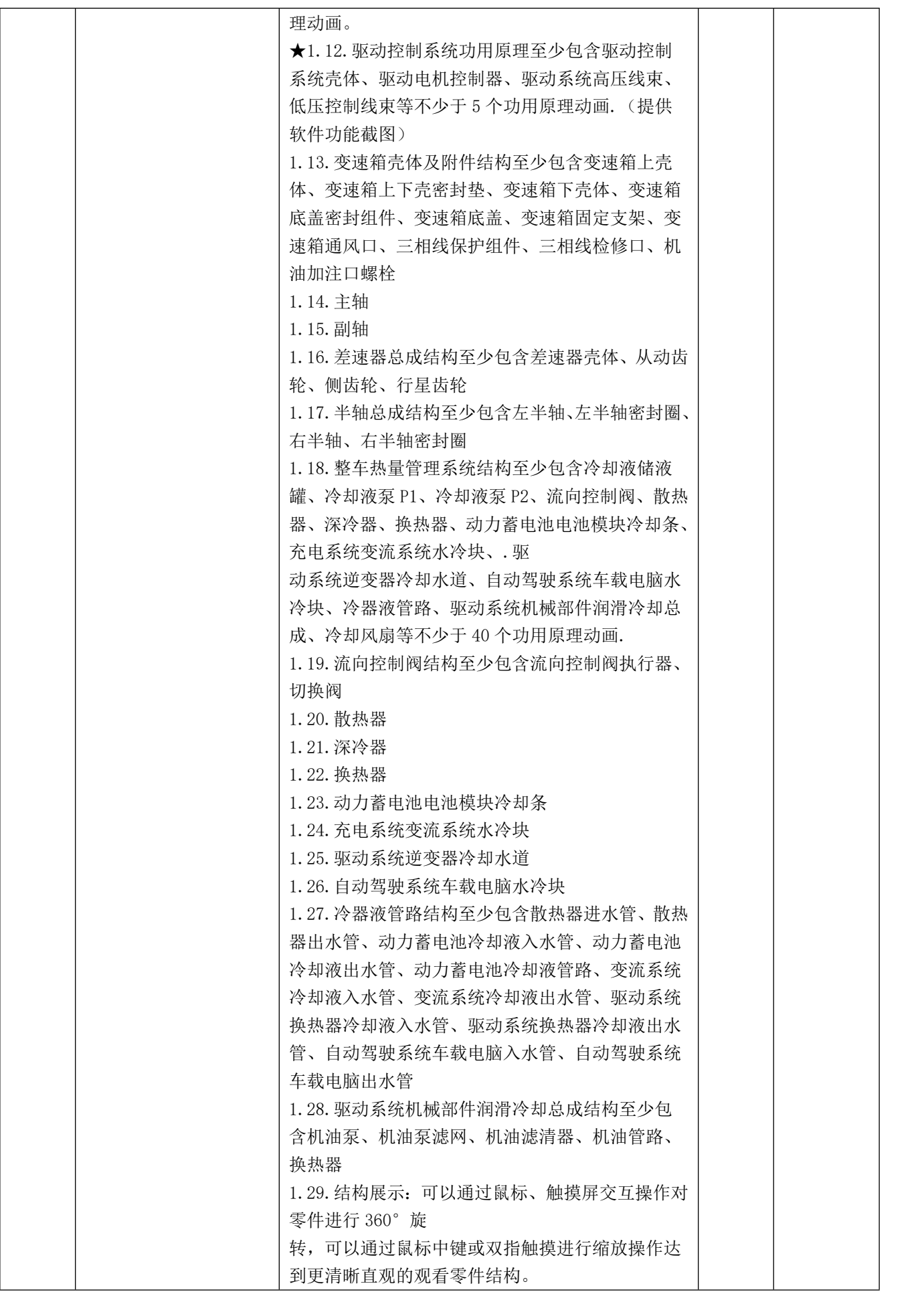

ž k

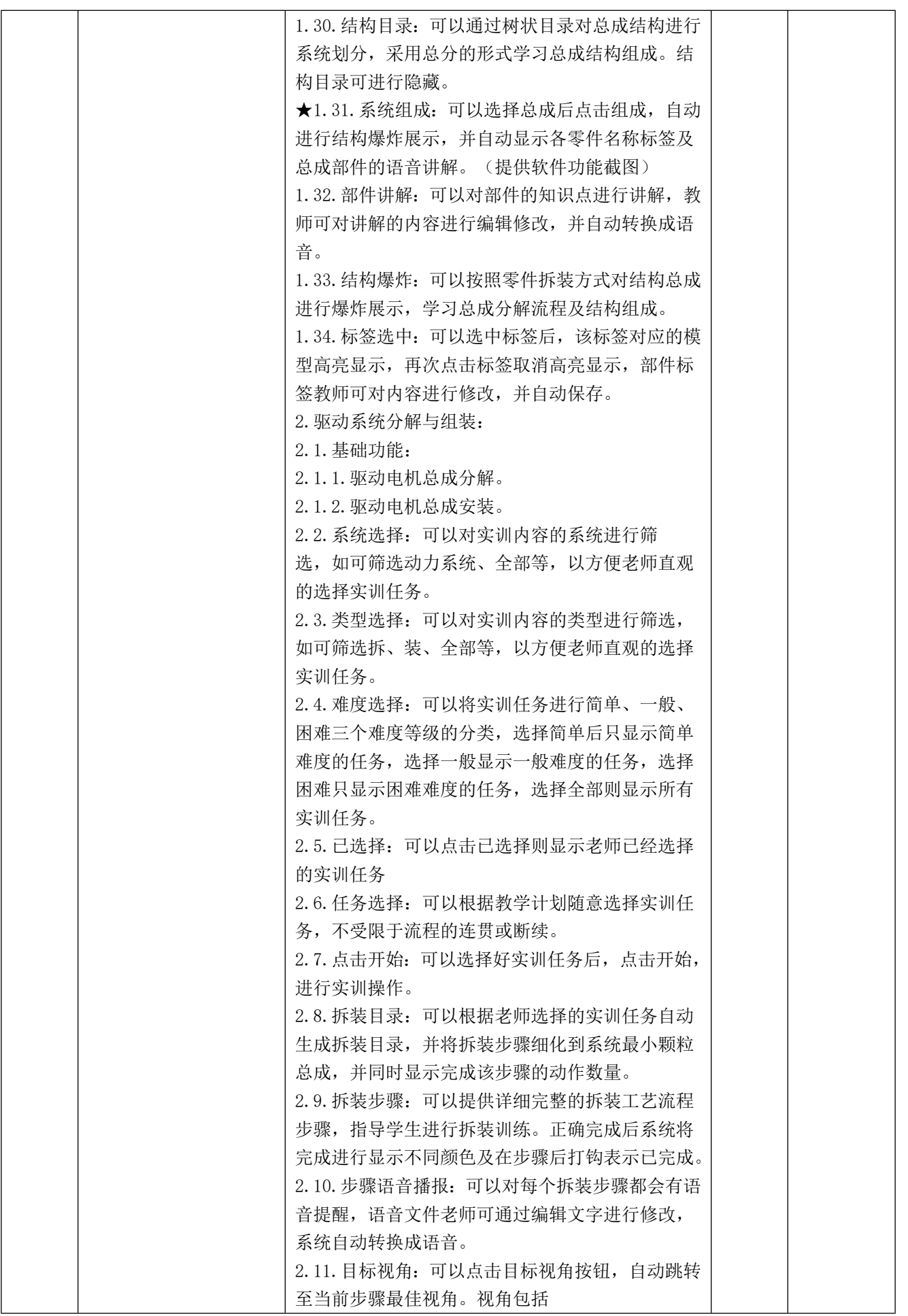

 $\overline{2}$ 

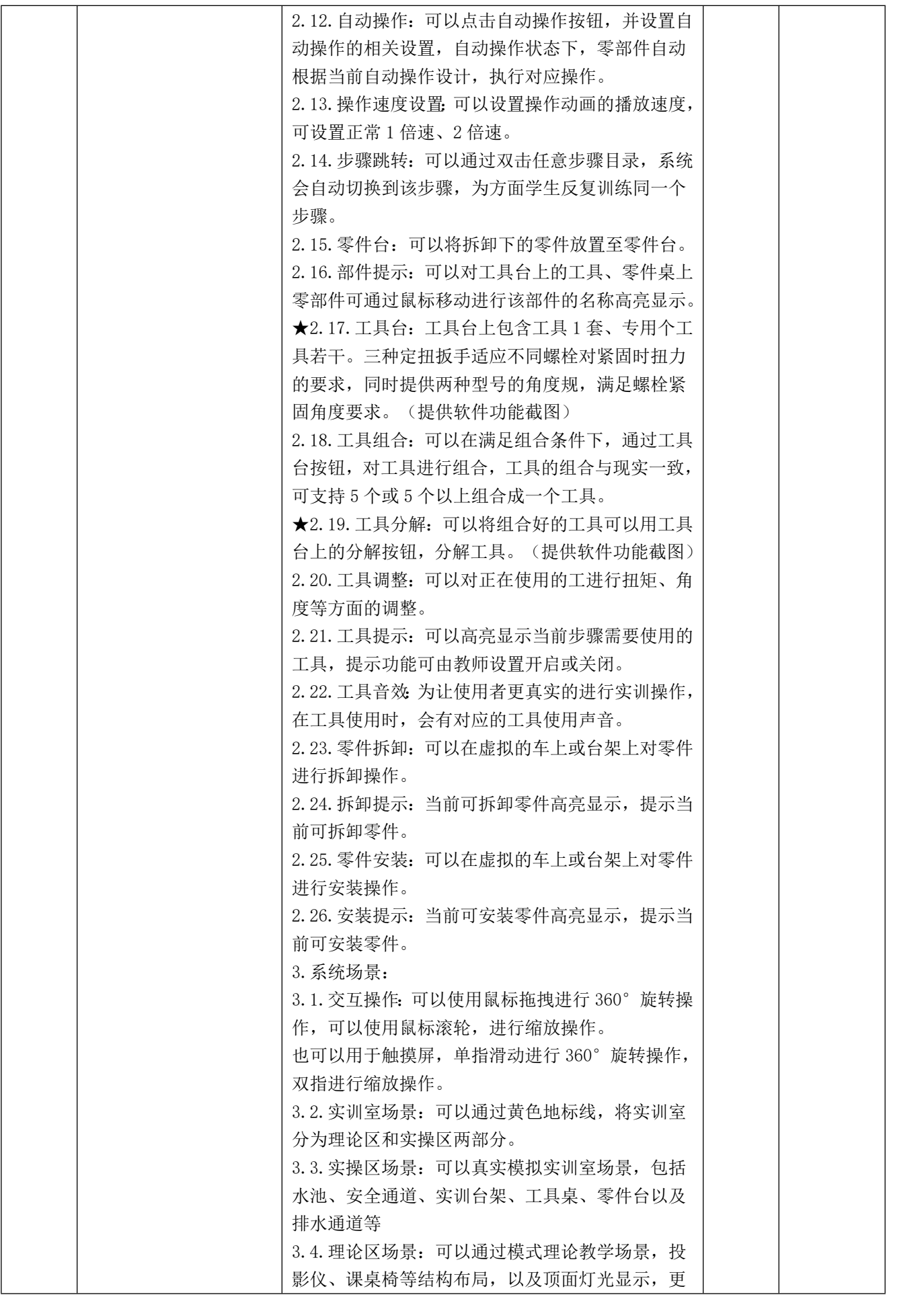

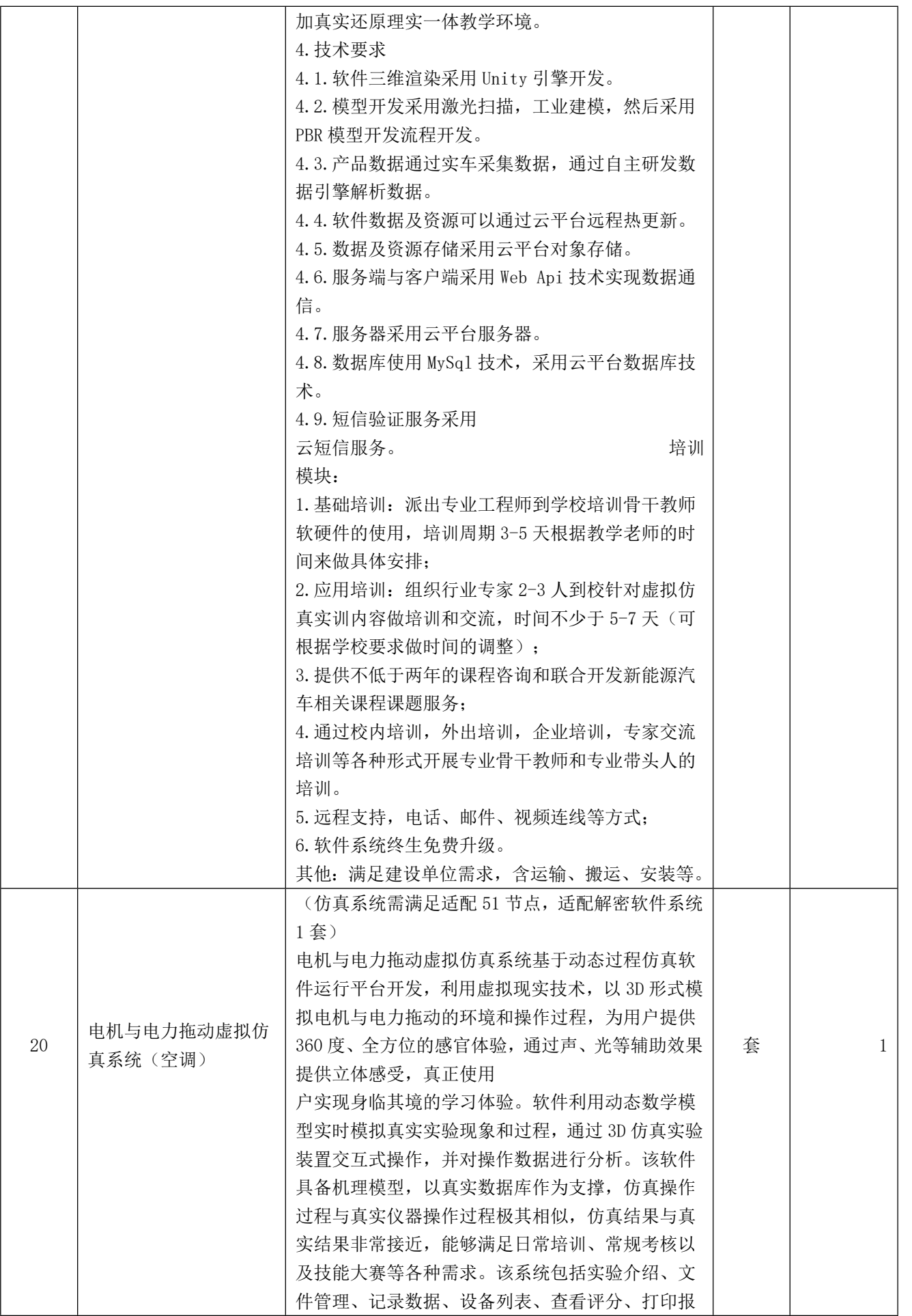

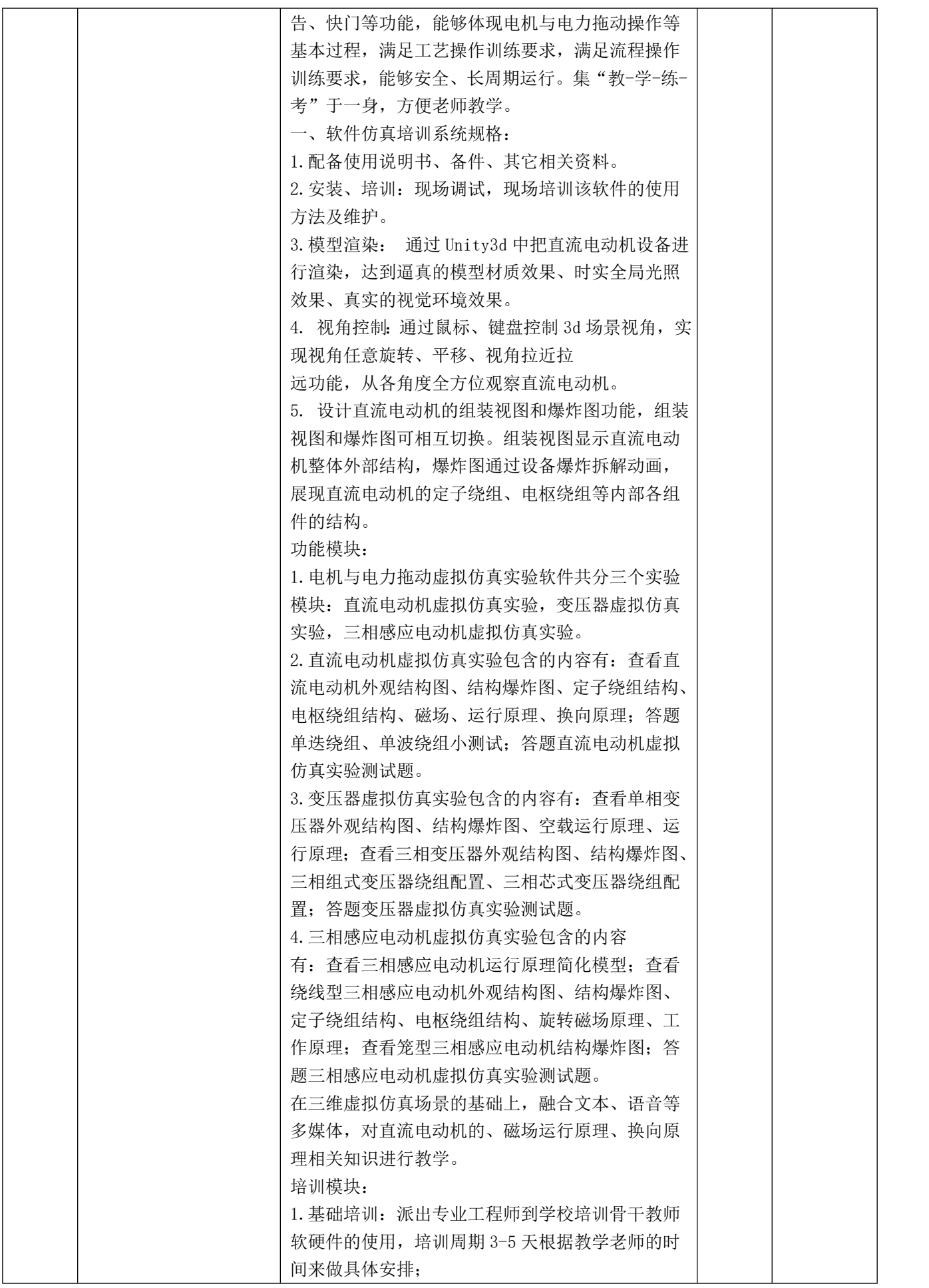

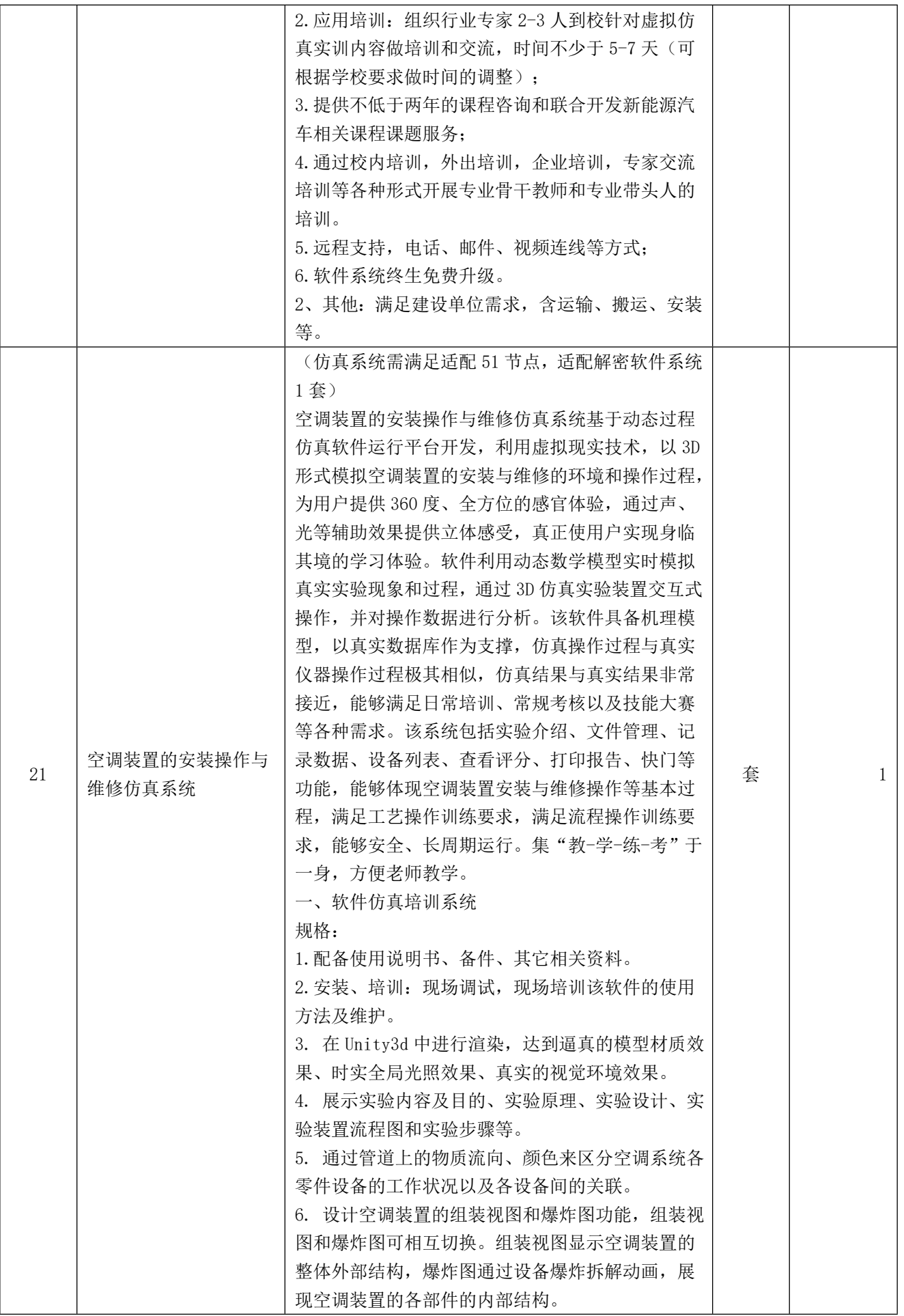

٥

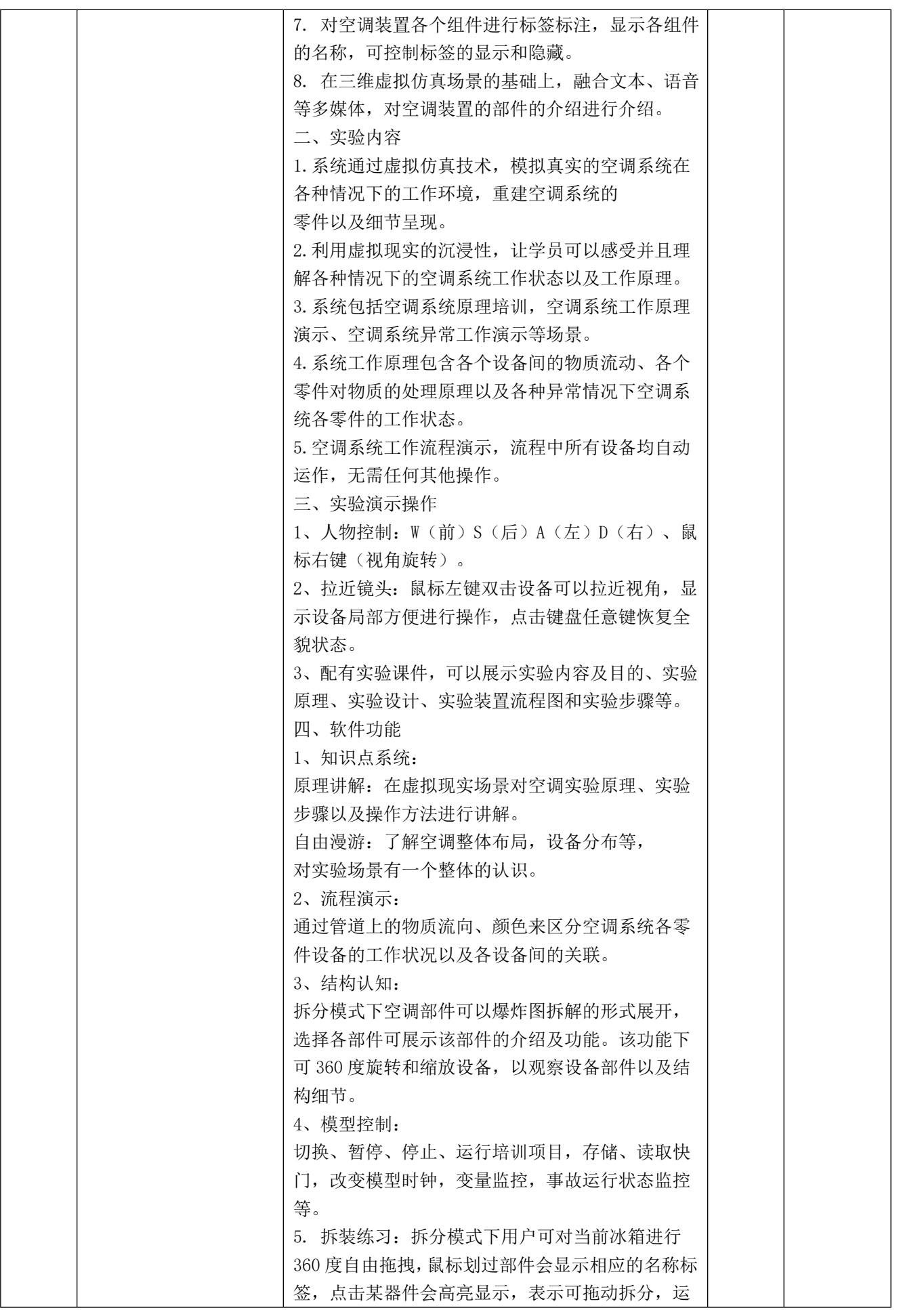

Ž

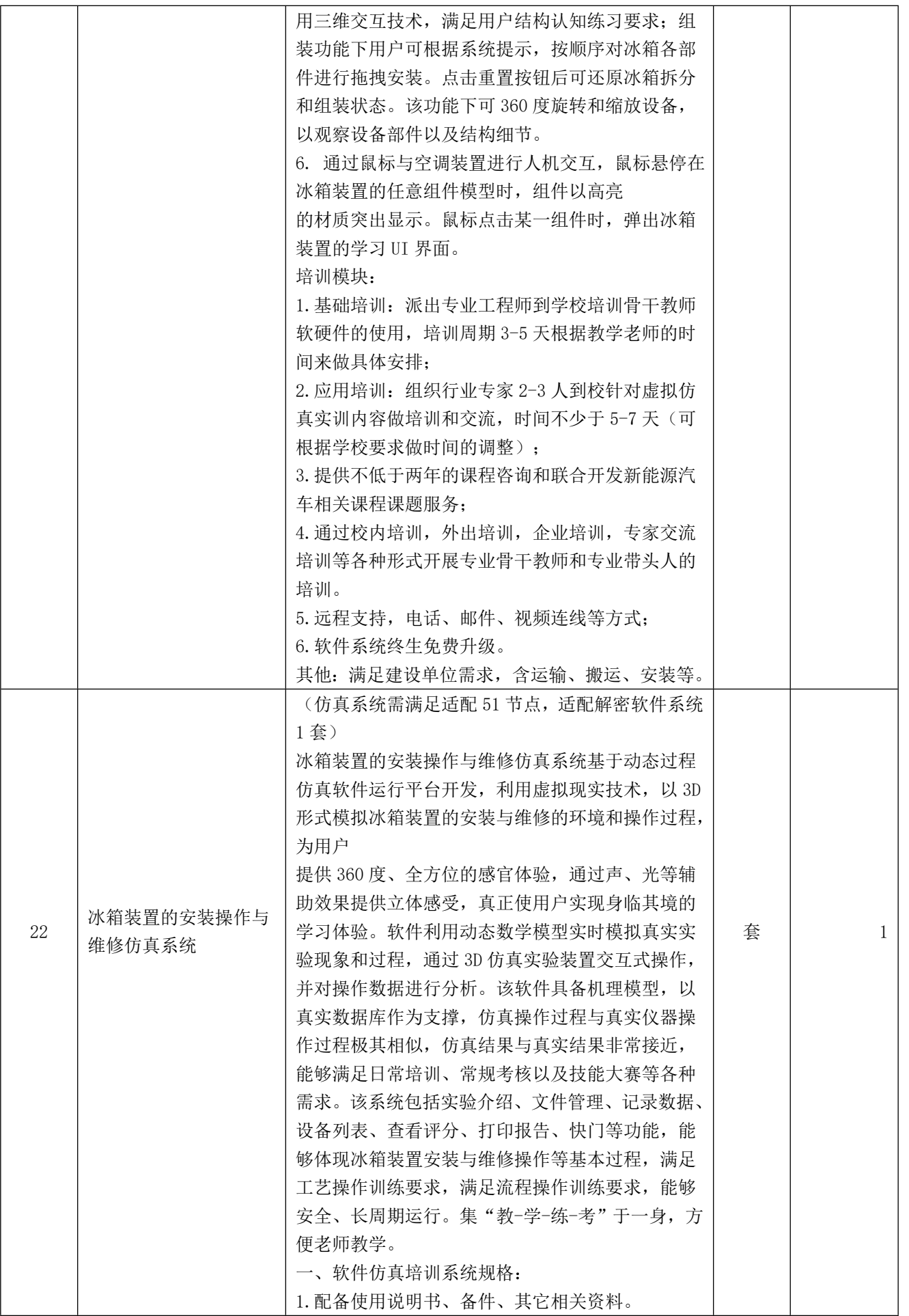

ŀ,

S

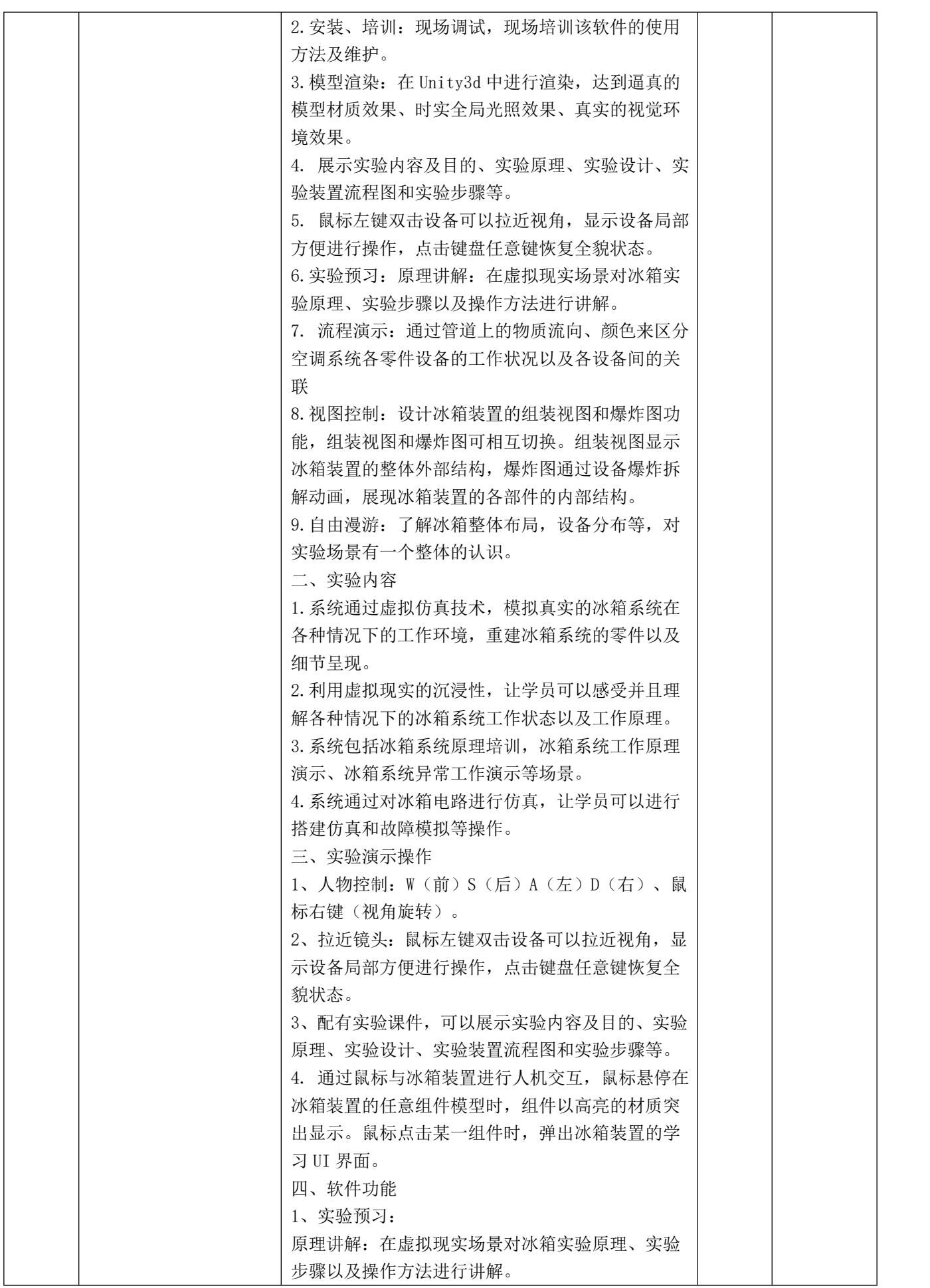

ß

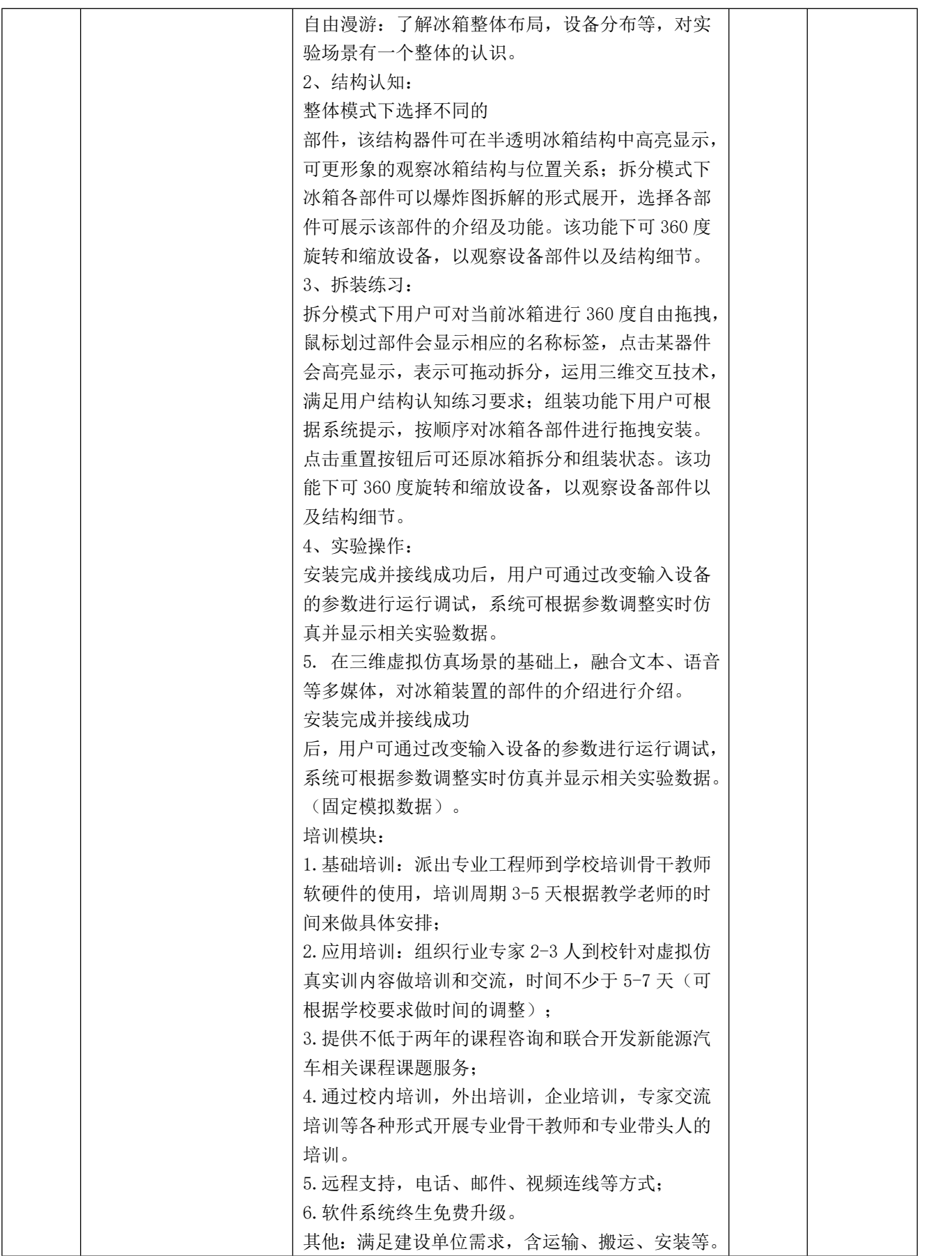

 $\lambda$ 

ß

**二、实训室装修改造工程清单**

1.工程量清单

(1)工程部分报价不得超过 309004.93 元,否则视为无效投标。<mark>本报价无需造价人员或</mark> 造价工程师签章,由投标人对报价负责。

(2)本项须单独据实结算,最终结算金额以采购人委托的具有相应能力的工程造价咨询 机构审查的结果为准。

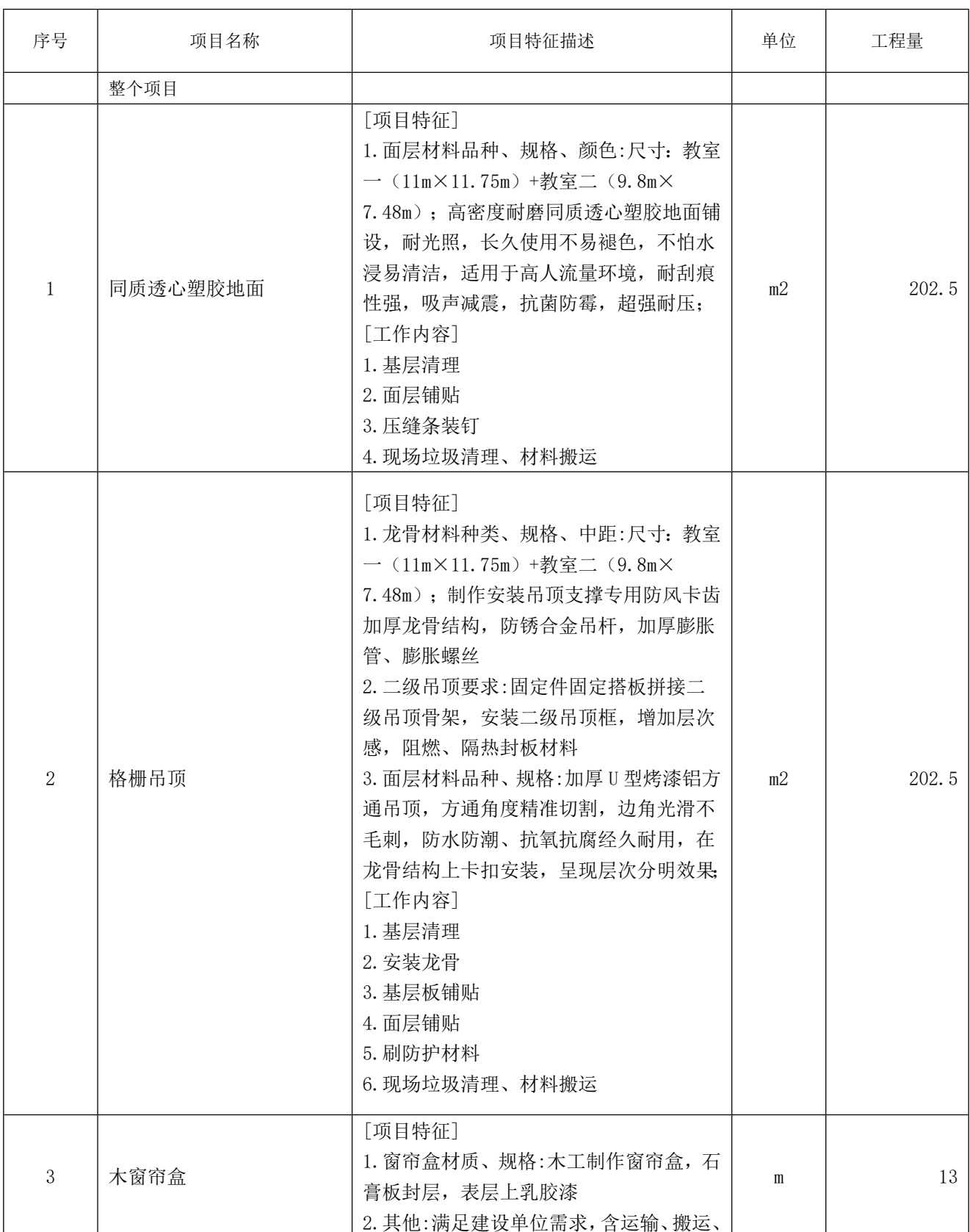

Ŝ

## **工程部分**

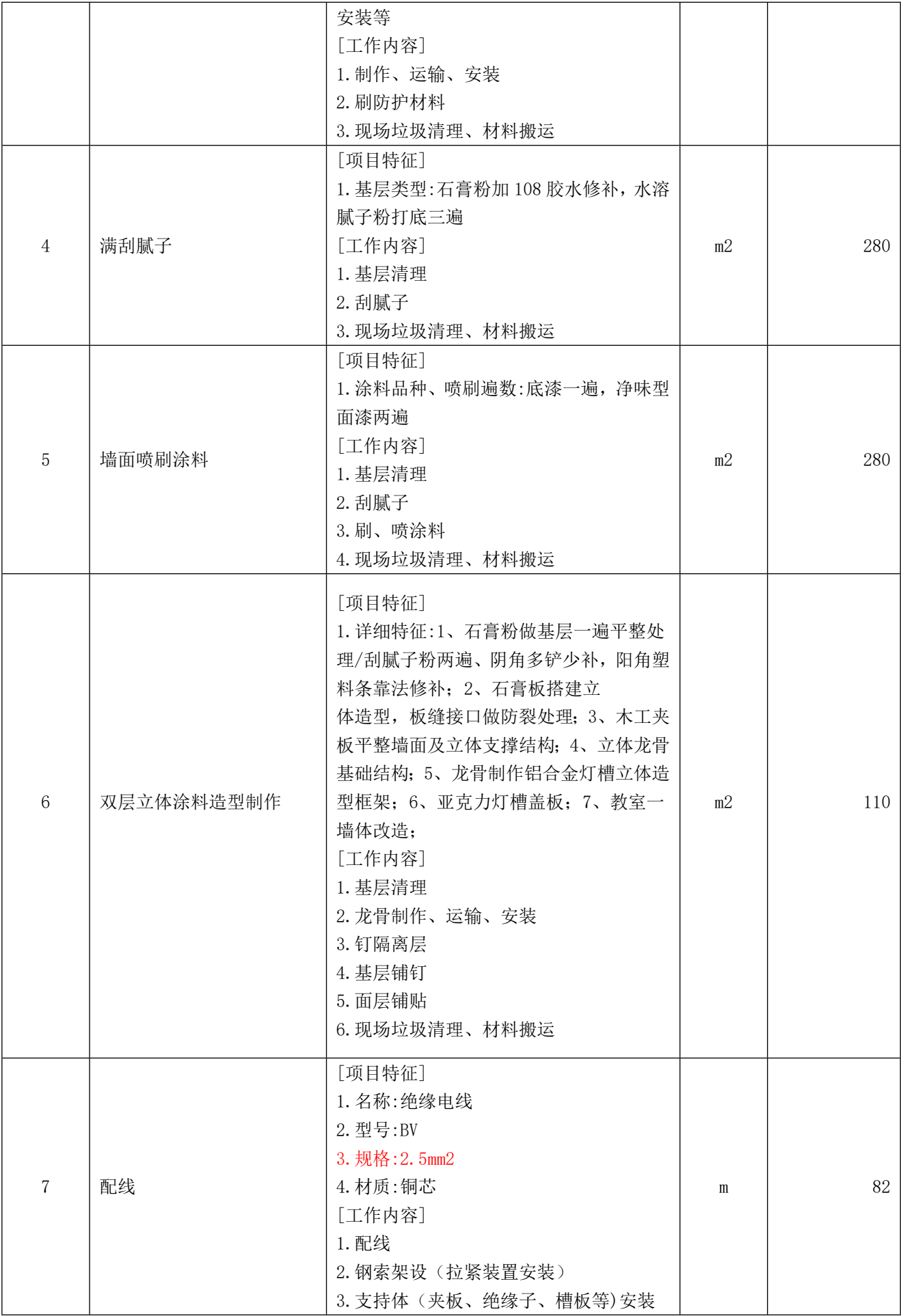

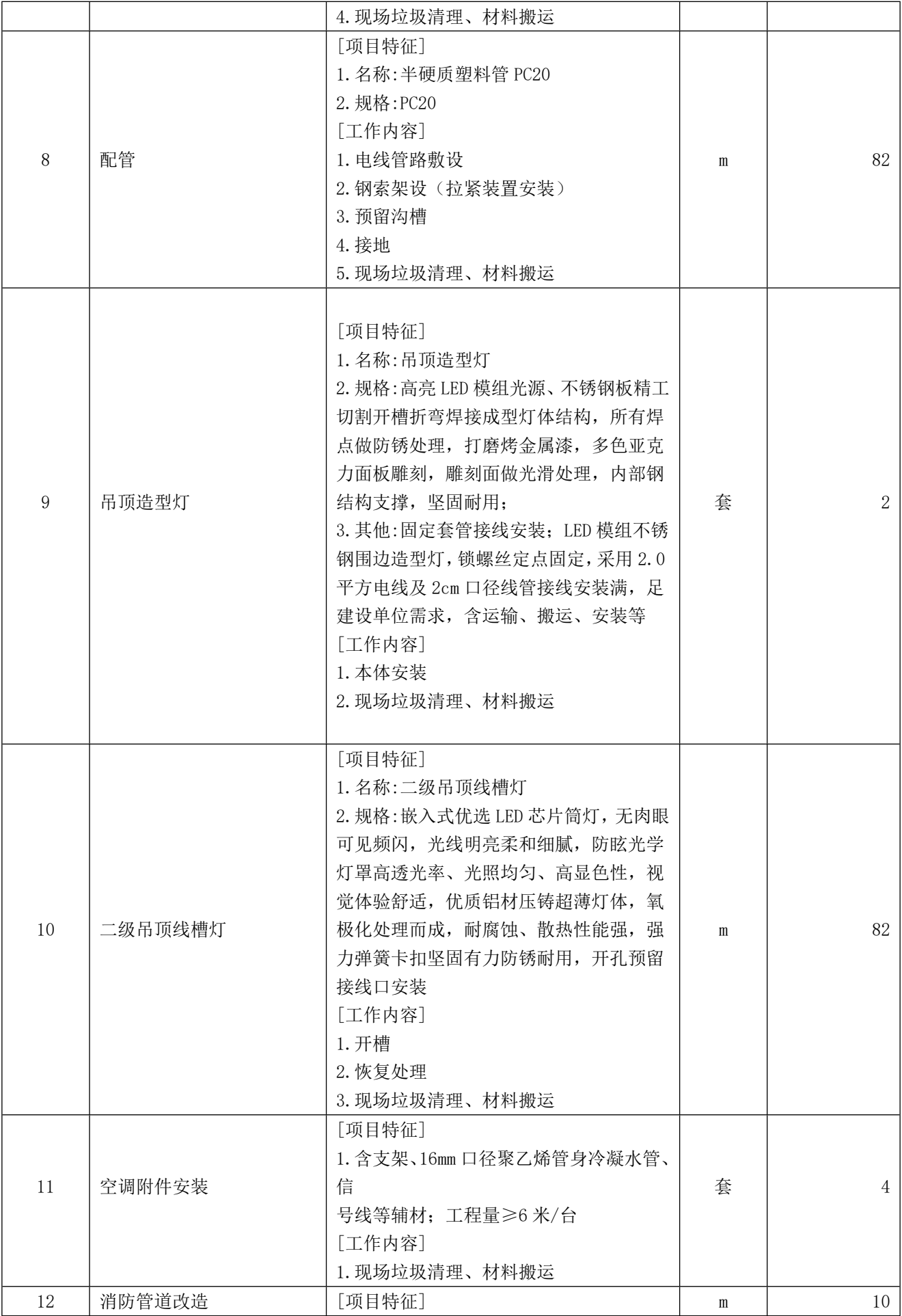

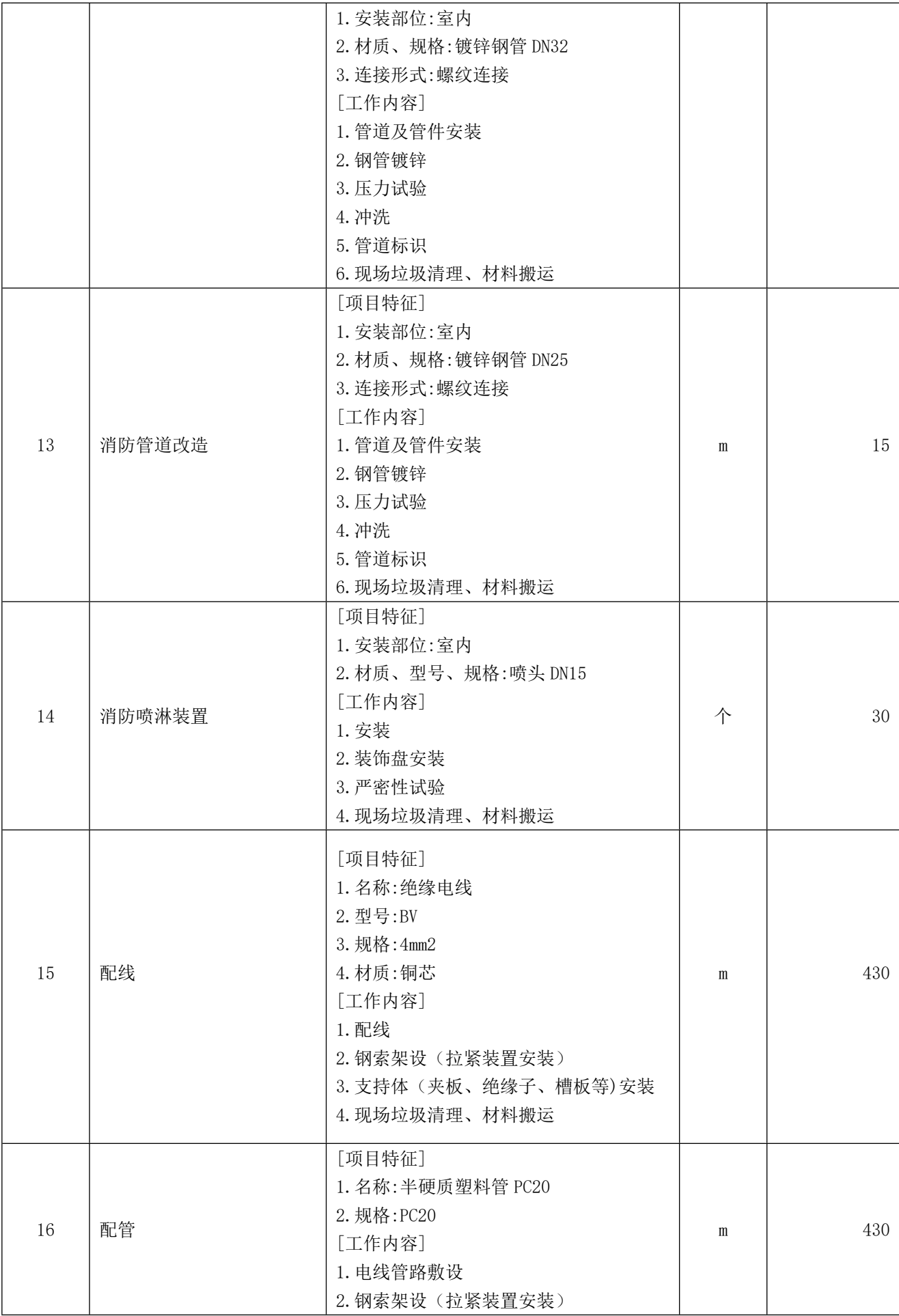

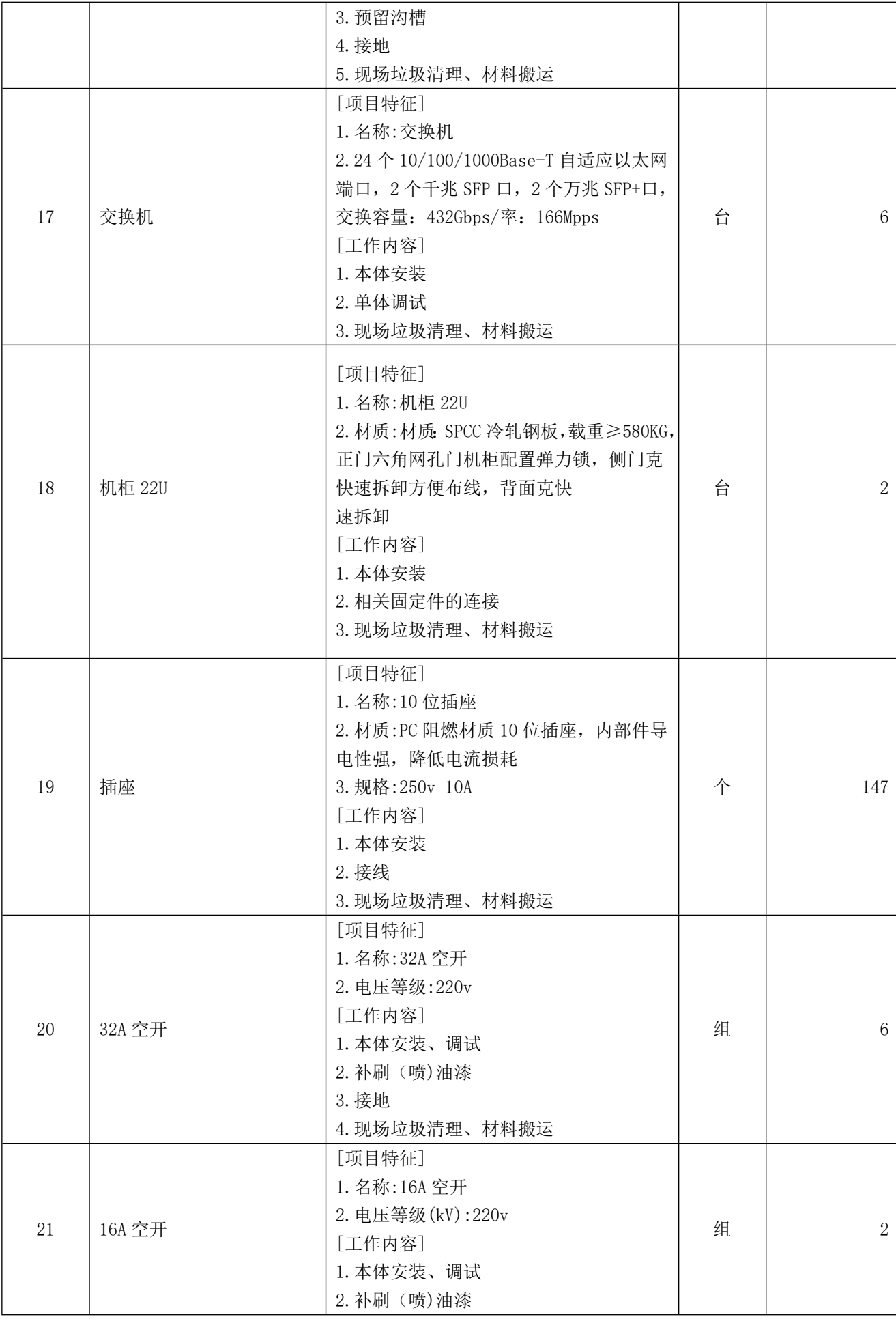
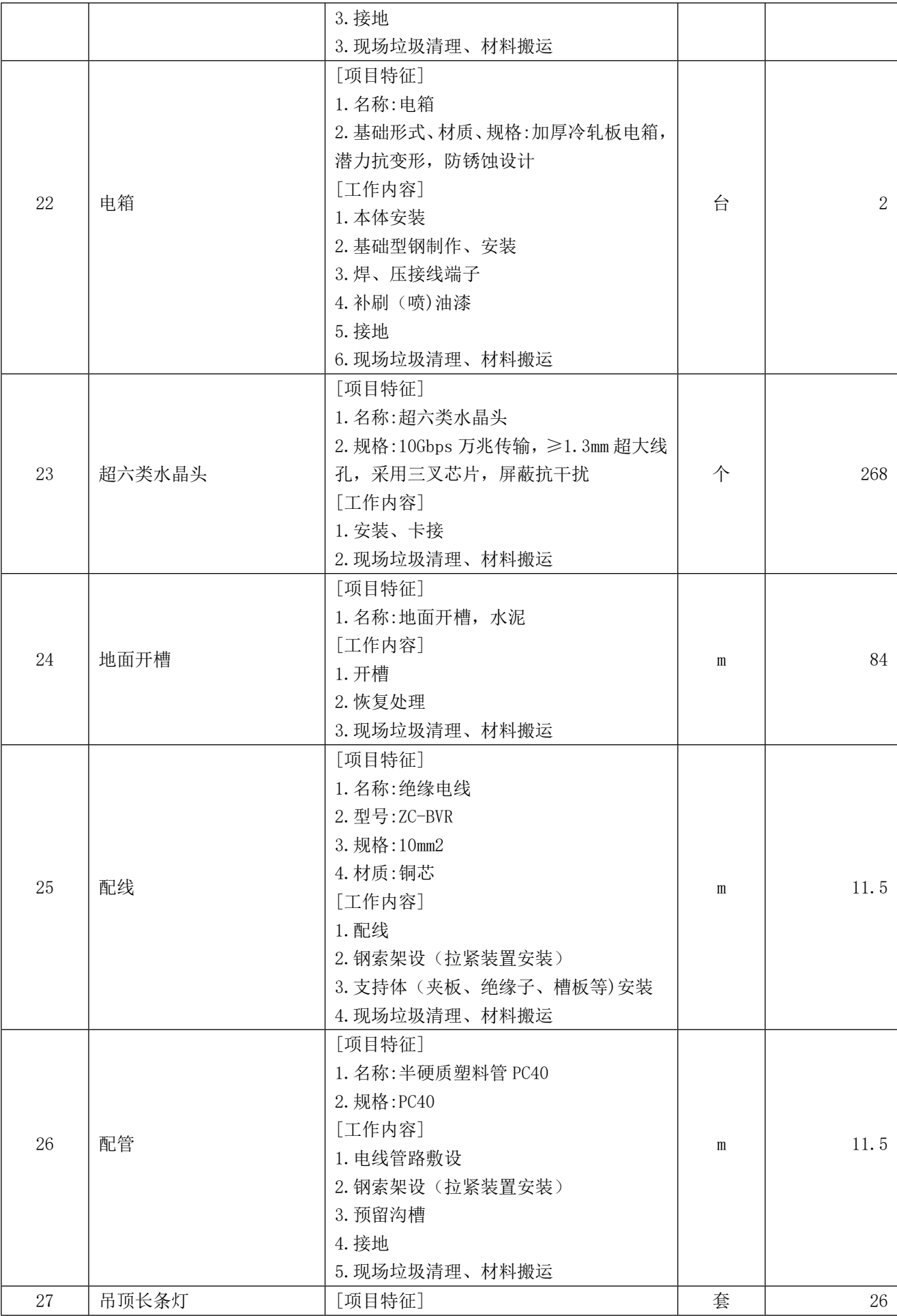

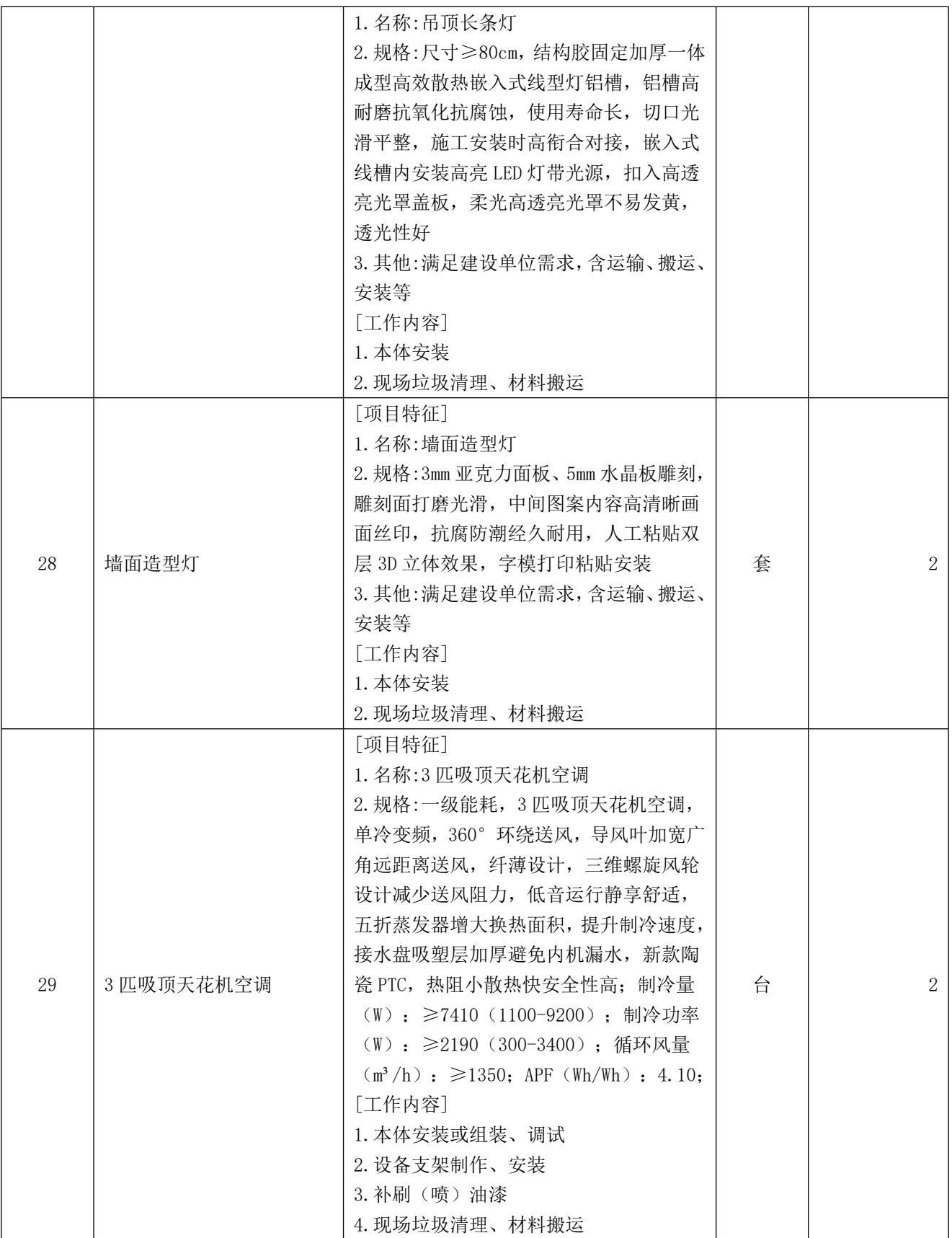

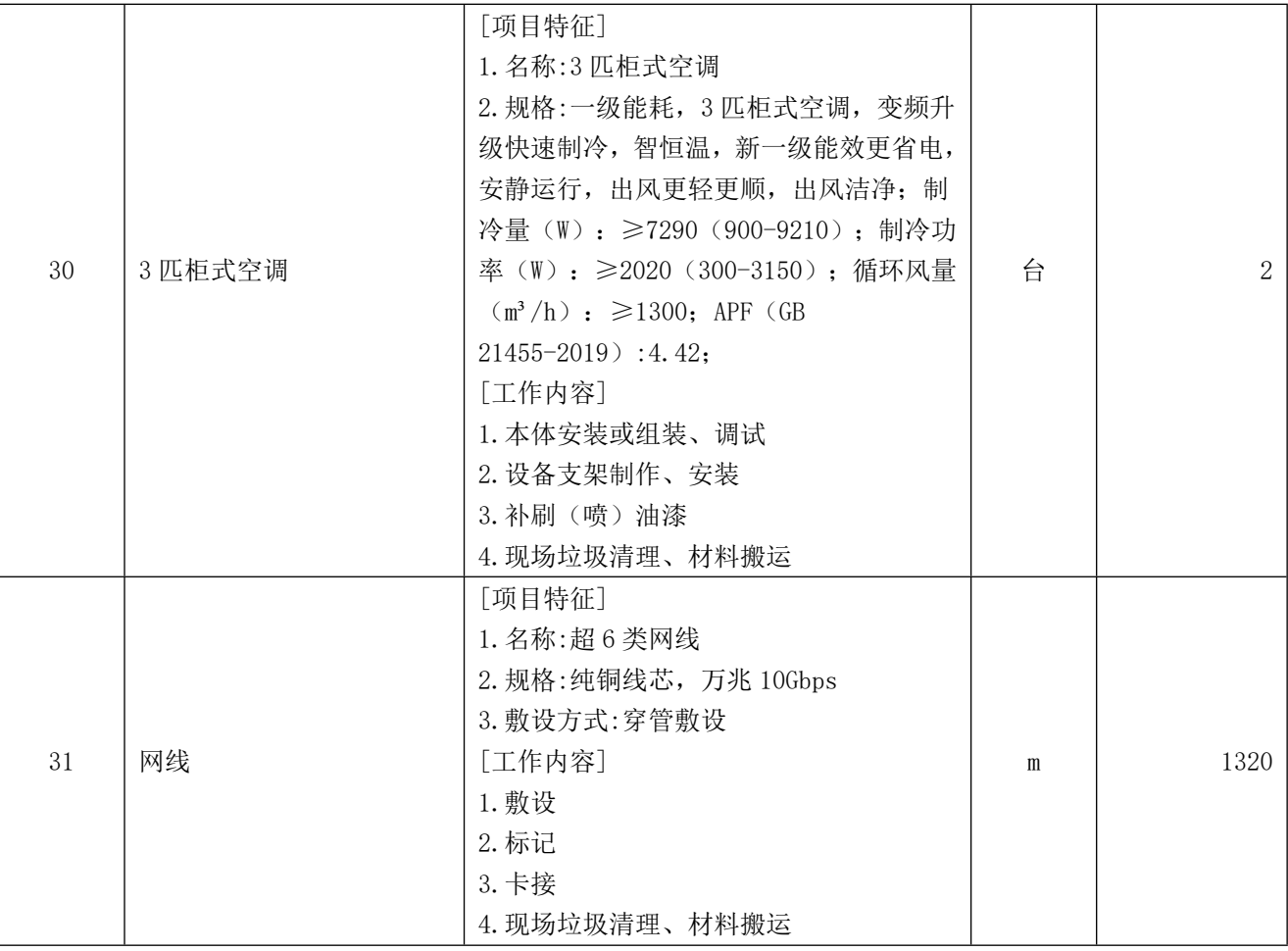

## **第三部分 供应商须知**

一、说明

1、本次政府采购是按照《中华人民共和国政府采购法》和财政部财库〔2014〕214 号 印发《政府采购竞争性磋商采购方式管理暂行办法》组织和实施。无论过程中的做法和结果 如何,竞争性磋商供应商自行承担所有与参加竞争性磋商有关的全部费用。

2、合格的供应商

2.1 是响应磋商文件,参加竞争性磋商竞争,具备竞争性磋商条件的中华人民共和国独 立法人或其他组织,具有独立承担民事责任的能力;具有良好的商业信誉和健全的财务会计 制度;具有履行合同所必需的设备和专业技术能力;有依法缴纳税收和社会保障资金的良好 记录;参加政府采购活动前三年内, 在经营活动中没有重大违法记录; 法律、行政法规规定 的其他条件。且有能力提供竞争性磋商货物及服务,并通过评审委员会审核的制造厂商、供 货商或代理商,均为合格的供应商。

2.2 如项目允许,两个以上的自然人、法人或者其他组织可以组成一个联合体,以一个 供应商的身份共同参加政府采购。以联合体形式进行政府采购的,参加联合体的供应商均应 当具备《中华人民共和国政府采购法》第二十二条规定的条件,联合体各方之间应当签订共 同参与竞争性磋商协议,明确约定联合体各方承担的工作和相应的责任,并将共同参与竞争 性磋商协议连同响应文件一并提交采购单位。联合体各方签订共同参与竞争性磋商协议后, 不得再以自己名义单独在同一合同项下参与竞争性磋商,也不得组成新的联合体参加同一合 同项下参与竞争性磋商。联合体各方应当共同与采购人签订采购合同,就采购合同约定的事 项对采购人承担连带责任。

联合体中有同类资质的供应商按照联合体分工承担相同工作的,应当按照资质等级较低 的供应商确定资质等级。以联合体形式参加政府采购活动的,联合体各方不得再单独参加或 者与其他供应商另外组成联合体参加同一合同项下的政府采购活动。

2.3 竞争性磋商供应商应遵守《中华人民共和国政府采购法》和《政府采购竞争性磋商 采购方式管理暂行办法》有关的法律。

2.4 合同中提供的所有货物及其辅助服务,其来源均应符合响应文件要求而提供的设备、 仪表、工具、备件、图纸和其他材料,本合同的支付也仅限于这些货物和服务。

2.5 关于小微企业、监狱企业、残疾人福利性单位、强制采购节能产品、信息安全产品 和优先采购环境标志产品、绿色产品的要求参与政府采购项目的政策优惠条件及要求如下:

2.5.1、政策优惠条件及要求:根据财政部、工业和信息化部关于《政府采购促进中小企 业发展管理办法》(财库【2020】46号)和《进一步加大政府采购支持中小企业力度》财库 〔2022〕19 号 的要求,政府采购项目的政策优惠条件及要求如下。

2.5.1.1、该办法所称中小企业,是指在中华人民共和国境内依法设立,依据国务院批准 的中小企业划分标准确定的中型企业、小型企业和微型企业,但与大企业的负责人为同一人, 或者与大企业存在直接控股、管理关系的除外。

符合中小企业划分标准的个体工商户,在政府采购活动中视同中小企业。

2.5.1.2、在政府采购活动中,供应商提供的货物、工程或者服务符合下列情形的,享受 办法规定的中小企业扶持政策:

2.5.1.2.1 在货物采购项目中,货物由中小企业制造,即货物由中小企业生产且使用该 中小企业商号或者注册商标;

2.5.1.2.2 在工程采购项目中,工程由中小企业承建,即工程施工单位为中小企业;

2.5.1.2.3 在服务采购项目中,服务由中小企业承接,即提供服务的人员为中小企业依 照《中华人民共和国劳动合同法》订立劳动合同的从业人员。

在货物采购项目中,供应商提供的货物既有中小企业制造货物,也有大型企业制造货物 的,不享受本办法规定的中小企业扶持政策。

以联合体形式参加政府采购活动,联合体各方均为中小企业的,联合体视同中小企业。 其中,联合体各方均为小微企业的,联合体视同小微企业。

2.5.1.3、对于经主管预算单位统筹后未预留份额专门面向中小企业采购的采购项目,以 及预留份额项目中的非预留部分采购包,对符合本办法规定的小微企业报价给予 10%的扣除, 用扣除后的价格参加评审。

接受大中型企业与小微企业组成联合体或者允许大中型企业向一家或者多家小微企业分 包的采购项目,对于联合协议或者分包意向协议约定小微企业的合同份额占到合同总金额 30%以上的,联合体或者大中型企业的报价给予 4%的扣除,用扣除后的价格参加评审。

组成联合体或者接受分包的小微企业与联合体内其他企业、分包企业之间存在直接控股、 管理关系的,不享受价格扣除优惠政策。

2.5.1.4、中小企业参加政府采购活动,应当出具《中小企业声明函》(附件),否则不 得享受相关中小企业扶持政策。

2.5.2、关于监狱企业参与政府采购优惠政策(对监狱企业视同小型、微型企业)

对监狱企业产品的价格给予 10%的扣除,用扣除后的价格参与评审。

根据关于政府采购支持监狱企业发展有关问题的通知财库[2014]68 号的要求:

2.5.2.1、监狱企业参加政府采购活动时,应当提供由省级以上监狱管理局、戒毒管理局 (含新疆生产建设兵团)出具的属于监狱企业的证明文件。

(监狱企业的证明文件格式自行拟定、响应文件递交时装订在响应文件中)

2.5.2.2、在政府采购活动中,监狱企业视同小型、微型企业,享受预留份额、评审中价 格扣除等政府采购促进中小企业发展的政府采购政策。

2.5.3、残疾人就业政府采购优惠政策(残疾人福利性单位视同小型、微型企业)

对残疾人福利性单位产品的价格给予 10%的扣除,用扣除后的价格参与评审。

根据财政部 民政部 中国残疾人联合会关于促进残疾人就业政府采购政策的通知财库 [2017]141 号要求:

2.5.3.1、符合条件的残疾人福利性单位在参加政府采购活动时,应当提供本通知规定 的《残疾人福利性单位声明函》(见附件),并对声明的真实性负责。

2.5.3.2、中标、成交供应商为残疾人福利性单位的,采购人或者其委托的采购代理机 构应当随中标、成交结果同时公告其《残疾人福利性单位声明函》,接受社会监督。

2.5.3.3、在政府采购活动中,残疾人福利性单位视同小型、微型企业,享受预留份额、 评审中价格扣除等促进中小企业发展的政府采购政策。向残疾人福利性单位采购的金额,计 入面向中小企业采购的统计数据。残疾人福利性单位属于小型、微型企业的,不重复享受政 策。

2.5.4、关于强制采购节能产品、信息安全产品和优先采购环境标志产品、绿色产品优惠

政策:

供应商所投产品属于节能产品、信息安全产品、环境标志产品、绿色产品对提供产品的 价格给予 2%的扣除,用扣除后的价格参与评审。

根据财政部国家发展改革委关于印发《节能产品政府采购实施意见》的通知 财库 【2004】185 号的要求:

2.5.4.1、节能产品是指列入财政部、国家发展和改革委员会制定的《节能产品政府采购 清单》(中国政府采购网(http://www.ccgp.gov.cn)等网站发布),且经过认定的节能产品; 信息安全产品是指列入国家质检总局、财政部、认监委《信息安全产品强制性认证目录》, 并获得中国国家信息安全产品认证证书的产品;环境标志产品是指列入财政部、国家环保总 局制定的《环境标志产品政府采购清单》(中国政府采购网(http://www.ccgp.gov.cn)等网 站发布),且经过认证的环境标志产品。

2.5.4.2、提供的产品属于信息安全产品的,供应商应当选择经国家认证的信息安全产品 参与竞争性磋商,并提供有效的中国国家信息安全产品认证证书复印件。

2.5.4.3、提供的产品属于政府强制采购节能产品的,供应商应当选择《节能产品政府采 购清单》中的产品参与竞争性磋商,并提供有效的节能产品认证证书复印件。

2.5.4.4、提供的产品属于优先采购环境标志产品的,供应商应当选择《环境标志产品政 府采购清单》中的产品参与竞争性磋商,并提供有效的环境标志产品认证证书复印件。

2.5.4.5、提供的产品属于绿色产品的,供应商应当选择海南省政府采购网上商城建立绿 色产品库中的产品参与竞争性磋商,并提供证明文件复印件。

供应商所投产品属于节能产品、信息安全产品、环境标志产品、绿色产品按照格式填写 并提供目录截图及货物产品相关的认证证书复印件。

特别声明:对于未能按照要求填写及未能提供证明资料或提供资料不完整的视同未提供)

二、磋商文件

(一)磋商文件:由磋商文件总目录所列内容组成。

1.2 磋商文件采购需求中列明标的物的技术要求是采购人基于实际工作需要而提出的 基本需求,如果有专利、商标、品牌、型号等信息的,仅起技术说明、参考作用,不具有任 何限制型,参与竞争性磋商产品响应其指标性能要求即可。

1.2 所谓进口产品是指:通过中国海关报关验放进入中国境内且产自关外的产品。

1.3 如果没有特别声明或要求,竞争性磋商供应商被视为充分熟悉本竞争性磋商项目 所在地与履行合同有关的各种情况,包括自然环境、气候条件、劳动力及公用设施等,本采 购文件不再对上述情况进行描述。

(二)磋商文件的质疑

1、凡参加本次竞争性磋商的供应商被视为已充分认识和理解了任何与本项目有关的影响 事项和困难、风险等情况。

2、潜在供应商如对磋商文件有疑问,按照相关法律法规规定,按竞争性磋商文件邀请中 载明的地址,以书面形式,通知到采购代理机构,采购代理机构将按财政部第 94 号令进行答 复

3 供应商提出质疑应当提交质疑函和必要的证明材料。质疑函应当包括下列内容:

3.1、供应商的姓名或者名称、地址、邮编、联系人及联系电话;

3.2 质疑项目的名称、编号;

3.3 具体、明确的质疑事项和与质疑事项相关的请求;

3.4 事实依据;

3.5 必要的法律依据;

3.6 提出质疑的日期。

 供应商为自然人的,应当由本人签字;供应商为法人或者其他组织的,应当由法定代 表人、主要负责人,或者其授权代表签字或者盖章,并加盖公章。

4、供应商应在法定质疑期内一次性提出针对同一采购程序环节的质疑。

5、质疑内容不得含有虚假、恶意成份。依照谁主张谁举证的原则,提出质疑者必须同时 提交相关确凿的证据材料和注明事实的确切来源,对捏造事实、滥用维权扰乱采购秩序的恶 意质疑者或举证不全查无实据被驳回次数在全国范围内 12 个月内达三次以上,将由财政部门 纳入不良行为记录名单并承担相应的法律责任。

(三)磋商文件的澄清或者修改

1、提交首次响应文件截止之日前,采购人、采购代理机构或者磋商小组可以对已发出的 磋商文件进行必要的澄清或者修改,澄清或者修改的内容作为磋商文件的组成部分。澄清或 者修改的内容可能影响响应文件编制的,采购人、采购代理机构应当在提交首次响应文件截 止时间至少 5 日前,以书面形式通知所有获取磋商文件的供应商;不足 5 日的,采购人、采 购代理机构应当顺延提交首次响应文件截止时间。

2、磋商文件的修改书将构成磋商文件的一部分,对竞争性磋商供应商有约束力。

#### **三、响应文件**

(一) 响应文件的要求

1、竞争性磋商供应商应仔细阅读磋商文件的所有内容,按磋商文件的要求及采购设备技 术规格要求,详细编制响应文件,并保证响应文件的正确性和真实性。

2、不按磋商文件的资格要求提供的响应文件将被拒绝。

(二)响应文件的组成

竞争性磋商供应商接到磋商文件后,按照采购人和响应文件的要求提供竞争性磋商响应 文件,

1、商务标书

(1)相关资料

A、营业执照;

B、响应文件要求提供的证书;

C、响应文件要求提供的产品代理资格证明或制造商授权证书(按要求提供);

D、法定代表人授权;

E、竞争性磋商项目服务要求。

(2)报价一览表竞争性磋商供应商应按磋商文件附件中要求填写报价单,竞争性磋商供 应商报价应按不同费用类别分开填写。

优惠条件:供应商承诺给予买方的各种优惠条件,包括设备价格、运输、保险、安装调 试、付款条件、技术服务、售后服务、质量保证等方面的优惠可在附件写明,如无则写无(当 2、技术标书

(1)供应商推荐的供选择的选配;但所提出的意见应优于磋商文件中提出的相应要求;

(2)本项目的技术服务和售后服务的内容和措施及承诺(保修期限、保修期限内的服务 响应时间和服务内容;保修期满后的服务响应时间,能否提供及时可靠的维修服务);

(3)其他(竞争性磋商供应商单位应说明的事项)。

(三)竞争性磋商保证金、成交服务费及履约保证金

1、竞争性磋商供应商须提供保证金, 磋商保证金应当采用支票、汇票、本票或者金融 机构、担保机构出具的保函等非现金形式交纳。磋商保证金数额应当不超过采购项目预算的 2%。 供应商未按照磋商文件要求提交磋商保证金的,响应无效。(之前帐款不做抵扣)。

2、成交方应向海南省教学仪器设备招标中心有限公司支付的成交服务费,成交服务费按 照"中华人民共和国国家计划委员会「计价格 「2002]1980 号]"文件规定 5.8 折收取。

#### **3、未成交供应商的保证金,在发出成交公示之日起五个工作日内予以原额无息退还。**

## **4、成交方的保证金,将在成交方签订合同之日起五个工作日内并支付代理服务费后予以原额 无息退还或者转为履约保证金。**

5、发生下列情况之一,磋商保证金将被没收:

(1)供应商在提交响应文件截止时间后撤回响应文件的;

(2)供应商在响应文件中提供虚假材料的;

(3)除因不可抗力或磋商文件认可的情形以外,成交供应商不与采购人签订合同的;

(4)供应商与采购人、其他供应商或者采购代理机构恶意串通的;

(5)磋商文件规定的其他情形。

(四)响应文件的有效期

 1、自磋商之日起 90 天内,响应文件应保持有效。有效期短于这个规定期限的竞争性磋 商供应商将被拒绝。

2、在特殊情况下,采购人可与竞争性磋商供应商协商延长投标书的有效期,这种要求和 答复均应书面形式进行。

3、竞争性磋商供应商可拒绝接受延期要求而不会导致竞争性磋商供应商保证金被没收。 同意延长有效期的竞争性磋商供应商不能修改响应文件。

#### **四、响应文件的递交**

响应文件应按以下方法分别装袋密封(不作为实质性要求)

(1) 所有"正本""副本"响应文件资料按以上所列内容装订成册,并在封面上标明 "正本"和 "副本"字样。

(2)竞争性磋商响应文件密封袋内正本一份、副本三份。封口处有供应商单位公章。封 面上写明项目编号、项目名称、供应商名称,并注明"响应文件"、"开启截止时间前请勿 启封"字样。

(3)响应文件自制部分必须打印,每页按顺序加注页码,装订牢固且不会轻易脱落**(注: 胶装)**。如因装订问题而出现漏页或缺页,由此产生的一切后果由供应商自行承担。

(4)供应商的授权代表须携带《法定代表人授权书》及个人身份证原件亲临开标会现场 以备查验。其现场所签署确认的文件均代表供应商单位的决定,并作为响应文件的补充内容, 具有同等法律效力。

## (**5)供应商应当在磋商文件要求的截止时间前,将响应文件密封送达指定地点。在截止 时间后送达的响应文件为无效文件,采购人、采购代理机构或者磋商小组应当拒收。**

供应商在提交响应文件截止时间前,可以对所提交的响应文件进行补充、修改或者撤回, 并书面通知采购人、采购代理机构。补充、修改的内容作为响应文件的组成部分。补充、修 改的内容与响应文件不一致的,以补充、修改的内容为准。

**五、磋商和评审**

(一)磋商小组

采购人将根据本次竞争性磋商采购的特点,按照《中华人民共和国政府采购法》、《政 府采购竞争性磋商采购方式管理暂行办法》和其他相关法律法规规定成立磋商小组。磋商小 组对响应文件讲行审查、质疑、评估和比较,并讲行磋商。磋商小组判断"响应文件"的响 应性,仅基于"响应文件"本身而不靠外部证据。

(二)磋商

1、磋商小组在对响应文件的有效性、完整性和响应程度进行审查时,可以要求供应商对 响应文件中含义不明确、同类问题表述不一致或者有明显文字和计算错误的内容等作出必要 的澄清、说明或者更正。供应商的澄清、说明或者更正不得超出响应文件的范围或者改变响 应文件的实质性内容。

2、磋商小组要求供应商澄清、说明或者更正响应文件应当以书面形式作出。供应商的澄 清、说明或者更正应当由法定代表人或其授权代表签字或者加盖公章。由授权代表签字的, 应当附法定代表人授权书。供应商为自然人的,应当由本人签字并附身份证明。

3、磋商小组所有成员应当集中与单一供应商分别进行磋商,并给予所有参加磋商的供应 商平等的磋商机会。

4、在磋商过程中,磋商小组可以根据磋商文件和磋商情况实质性变动采购需求中的技术、 服务要求以及合同草案条款,但不得变动磋商文件中的其他内容。实质性变动的内容,须经 采购人代表确认。

对磋商文件作出的实质性变动是磋商文件的有效组成部分,磋商小组应当及时以书面形 式同时通知所有参加磋商的供应商。

5、供应商应当按照磋商文件的变动情况和磋商小组的要求重新提交响应文件,并由其法 定代表人或授权代表签字或者加盖公章。由授权代表签字的,应当附法定代表人授权书。供 应商为自然人的,应当由本人签字并附身份证明。

6、磋商文件能够详细列明采购标的的技术、服务要求的,磋商结束后,磋商小组应当要 求所有实质性响应的供应商在规定时间内提交最后报价,提交最后报价的供应商不得少于 3 家。

7、磋商文件不能详细列明采购标的的技术、服务要求,需经磋商由供应商提供最终设计 方案或解决方案的,磋商结束后,磋商小组应当按照少数服从多数的原则投票推荐 3 家以上 供应商的设计方案或者解决方案,并要求其在规定时间内提交最后报价。

最后报价是供应商响应文件的有效组成部分。符合《政府采购竞争性磋商采购方式管理暂 行办法》第三条第四项情形的,提交最后报价的供应商可以为 2 家。

8、已提交响应文件的供应商,在提交最后报价之前,可以根据磋商情况退出磋商。采购 人、采购代理机构应当退还退出磋商的供应商的磋商保证金。

9、经磋商确定最终采购需求和提交最后报价的供应商后,由磋商小组采用综合评分法对 提交最后报价的供应商的响应文件和最后报价进行综合评分。

10、评审时,磋商小组各成员应当独立对每个有效响应的文件进行评价、打分,然后汇 总每个供应商每项评分因素的得分。

11、综合评分法中的价格分统一采用低价优先法计算,即满足磋商文件要求且最后报价 最低的供应商的价格为磋商基准价,其价格分为满分。

12、磋商小组根据综合评分情况,按照评审得分由高到低顺序推荐成交候选供应商

#### **六、成交通知书及合同签订**

(一)成交通知书

采购人或者采购代理机构应当在成交供应商确定后 2 个工作日内,采购信息发布媒体上 公告成交结果,同时向成交供应商发出成交通知书。

(二)签订合同

1、成交方应按规定签订合同。

2、磋商文件、成交方的响应文件及修改文件、磋商过程中有关澄清文件及经双方签字 的询标纪要和成交通知书均作为合同附件。

 3、拒签合同的责任,成交方拒收成交通知书或接到成交通知书后,在规定时间内借故 否认已经承诺的条件而拒签合同,以违约处理,其保证金不予退回,并赔偿由此造成的经济 损失。

4、 成交供应商拒绝签订政府采购合同的,采购人可以按照《政府采购竞争性磋商采购 方式管理暂行办法》第二十八条第二款规定的原则确定其他供应商作为成交供应商并签订政 府采购合同,也可以重新开展采购活动。拒绝签订政府采购合同的成交供应商不得参加对该 项目重新开展的采购活动。

## **第四部分 评 审 办 法**

一、采购人将组织磋商小组,对响应供应商提供价格的合理性、方案的先进性、服务的 可靠性及售后服务进行评审。

二、决标办法

本项目为竞争性磋商,故有二次报价,第二次报价后, 经磋商确定最终采购需求和提 交最后报价的供应商后,由磋商小组采用综合评分法对提交最后报价的供应商的响应文件和 最后报价进行综合评分。综合得分最高的投标人为第一中标候选供应商,综合得分次高的投 标人为第二中标候选供应商。

### **初步审查表**

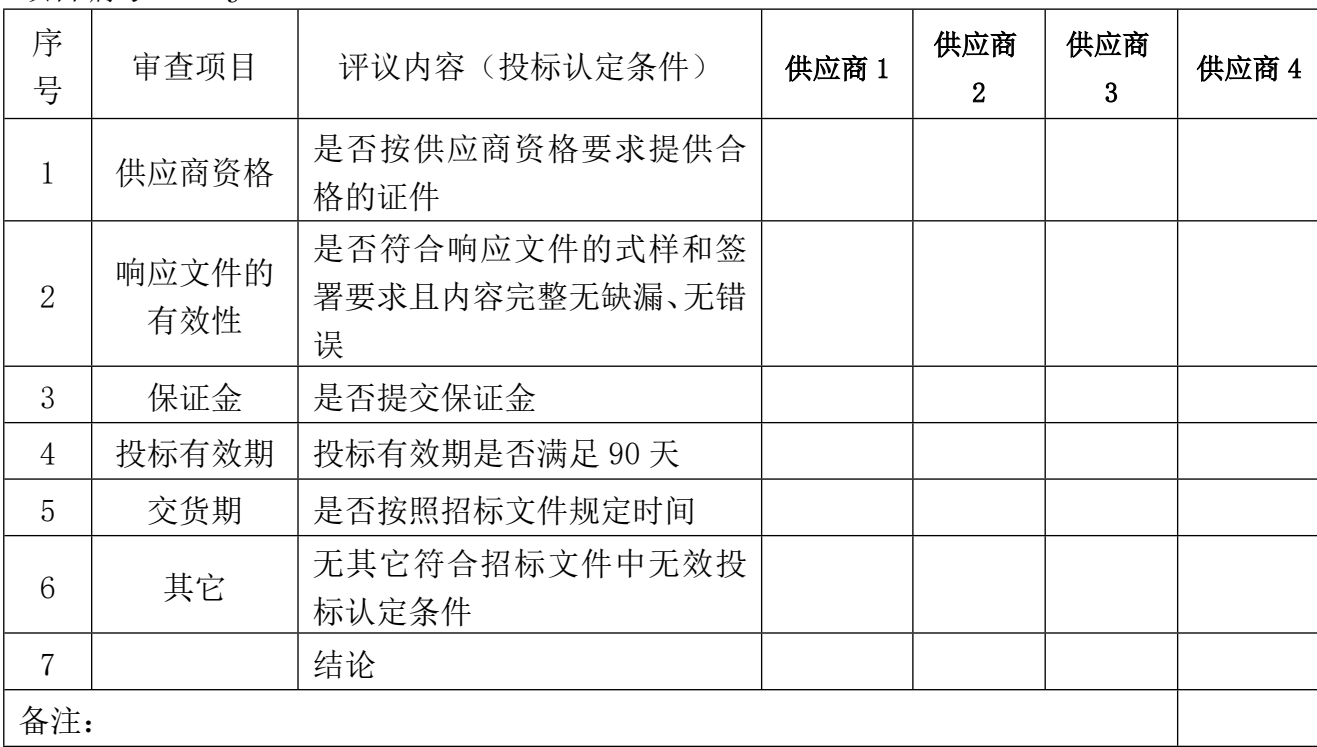

项目名称:海南省经济技术学校 VR 仿真实训基地设备采购项目 项目编号: HNJY2023-29-7

1、表中只需填写"√/通过"或"×/不通过"。

2、在结论中按"一项否决"的原则,只有全部是√/通过的,填写"合格";只要其中有一 项是×/不通过的,填写"不合格"。

3、结论是合格的,才能进入下一轮;不合格的被淘汰。

评委: カランド マンチ アンディア アクリック 日期:

# **评分细则表**

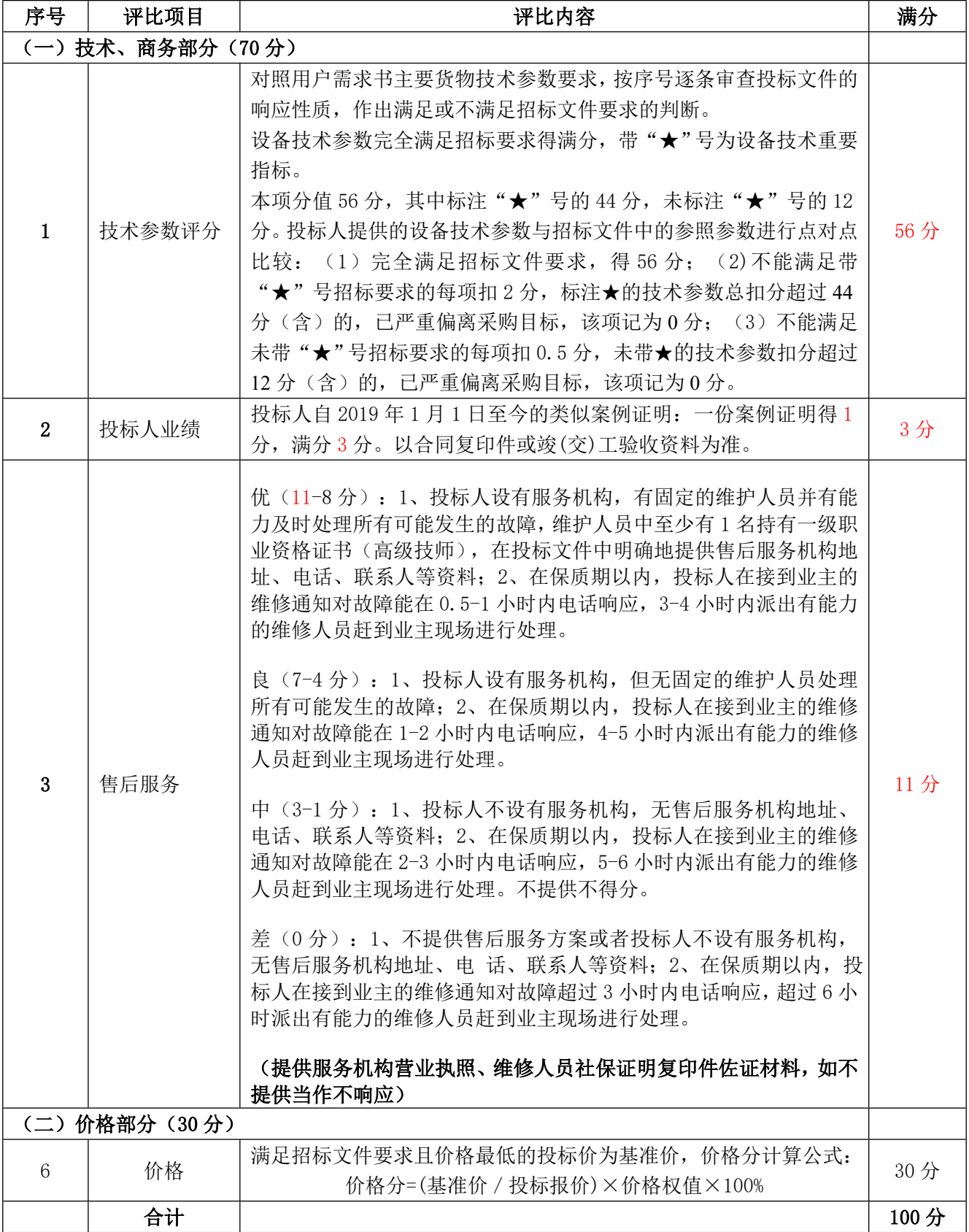

**CASE**  $\ddot{\nu}$ 

Ŕ

## **第五部分 合同条款格式**

**合同编号: J23-**

# **2023 年省本级政府货物设备招标购销合同**

买方:

卖方

统一社会信用代码:

根据《中华人民共和国政府采购法》《中华人民共和国民法典》及项目名称: 项目(项 目编号: HNJY2023-29-)的《招标文件》、卖方的《投标文件》及《中标通知书》,买、卖 双方同意签订本合同。详细技术说明及其他有关合同项目的特定信息由合同附件予以说明, 合同附件及本项目的招标文件、投标文件、《中标通知书》等均为本合同不可分割的部分。 双方同意共同遵守如下条款:

一、合同文件

本合同所附下列文件是构成本合同不可分割的部分:

招标文件合同条款

投标人提交的投标函和投标报价表

招标采购中标品目清单

技术规格(包括图纸,如果有的话)

规格响应表(如果有的话)

中标通知书

履约保证金

二、设备名称:

仪器设备型号:

仪器设备产地及厂家:

仪器设备单价:

仪器设备数量:

合同总价:元.

大写:元整.

三、设备质量要求及卖方对质量负责条件和期限:

卖方对所提供的设备须提供相应的维修保养期,保养期内非因买方的人为原因而出现质 量问题,由卖方负责。卖方负责包换、包修或者包退,并承担修理、调换或退货的实际费用。 卖方不能修理或不能调换,按不能交货处理。在保质期满后,卖方应保证以合理的价格,长 期提供备件和保养服务,当发生故障时,卖方应按保质期内同样的要求进行维修处理,合理 收取维修费。

对于中标产品的塑料包装材料应符合海南禁塑制品名录要求,优先使用低(无)挥发性 有机物(VOCs)含量油墨印刷标识和全生物降解塑料,对于采购产品的运输优先使用清洁能 源汽车。如因包装材料、运输环节等被处罚,由卖方承担。有关设备必须符合国家检测标准, 或具有有关质检部门出具的产品检验合格证明。

四、交货时间、地点、方式:

为配合招标人紧急采购,设备及时到位的需求,中标供应商不得延误合同签订、设备交 付时间。合同生效后 120 天内必须发货到业主指定地点安装调试,由买方负责验收。设备运 送产生的费用,由卖方负责。

五、卖方应随设备向买方交付设备使用说明书及相关的资料。

六、买方只接受由当地国家、地方税务机关监制,并套印当地国家、地方税务机关印章 的相关人民币正式发票(国内人民币发票)。

七、付款方式:

1.在正式签订合同后,买方在收到卖方开具的正式有效发票之日起 5 个工作日内向卖方 支付合同总价的 50%款项。

2.本合同成交清单设备全部到达项目实施现场后,买方在收到卖方开具的正式有效发票 之日起 5 个工作日内向卖方支付合同总价的 40%款项

3. 项目完成安装并经买方验收合格且收到卖方提交全部验收报告材料 后, 买方在收到卖 方开具的正式有效发票之日起 5 个工作日内向卖方支付合同总价的 10%款项。

八、货物验收,保修和技术服务:

1.卖方交付的货物必须满足中国法律法规,相关部门的相应产业标准及本合同的要求。 卖方承诺向买方提供的货物应是全新、完整、技术成熟稳定、性能质量良好的产品,货物及 相关许可证文件、技术文件、软件、服务等均不存在瑕疵。

2. 如在货物接收验收时发现货物有任何的短少,缺损,缺陷,或与合同约定不符,买方 和卖方代表将签署一份详细报告,在卖方未派代表到场时,该报告将由买方单方签署,该报 告将作为买方要求卖方进行退货、更换、修理或补充发货的有效证据。卖方负责于 10 个工作

日内自付费用进行更换、补充发货并送至本合同确定的买方指定地点,有关费用由卖方承担。

3.未能按期通过买方验收的货物,以及买方接收后发现有误的货物,由卖方自费回收。 如卖方未在接到通知后 10 天内回收,则买方可自行处理该货物,包括但不限于另外存放并收 取租金等,由此产生的费用由卖方承担,该等货物不视为卖方已完成交付。

4. 卖方须按照投标文件中的产品质保期、维护响应等提供服务(质保期至少1年), 自 产品交货验收合格起计算。在保修期内,如果货物的性能和质量与合同规定不符,或出现任 何故障,卖方负责在 7 天内免费排除缺陷,修理或更换相关货物。软件产品均永久授权,质 保期内免费升级。

5.质保期满后,卖方应保证以最优惠的价格,长期提供备件和保养服务,当发生故障时, 卖方应该按质保期内同样的要求进行维修,可以合理收取维修费。

6.在质保期内,发现货物的质量或规格与合同要求不符或货物被证实有缺陷,包括但不 限于潜在的缺陷或使用不合适的材料,买方有权向卖方提出索赔。

7.特种设备以取得当地质量技术监督局出具的检验合格证,允许使用为前提。

九、违约责任

1.本合同正式签订后,任何一方不履行或不完全履行本合同约定条款的,构成违约。

2. 合同一方违反本合同规定, 守约方有权单方面终止本合同;给另一方造成经济损失的, 并由违约方承担赔偿责任。违约金为本合同总价款的10%,违约金不足以赔偿对方损失的, 违约方需赔偿守约方的所有损失。

3.逾期责任:工期逾期交付的,按逾期之日起,每天支付给对方逾期所对应金额的 0.1% 做为违约金;逾期付款的,按逾期之日起,每天支付给对方逾期所对应金额的 0.1%做为违约 金。

十、争议解决办法

本合同执行过程中如发生纠纷,双方选择如下第种方式处理:

1.申请仲裁。仲裁机构为海南仲裁委员会。

2.提起诉讼。诉讼地点为采购人所在地人民法院。

十一、其他

1.非经买方同意,卖方不得部分或全部转让其应履行的合同义务、卖方不得对本合同进 行分包。否则买方有权解除本合同,并要求卖方赔偿买方全部损失。

2. 如有未尽事宜,由双方依法订立补充合同。

3.本合同经双方法定代表人或其授权代表签字并盖公章后立即生效;

4.施工期间所产生的水电费自理。

5.施工期间的人员、设备等相关的安全问题由卖方负责,与买方无关。

十二、本合同经买、卖、鉴证三方签字、盖章并在鉴证方收到卖方的履约保证金后,合 同即生效。

十三、买卖双方应当自成交通知书发出之日起按照相关法律法规定时间内进行签订合同, 按照招标文件和成交人投标文件的规定,双方签订书面合同。如超过期限未签合同,应重新 招标或顺延下一成交候选人。

十四、卖方必须按时供货并完成验收,逾期安装验收的,卖方须按每日万分之五的比例 给付违约金给买方。

附:中标通知书、中标清单

买方: 卖方:

地址: 地址:

法定代表人或委托代理人: 法定代表人:

电话: 有效的 医心包的 医托代理人:

开户银行: 电话:

银行帐号: 开户银行:

银行帐号:

2023 年 月 日 2023 年 月 日

鉴证方:海南省教学仪器设备招标中心有限公司

地 址:海口市蓝天路西 2-8 号

鉴证方代表:

电话: 0898-66779294 2023年月日

# **第六部分 响应文件格式**

**项目名称:**

## **项目编号: HNJY2023-29-7**

 **竞争性磋商响应文件**

**供应商名称: (盖章) 公司地址: 联系人: 联系电话: 日期:**

þ

#### **响应函**

致: 海南省教学仪器设备招标中心有限公司:

根据贵方为"\_\_\_\_\_\_\_\_\_\_\_\_\_\_"项目的响应邀请(项目编号: HNJY2023--),正式授权 下签字代表 (全名、职务)代表响应供应商 (供应商名 称、地址)提交下述文件正本一份和副本**叁**份。

根据此函,我们宣布同意如下:

 1、我方接受磋商文件包括修改文件(如有的话)以及全部参考资料和有关附件的所有的 条款和规定。我们完全理解并同意放弃对这方面有不明及误解的权利。

2、我方同意按照磋商文件第三部分 "供应商须知"的规定,本响应文件的有效期为自 递交响应文件截止日期起计算的 90 天,在此期间,本响应文件将始终对我方具有约束力,并 可随时被接受。

3、我们同意提供贵单位要求的有关本次响应的所有资料或证据,并保证资料、证据的真 实有效性。

4、如果我方成交,我们将根据采购文件的规定严格履行自己的责任和义务。

5、如果我方成交,我方将支付本次采购活动的代理服务费。

![](_page_89_Picture_126.jpeg)

## **报价一览表**

项目名称:

供应商名称: (盖章)

![](_page_90_Picture_206.jpeg)

![](_page_90_Picture_207.jpeg)

优惠政策产品扣除后总价: 大写:

供应商代表签名: アンチンの エスタ: アンチンの 联系电话: 日期:

**注:**1、设备用人民币报价。

2、第 6 栏的单价应包括全部安装、调试、培训、技术服务、必不可少的部件、标准备件、 专用工具等费用。

3、单价{单价=(货价+运抵用户指定地点运、保、税、)}和响应总价。如果单价与总价 有出入,以单价为准;大写金额与小写金额不一致的,以大写金额为准;总价金额与按单价 汇总金额不一致的,以单价金额计算结果金额为准;单价金额小数点有明显错位的,应以总 价为准并修改单价。

4、第 8 栏中的优惠政策产品指节能产品、信息安全产品、环境标志产品、绿色产品。

 5、供应商企业类型、是否监狱企业栏和是否残疾人福利性单位栏,供应商须在相应的括 弧里打勾(√),否则承担不利后果。

#### **规格响应表**

供应商名称: (盖章)

说明:响应供应商必须仔细阅读磋商文件中所有技术规范条款和相关功能要求,并对所有技 术规范和功能偏离的条目列入下表,未列入下表的视作响应供应商不响应。响应供应商必须 根据所投产品的实际情况如实填写,评委会如发现有虚假描述,提供虚假材料谋取成交的, 属违反政府采购法相关规定,该响应文件作废标处理。

![](_page_91_Picture_85.jpeg)

#### **注:1、采购规格按磋商采购文件要求填写。**

**1. 响应规格按所投产品规格填写。不接受有选择性的参数。**

 **供应商代表签名:**

**附件 4**

**服务计划**

(自拟)

履约保函格式(成交后提供)

#### **履约保函**

#### 致: (采购人)

本保函作为贵方与政府分散采购成交供应商于 年 月 日就 ————————— 项目 (以下简称"项目")项下提供签订的 号合同履约保证金。 银行(以下 简称银行)无条件地、不可撤消地保证本行、其继承和受让人无条件追索地向贵方以人民币 支付总额不超过 元, 即相当于合同价格的 2%。 并以此约定如下:

1、成交供应商未能忠实地履行所有合同文件的规定和双方以后可能做出的并同意的修 改、补充和变动,包括更换或修补贵方认为对有缺陷货物(以下简称违约),只要贵方确 实,无论成交供应商有何反对,本行凭贵方的书面违约通知,立即按贵方提出的不超过上 述累计总额的金额和按该通知规定的方式付给贵方。

2、本保证函的规定构面本行无条件的、不可撤消的直接义务。今后任何对合同条款的 修改、贵方在时间上的通融、其他宽容、让步或由贵方采取的除了本款以外都适用的可能 免除本行责任的任何删除或其他行为,均不能解除或免除本行在该保证函项下的责任。

3、保证函在本合同规定的保证期满前完全有效。

出证行名称: 签字、盖章: 日 期:

附件6 资格证明文件(格式)

#### 目 录

6.1 法人营业执照的复印件(须加盖本单位公章)

6.2 法定代表人授权书(格式)

6.3 投标人的资格声明(格式)

6.4 参加政府采购活动前三年内,在经营活动中没有环保类行政处罚记录声明函

6.5 投标人参加政府采购活动近三年内,在经营活动中没有重大事故、违法记录的声明

ķ Ĩ.

ÿ

6.6 社会保障资金缴纳证明(须加盖本单位公章)

6.7 依法缴纳税收的完税证明复印件(须加盖本单位公章)

6.8 投标保证金支付证明

**6.9 其他资格证明文件**

### **附 件 6 . 1 法 人 营 业 执 照 的 复 印 件**

#### 提供工商年检合格的营业执照副本复印件

#### **(须加盖本单位公章)**

### **附 件 6 . 2 法 定 代 表 人 授 权 书**

 本授权书声明:注册于(国家或地区的名称)的(*公司名称*)的在下面签字的(*法人代表姓名、 职务*)代表本公司授权(*单位名称*)的在下面签字的(*被授权人的姓名、职务*)为本公司的合法代 理人, 就(*项目名称*)的投标, 以本公司名义处理一切与之有关的事务。

ì  $\frac{1}{2}$ 

本授权书于\_\_\_\_\_\_\_\_\_\_年\_\_\_\_\_月\_\_\_\_\_\_日签字生效,特此声明。 法定代表人签字或盖章

被授权人签字

公司盖章:

附:

被授权人姓名:

职 务:

详细通讯地址:

邮政编码 :

传 真:

电 话:

粘贴 法人及投标方代表身份证复印件

## **附 件 6 . 3 供 应 商 的 资 格 声 明 ( 格 式 )**

**(须加盖本单位公章)**

![](_page_95_Picture_140.jpeg)

**Proper** K 9<br>D

兹证明上述声明是真实、正确的,并提供了全部能提供的资料和数据,我们同意遵照贵 方要求出示有关证明文件。

![](_page_96_Picture_52.jpeg)

## **附 件 6 . 4 响 应 供 应 商 参 加 政 府 采 购 活 动 近 三 年 内 , 在 经 营 活 动 中 没 有 重 大 事 故 、 违 法 记 录 的 声 明**

(须加盖本单位公章)

海南省教学仪器设备招标中心有限公司:

我公司在参加本次政府采购活动前三年内,在经营活动中没有重大事故、违法记录。

特此声明。

法定代表人或被授权人签字:

供应商名称: (盖公章):

年 月 日

## **环保类行政处罚记录声明函**

致: (采购人名称)

我单位 (供应商名称)郑重声明:

我单位参加政府采购活动前三年内,在经营活动中 **没有** (在下划线上如实填写:有或 没有)环保类行政处罚记录,特此声明。

声明人:(填写名称并盖章)

法定代表人或授权代表: (签字或盖章)

#### **附 件 6 . 6 社 会 保 障 资 金 缴 纳 记 录**

企业社会保障资金缴纳社保证明(社保缴费单或银行付款单复印件加盖单位公章)

#### **附 件 6 . 7 依 法 缴 纳 税 收 的 完 税 证 明**

企业依法缴纳税收的完税证明(复印件加盖单位公章)

#### **附件 7、 代理服务费承诺书(格式)**

致:海南省教学仪器设备招标中心有限公司:

我们在贵公司组织的 项目(设备)采购活动中若获成交(项目文件编号:

),我们保证在签订合同的同时按采购文件的规定,以支票、汇票或现金方式,向贵公司一次 性支付应该交纳的代理服务费用。收费标准按"中华人民共和国国家计划委员会[计价格 [2002] 1980 号]"文件规定 5.8 折收取。

特此承诺!

承诺方法定名称: 地址: 电话: 传真: 电传: 邮编: 承诺方授权代表签字: (承诺方盖章) 承诺日期:

#### **附件9、 中小型、微型企业声明函**

中小企业声明函(货物)

本公司(联合体)郑重声明,根据《政府采购促进中小企业发展管理办法》(财库﹝2020 ) 46 号) 的规定, 本公司(联合体)参加(单位名称)的(项目名称)采购活动, 提供的货 物全部由符合政策要求的中小企业制造。相关企业(含联合体中的中小企业、签订分包意向 协议的中小企业)的具体情况如下:

1. (标的名称),属于(采购文件中明确的所属行业)行业;制造商为(企业名称),从业 人员 人,营业收入为 万元,资产总额为 万元,属于(中型企业、小型企 业、微型企业);

2. (标的名称),属于(采购文件中明确的所属行业)行业;制造商为(企业名称),从业 人员 人,营业收入为 万元,资产总额为 万元,属于(中型企业、小型企 业、微型企业);

……

以上企业,不属于大企业的分支机构,不存在控股股东为大企业的情形,也不存在与大 企业的负责人为同一人的情形。

本企业对上述声明内容的真实性负责。如有虚假,将依法承担相应责任。

企业名称(盖章):

日期:

#### **附件 10 残疾人福利性单位声明函**

本单位郑重声明,根据《财政部 民政部 中国残疾人联合会关于促进残疾人就业政府 采购政策的通知》(财库〔2017〕 141 号)的规定,本单位为符合条件的残疾人福利性单位, 且本单位参加\_\_\_\_\_单位的\_\_\_\_\_项目采购活动提供本单位制造的货物(由本单位承担工程/ 提供服务),或者提供其他残疾人福利性单位制造的货物(不包括使用非残疾人福利性单位 注册商标的货物)。

本单位对上述声明的真实性负责。如有虚假,将依法承担相应责任。

#### 单位名称(盖章)

### **附件 11 供货承若书**

(须加盖本单位公章)

海南省教学仪器设备招标中心有限公司:

我公司如果成交本项目,对本项目提供的所有货物保证货源全新正品,保质保量,按时 供货,否则按合同赔偿违约金,并自愿接受省财政部门的相关处罚。

特此声明。

法定代表人或被授权人签字:

成交供应商公章:

### **年 月 日**

#### **附 件 1 2、 投标人参加本项目投标无串通投标行为的承诺函**

致: 海南省教学仪器设备招标中心有限公司:

我单位在参加 项目的竞争性磋商活动中,郑重承诺如下:

1、我方在此声明,本次竞争性磋商活动中提交的所有资料都是真实、准确完整的,如发 现提供虚假资料,或与事实不符而导致投标无效,甚至造成任何法律和经济责任,完全由我 方负责;

2、我公司在参加本次政府采购活动前三年内,在经营活动中没有重大事故、违法记录; 我方人员针对本项目没有重大违法记录;

3、我方未被地市级及其以上行政主管部门做出取消投标资格的处罚且该处罚在有效期内 的:

4、我方一旦中标,将严格按照响应文件中所承诺的报价、质量、工期、措施、项目负责 人等内容组织实施;

5、我方一旦中标,将按规定及时与采购人签订合同。

6、我公司如果中标本项目,对本项目提供的所有货物保证货源全新正品,保质保量,按 时供货,否则按合同赔偿违约金,并自愿接受省财政部门的相关处罚。

7、我方在本次投标活动中绝无资质挂靠、串标、围标情形,若出现下列情形,立即取消 我方投标资格并承担相应的法律责任;

(1)不同供应商的响应文件由同一单位或者个人编制;

(2)不同供应商委托同一单位或者个人办理投标事宜;

(3)不同供应商的响应文件载明的项目管理成员或者联系人员为同一人;

(4)不同供应商的响应文件异常一致或者投标报价呈规律性差异;

(5)不同供应商的响应文件相互混装;

(6)不同供应商的投标保证金从同一单位或者个人的账户转出。

(7)单位负责人为同一人或者存在直接控股、管理关系的不同供应商,同时参加本项目 采购活动;

根据国家企业信用信息公示系统(<http://www.gsxt.gov.cn/>)登记信息提供以下内容:

![](_page_102_Picture_194.jpeg)

![](_page_102_Picture_195.jpeg)

供应商名称: (盖公章) 法定代表人(或授权代理人): (签字或盖章)

日期: 年 月 日

# **附件 13、退还保证金申请函格式(单独密封于一信封,不需放入"响应文件"的密封袋中。 并于递交响应文件时交于采购代理机构)**

致:海南省教学仪器设备招标中心有限公司

我方为 \_\_\_\_\_\_\_\_\_\_\_\_\_项目(项目名称、编号、分包号)提交的保证金人民币 (注明大小写)元,请贵中心退还时划到以下帐户:

![](_page_103_Picture_74.jpeg)

供应商名称(全称并加盖公章):

日期: